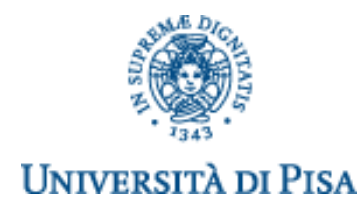

# **DIPARTIMENTO DI INGEGNERIA DELL'ENERGIA DEI SISTEMI, DEL TERRITORIO E DELLE COSTRUZIONI**

### **RELAZIONE PER IL CONSEGUIMENTO DELLA LAUREA MAGISTRALE IN INGEGNERIA GESTIONALE**

# *Realizzazione di un Sistema di Gestione degli Scarti su una Linea di Produzione di Elettroiniettori ad Alta Pressione*

Prof. Ing. Gino Dini Simone Cammarasana *Dipartimento di Ingegneria Civile ed Industriale cammarasanasimone@gmail.com*

RELATORI IL CANDIDATO

Ing. Irene Brega Ciuffardi *Continental Automotive Italy*

> Sessione di Laurea del 17/07/2013 Anno Accademico 2012/2013 Consultazione NON consentita

### **Realizzazione di un Sistema di Gestione degli Scarti su una Linea di Produzione di Elettroiniettori ad Alta Pressione**

**Simone Cammarasana**

### **Sommario**

La seguente tesi è stata sviluppata attraverso un percorso formativo di 6 mesi svolto presso l'azienda *Continental Automotive Italy S.p.A*.. Lo scopo del lavoro svolto è stato quello di applicare i concetti della filosofia TPM all'interno della linea di assemblaggio di un elettroiniettore ad alta pressione, implementando i pilastri di Focus Improvement, Education and Training, Autonomous and Planned Maintenance.

All'interno del pilastro del Focus Improvement è stata implementata una metodologia per la gestione degli scarti di produzione; in particolare sono state pianificate, implementate e consolidate le attività volte ad una corretta quantificazione e valorizzazione dei prodotti non conformi.

Per il monitoraggio delle performance inoltre è stato realizzato un sistema di elaborazione, archiviazione e distribuzione dei dati relativi a KPI della linea di produzione.

Nella fase di elaborazione sono state realizzate attività volte al miglioramento delle procedure di raccolta dati per correggere le criticità individuate.

A completamento del lavoro svolto hanno contribuito la gestione delle parti di ricambio dei moduli dell'area di assemblaggio, il coordinamento delle attività di pulizia delle macchine e la formazione del personale di linea per aumentare il livello di preparazione e conoscenza del processo.

#### **Abstract**

This work has been developed through a six-month formative path at the *Continental Automotive S.p.A.* factory. Its main purpose was to apply the concepts of the TPM Philosophy to the assembly line of a high pressure electroinjector, using the basics of Focus Improvement, Education and Training, Autonomous and Planned Maintenance.

Inside the pillar of the Focus Improvement a special methodology has been implemented to handle production waste; specifically, activities intended to evaluate and correctly quantify non conformed products have been planned, implemented and consolidated.

Furthermore, in order to monitor the performance, a storage process and distributed system of the data involving KPI of the production line has been developed.

During the phase of data processing, activities for the improvement of data collection have been set to correct some critical points.

For the completion of the work, the contribution of the handling of the spare parts of the assembly area, the machine cleaning coordination and the training of the line staff have been essential to increase the confidence level and the knowledge of the process.

# Indice

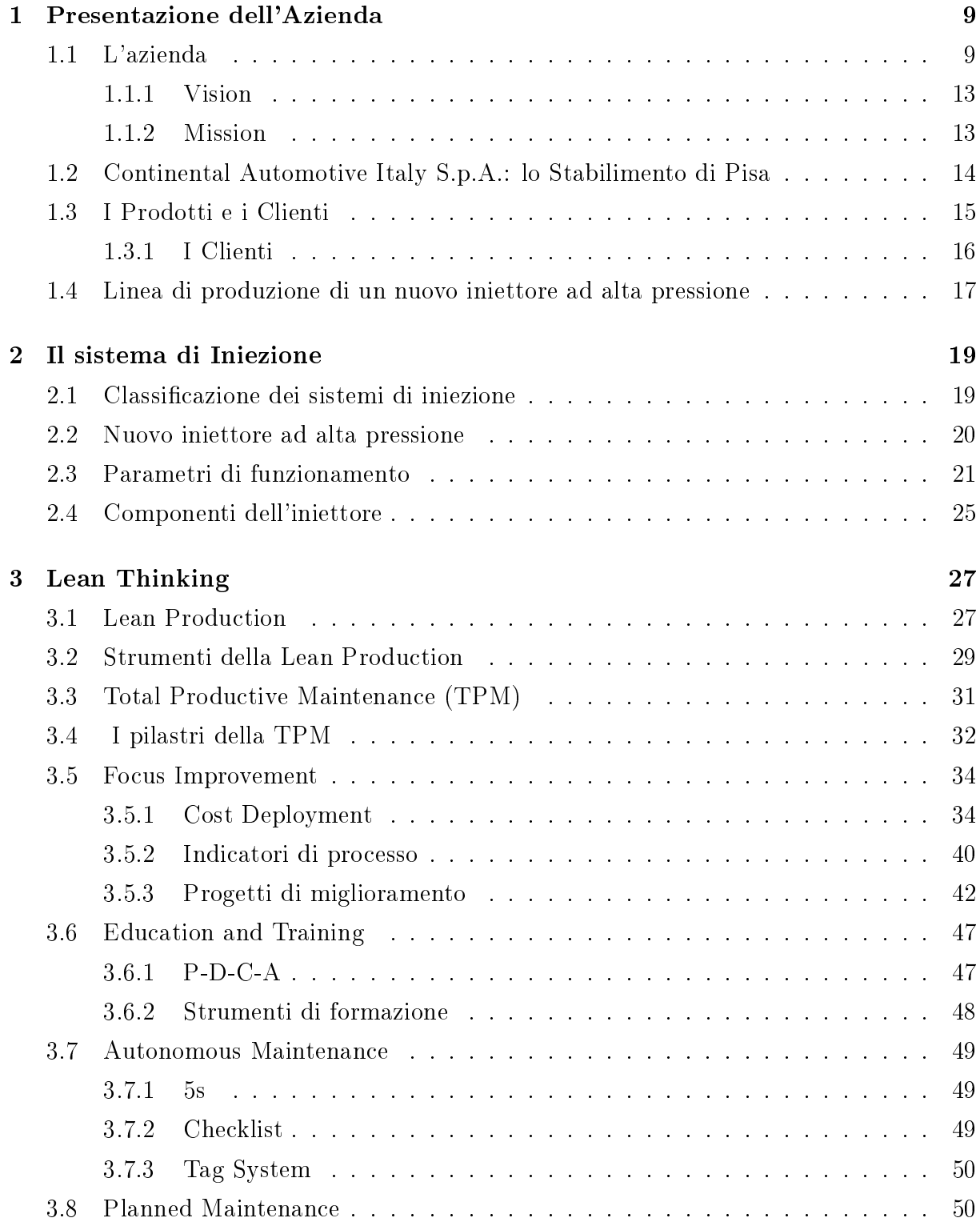

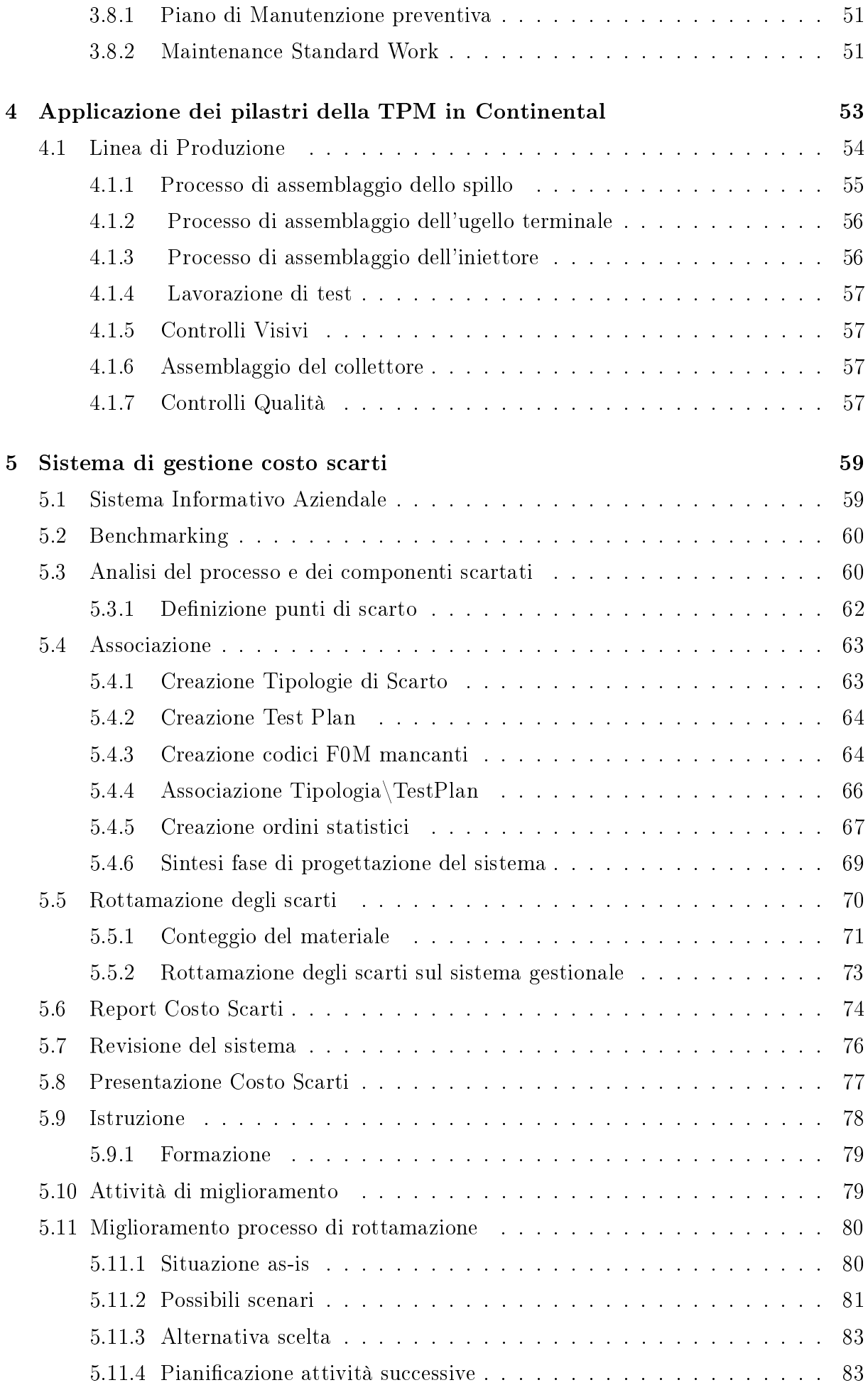

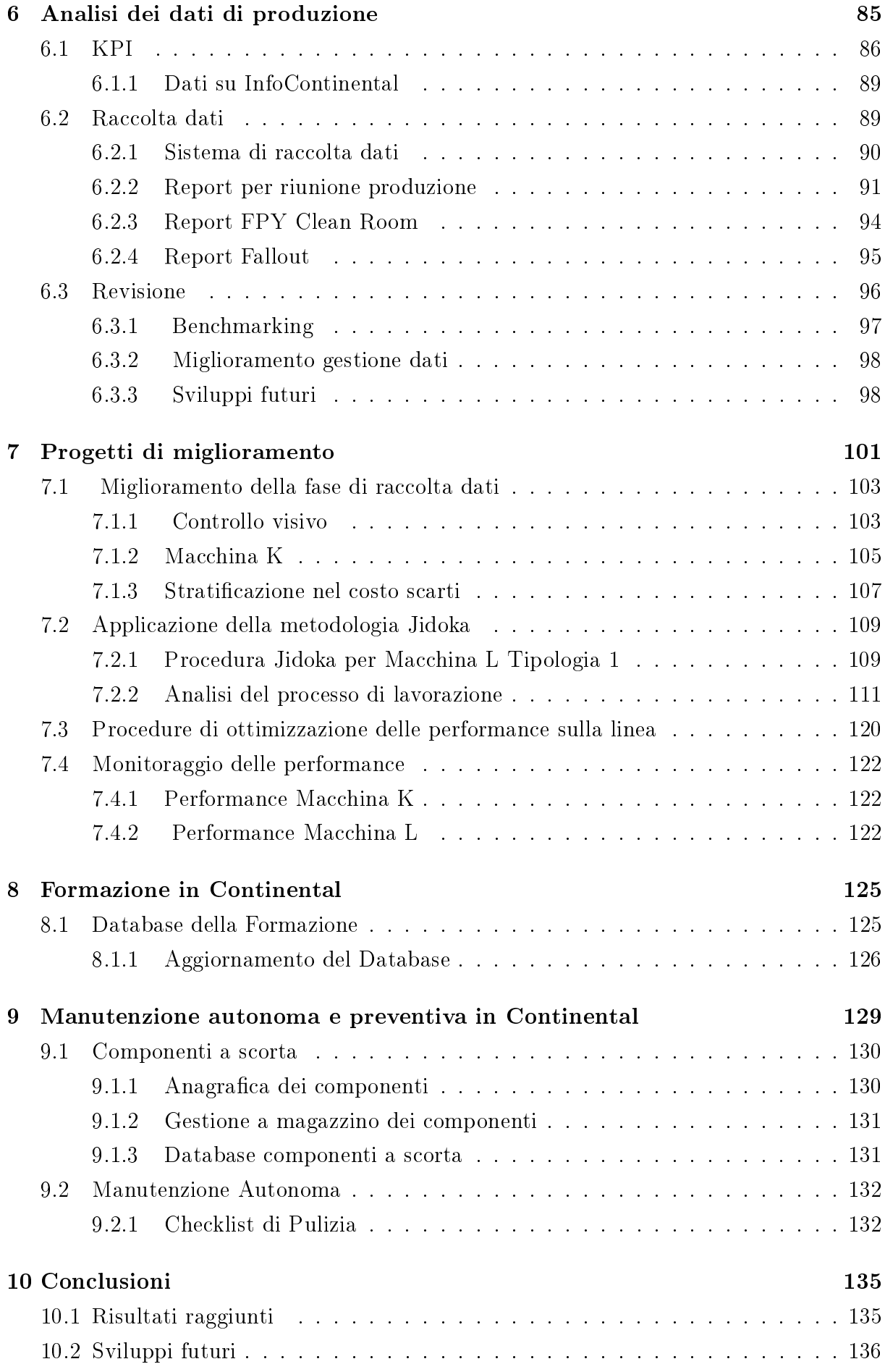

# Capitolo 1

# Presentazione dell'Azienda

## 1.1 L'azienda

Continental è un'azienda leader nella progettazione e produzione di pneumatici e di componenti meccanici-elettronici per l'ambito Automotive con circa 150.000 dipendenti, 269 stabilimenti in 46 paesi e più di 26 miliardi di euro di vendite nel 2007.

Prodotti di alta tecnologia e valori aziendali incentrati sulla performance e sulla crescita professionale hanno consentito a Continental di affermarsi come uno dei più importanti protagonisti del mercato dell'auto, attestandosi tra i primi cinque fornitori a livello mondiale del settore automotive. L'azienda è stata fondata nel 1871 a Hannover, in Germania, sede dell'headquarter.

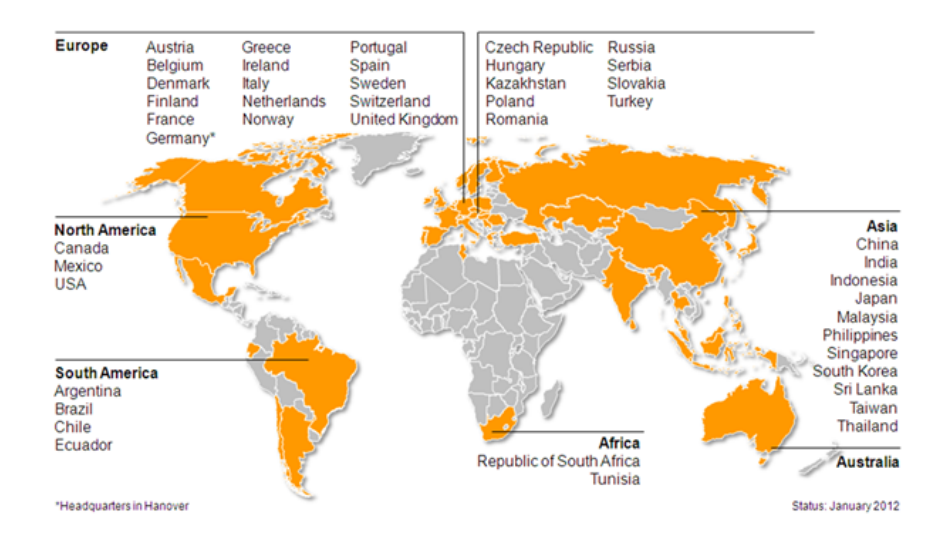

Figura 1.1: Continental nel mondo

In Italia, Continental conta più di 1.500 collaboratori operanti nella produzione, nella Ricerca e Sviluppo e nell'ambito commerciale (sales\after-sales).

#### Prodotti

L'azienda fornisce pneumatici, prodotti elettronici e meccatronici per l'industria del settore automotive e nautico, sistemi di controllo dei freni, sistemi di sicurezza per i passeggeri, iniettori piezoelettrici e a solenoide e fuel rail.

Continental Corporation si divide principalmente in due gruppi, composti da cinque divisioni.

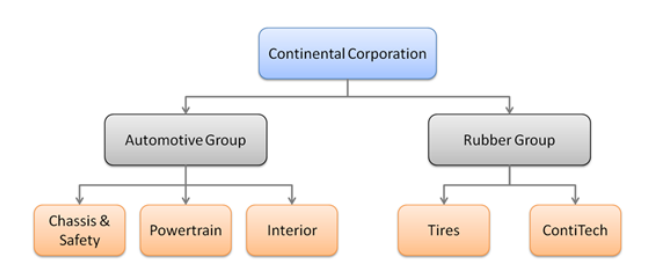

Figura 1.2: Le cinque divisioni Continental

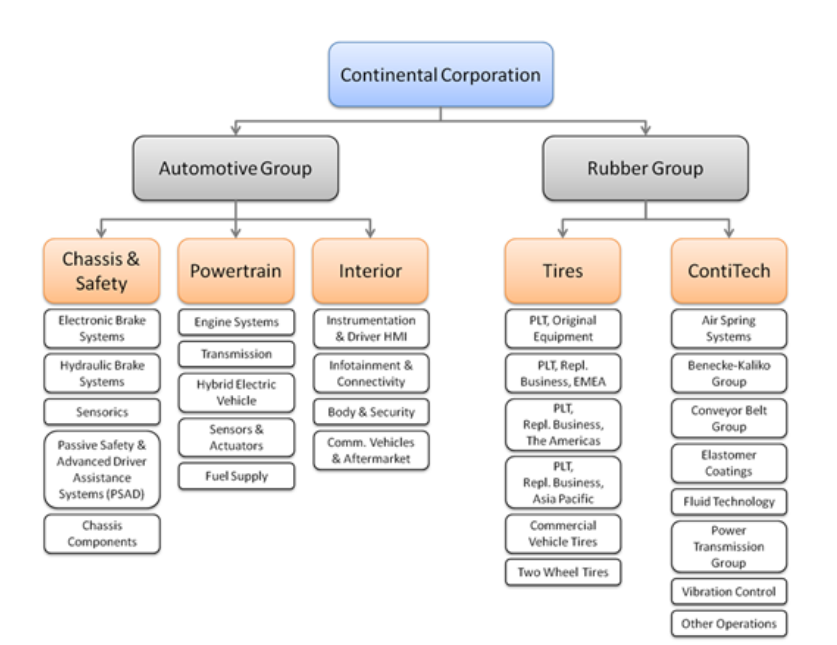

Figura 1.3: Struttura organizzativa delle divisioni

#### Chassis & Safety

Sviluppa e produce prodotti e componenti nel campo della guida sicura sia passiva che attiva, sistemi di frenata elettro-idraulici per il controllo della stabilità del veicolo, sensori, sistemi di assistenza alla guida, sistemi antiurto airbag e sistemi di sospensione elettronici ad aria compressa.

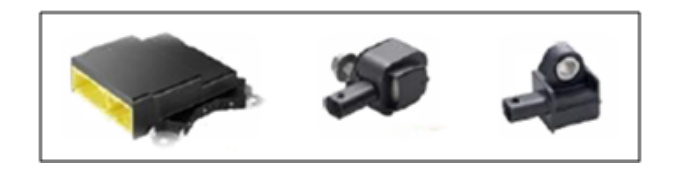

### Figura 1.4: Airbag

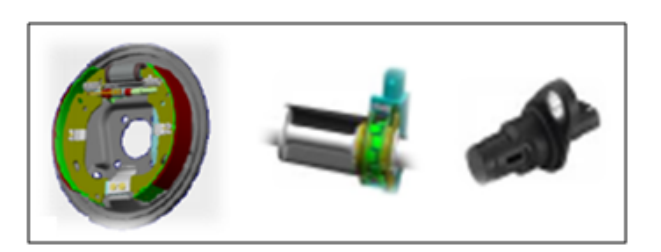

Figura 1.5: Sensori

### Power train

L'obiettivo della divisione Powertrain non è solo quello di ottenere una guida più economica ed un minor impatto ambientale, ma anche quello di rendere l'esperienza della guida stessa più piacevole e meno stressante per il conducente. La divisione integra, a tale scopo, soluzioni innovative ed efficienti in tutte le classi del veicolo. Produce una gamma completa di prodotti per sistemi a benzina e diesel, come sensori, attuatori e sistemi di erogazione del carburante.

Il portfolio include:

- sistemi di iniezione sia benzina che diesel;
- centraline elettroniche per la gestione del motore;
- unità di controllo della trasmissione incluso sensori e attuatori;
- sistemi di alimentazione di carburante.

Fornisce inoltre componenti e sistemi sia per mezzi ibridi che totalmente elettrici.

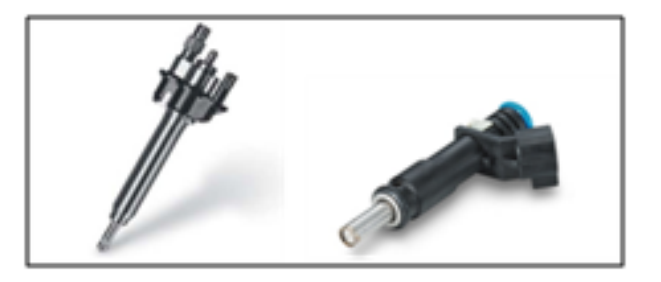

Figura 1.6: Iniettori

### Interior

La divisione sviluppa e produce, a livello mondiale, sistemi elettronici per l'Automotive e la componentistica. Questi sistemi permettono di controllare tutte le informazioni all'interno del veicolo come richiesto dal conducente o dalla situazione di guida. La serie di prodotti include:

- unità di controllo;
- sistemi di chiusura elettronica;
- sistemi di informazioni sullo stato dei pneumatici;
- radio;
- multimedia e sistemi di navigazione;
- sistemi di controllo del clima;
- soluzioni telematiche per l'abitacolo.

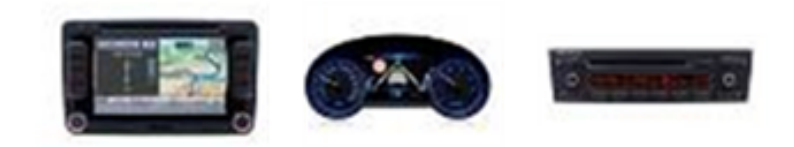

Figura 1.7: Prodotti della divisione Interior

#### Tires

La divisione produce pneumatici di lunga durata per veicoli commerciali (figura 1.8). Inoltre, sviluppa e produce pneumatici per le vetture a trasporto leggero, per le vetture compact, medie e full-size, nonché pneumatici per SUV, furgoni, autocarri leggeri, camper e roulotte.

### Contitech

La divisione ContiTech è specializzata nell'uso del caucciù e tecnologia delle materie plastiche.

Commercializza prodotti come tubazioni, cinture di sicurezza, nastri trasportatori e sospensioni.

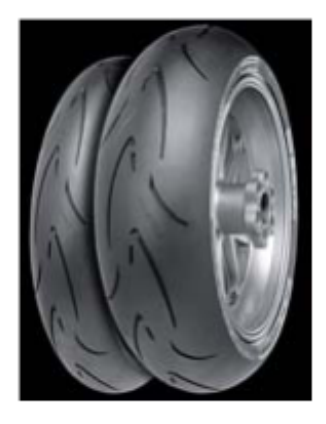

Figura 1.8: Prodotto della divisione Tires

### 1.1.1 Vision

Your mobility. Your freedom. Our Signature.

Continental opera in una realtà di tecnologie intelligenti ed estremamente avanzate volte allo sviluppo della mobilità e del trasporto. L'azienda ha l'obiettivo di fornire le migliori soluzioni per ciascuno dei suoi clienti, nell'ambito di ogni mercato di riferimento. In tal modo, tutti gli stakeholders potranno riconoscere nell'azienda un partner capace di creare grande valore aggiunto, altamente affidabile e rispettato.

#### 1.1.2 Mission

L'intento dell'azienda è quello di dar riscontro alla comune esigenza di una migliore e più eciente mobilità, ivi compresi anche il trasporto di persone, d'informazioni e di materiali. Ciò nasce dalla consapevolezza dell'importanza che mobilità e trasporto ricoprono quotidianamente: l'obiettivo aziendale è quello di contribuire a soddisfare al meglio le esigenze che nascono negli ambiti ad essi correlati.

L'azienda, in qualità di leader del settore, inventa, sviluppa, produce e commercializza soluzioni tecnologiche indispensabili, in particolare nell'ambito dei quattro mega trends di sicurezza, ambiente, informazione e automobili a prezzi accessibili.

Eccelle, inoltre, nella creazione di valore, attraverso procedure efficaci, efficienti ed innovative, mantenendo, in corso d'opera, elevati standard di qualità. Pensieri e azioni sono sviluppati in un approccio olistico, sistematico e strutturato: ciò dà modo all'azienda di trasformare, più rapidamente dei propri concorrenti, le idee in produzione massiva.

Tramite lo sviluppo di tecnologie avanzate, i sistemi e le soluzioni per i servizi, la mobilità ed il trasporto sono resi più sostenibili, sicuri, confortevoli, personalizzati e convenienti.

# 1.2 Continental Automotive Italy S.p.A.: lo Stabilimento di Pisa

Lo stabilimento di Pisa fa parte della business unit Engine Systems della divisione Powertrain. La sua attività ha avuto inizio nel gennaio 1987.

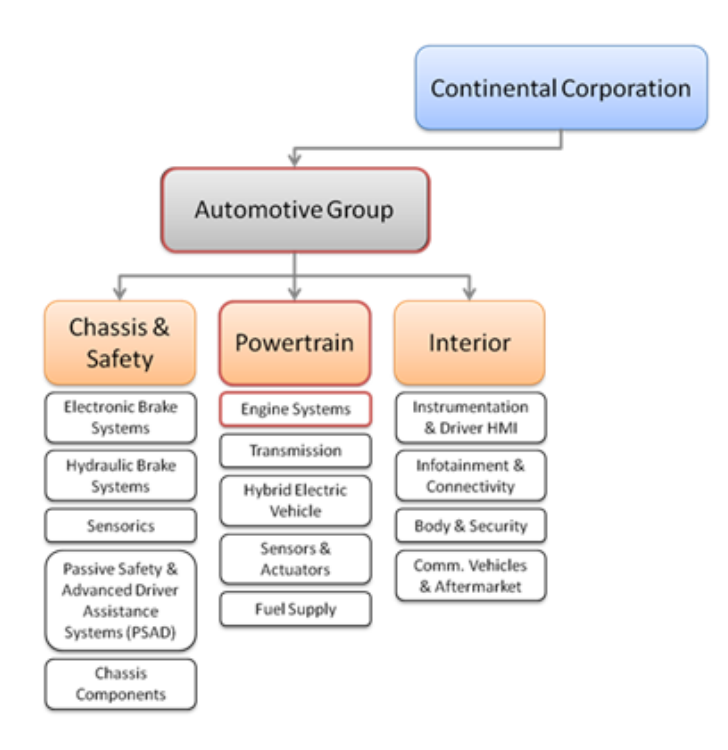

Figura 1.9: Collocazione dello stabilimento di Pisa nella struttura organizzativa aziendale

L'organizzazione di Engine System si basa su tre concetti fondamentali:

- Customer, Market and Strategy: Definizione e realizzazione di strategie di mercato orientate alle aspettative dei clienti a alla crescita del volume di affari della Business Unit.
- Operational Business: responsabilità imprenditoriale del proprio Business, ovvero Product Lines che hanno responsabilità "worldwide" sul proprio prodotto e sui propri processi. Pisa fa parte della Product Line "Injectors".
- Function Excellence: funzioni di supporto centralizzate e orientate verso la continua ottimizzazione dei prodotti e dei processi.

La sede di San Piero a Grado, che ha dato origine alla sede di Pisa, è nata nel 1987, grazie ad alcuni tecnici provenienti dall'azienda "Spica" di Livorno, gruppo Alfa Romeo, che fondarono la società "Ventec", entrando nel mercato della produzione di iniettori elettro-meccanici.

Nel 1989, lo stabilimento di San Piero a Grado Siemens VDO inizia a collaborare con l'altro stabilimento di Siemens sito a Newport News, USA. L'ingente incremento di volumi di vendita e di produzione derivanti dall'introduzione di nuove linee di iniettori a bassa pressione, rendono necessario, nel 1995, la realizzazione di un nuovo stabilimento, quello di Fauglia.

Dal 2000 ad oggi, gli sforzi compiuti nel ridurre emissioni e consumi, hanno portato all'introduzione sul mercato di nuove tipologie di iniettori.

Nel 2007, Siemens, entra a far parte del gruppo CONTINENTAL.

I due stabilimenti, essendo distanti circa 20km, sono considerati da Continental, unica sede denominata Pisa. L'headquarter e' sito a Fauglia. I due stabilimenti producono iniettori a benzina e fuel rail.

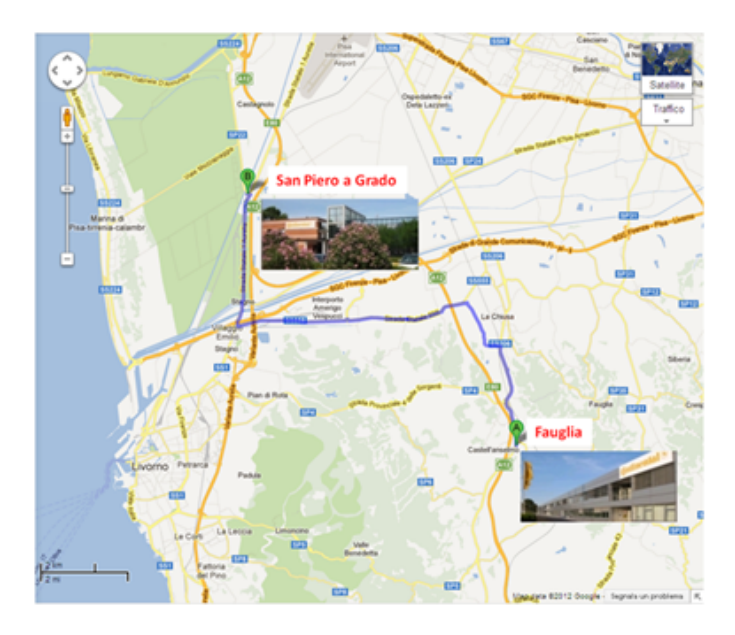

Figura 1.10: Collocazione geografica delle due locations di Continental Pisa

# 1.3 I Prodotti e i Clienti

Lo stabilimento di Pisa è l'impianto leader nella produzione di iniettori ad alta pressione per l'iniezione diretta di carburante e rails e sviluppa e industrializza:

- Iniettori Port Injection (PI) a bassa pressione (Figura 1.11)
- Iniettori Solenoid Direct Injection (SDI) ad alta pressione (Figura 1.11)
- Iniettori Piezo Direct Injection (PDI) ad alta pressione (Figura 1.12)
- Low e High Pressure Fuel Sub-Systems

Il reparto produzione si occupa di realizzare la maggior parte dei componenti facenti parte del prodotto nito. Il reparto di assemblaggio è composto da linee manuali e linee automatizzate. Zone apposite si occupano di effettuare test sugli iniettori.

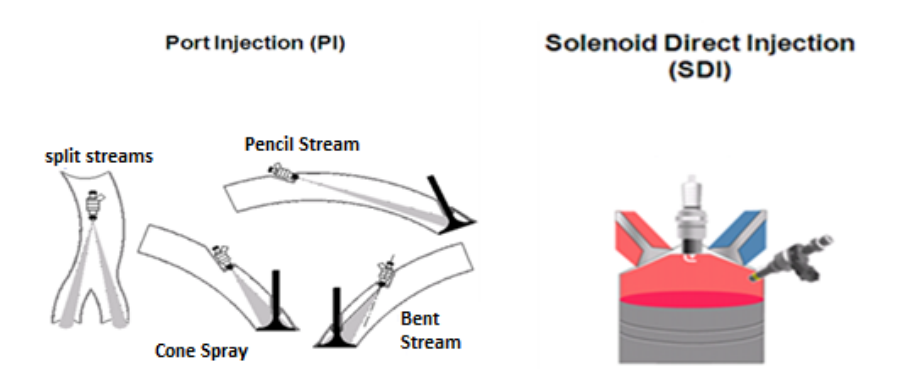

Figura 1.11: Iniettori Port Injection e Solenoid Direct Injection

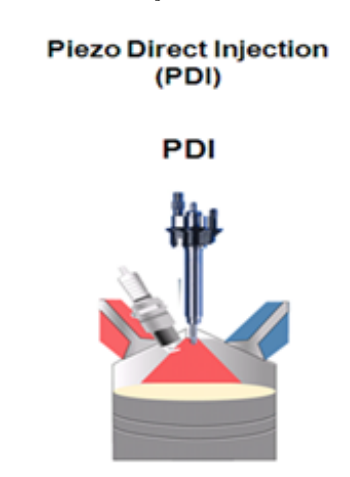

Figura 1.12: Iniettore Piezo Direct Injection (PDI)

### 1.3.1 I Clienti

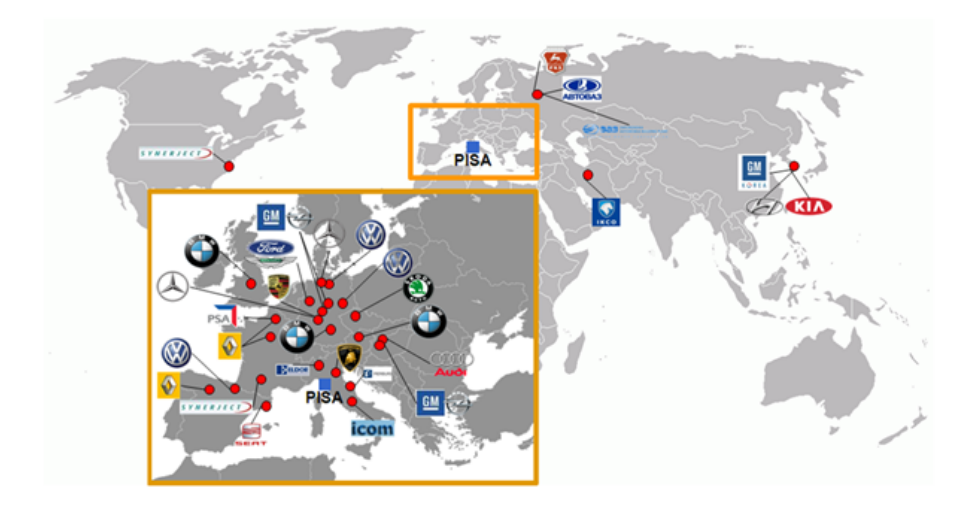

Figura 1.13: Clienti di Continental

- Customer center segment German\Russian OEMs: BMW, Audi, Porsche, Seat, Opel, Skoda auto, Volkswagen, Mercedes-Benz.
- Customer center segment French/Italian OEMs & Tier1: PSA Peugeot Citroen, Renault, Samsung.
- Customer center segment Asian OEMs: Jaguar, Land Rover, Hyundai, KIA.
- Customer center segment NAFTA OEMs: Ford, Volvo, GM, CM Daewoo.

# 1.4 Linea di produzione di un nuovo iniettore ad alta pressione

Nel 2012 è stato fatto un ingente investimento in una nuova linea di produzione per iniettori di nuova generazione, ad iniezione diretta ed operanti in alta pressione. La produzione è iniziata con una linea di assemblaggio manuale alla quale, dal 2013, è stata affiancata una linea di assemblaggio automatizzata.

# Capitolo 2

# Il sistema di Iniezione

Il sistema di iniezione nel campo degli autoveicoli ha lo scopo di garantire il corretto af flusso di combustibile verso la camera di combustione; qui avviene la reazione tra il combustibile immesso ed un comburente (ossigeno) che permette la conversione dell'energia chimica posseduta dalla miscela in lavoro meccanico disponibile all'albero motore.

I primi sistemi di iniezione tramite attuatore meccanico, in campo automobilistico, risalgono alla fine degli anni '40; nascono con l'esigenza di risolvere il problema del vuoto di carburazione per un autoveicolo in curva, dovuti all'eetto della forza centrifuga. Con l'avvento delle tecnologie elettroniche, il sistema di iniezione si è evoluto sfruttando le possibilità fornite dall'elettronica in termini di adabilità e rapidità di risposta.

### 2.1 Classificazione dei sistemi di iniezione

I sistemi di iniezione possono essere classificati sulla base di diversi parametri: tipo di iniezione, numero di iniettori, valori di pressione, sistema di attuazione, sequenza di iniezione.

Tipo di iniezione: L'iniettore può erogare il carburante nel collettore di aspirazione (iniezione indiretta) o direttamente nella camera di combustione (iniezione diretta).

Numero di iniettori: Il sistema di iniezione può essere gestito da un unico iniettore per tutti i cilindri (sistema Single-Point) o da un iniettore per ogni cilindro (sistema Multi-Point).

Pressione: L'iniettore è mantenuto in posizione di chiusura da un sistema di spinta; questo può essere in Bassa Pressione  $(0.7 - 5 \text{ bar})$  o in alta pressione  $(50 - 120 \text{ bar})$ .

Sistema di attuazione: Il sistema che permette l'apertura e chiusura dell'iniettore può essere di differenti tipi, in base al principio fisico utilizzato:

• Sistema Piezoelettrico: sfrutta la proprietà di alcuni cristalli di creare una differenza di potenziale se sottoposti a deformazione meccanica; se applicata una pressione infatti, sulle facce opposte del materiale si posizionano cariche di segno opposto. Il fenomeno può essere sfruttato anche in senso contrario: applicando al materiale una differenza di potenziale, questo si deforma meccanicamente (allungandosi o accorciandosi). Questa proprietà può essere sfruttata per gestire l'apertura e chiusura del sistema di iniezione.

• Induzione elettromagnetica: Un corpo conduttore, se attraversato da corrente elettrica, genera un campo magnetico nello spazio circostante. La prima legge di Laplace afferma che, dato un tratto infinitesimale dL attraversato da una corrente i, il valore del campo magnetico generato in un generico punto P individuato dal vettore r è pari a:

$$
d\vec{B} = \frac{\mu_0}{4\pi} i \frac{d\vec{l} \times \vec{r}}{r^3} \tag{2.1}
$$

dove  $\mu_0$  è una costante, detta permeabilità magnetica del vuoto ( $\mu_0 = 4\pi 10^{-7} [H/M]$ )

All'interno di un circuito magnetico di sezione infinitesimale dS ed individuato dal versore n (normale alla sezione) si genera quindi un flusso magnetico; integrato su tutta la sezione si ottiene:

$$
\phi = \int_{S} \vec{B} \times \vec{n} dS \tag{2.2}
$$

Facendo passare una corrente di intensità I nota all'interno di un solenoide (quindi fornendo energia elettrica) è possibile generare una forza, legata al campo magnetico generato dal passaggio di corrente, che può essere sfruttata per gestire l'apertura e chiusura del sistema di iniezione. In particolare tale forza è quanticabile come:

$$
F = \frac{d}{dl}(\frac{l}{2}LI^2)
$$
\n
$$
\tag{2.3}
$$

dove L, detta Induttanza, è calcolabile come:

$$
L = \frac{d\phi}{dI} \tag{2.4}
$$

• Sequenza di iniezione: L'iniezione può essere di tipo sequenziale fasata (si inietta il combustibile in sequenza per ogni cilindro in determinata fase rispetto al punto morto superiore) o non sequenziale non fasata (gli iniettori forniscono contemporaneamente una quantità di combusitible media).

### 2.2 Nuovo iniettore ad alta pressione

L'iniettore di nuova produzione è un iniettore a solenoide, utilizzato per sistemi di iniezione diretta, sequenziale fasata e multi-point, operante ad alta pressione.

L'iniettore può essere analizzato come un circuito magnetico. I materiali utilizzati per il funzionamento del circuito magnetico sono infatti materiali ferromagnetici dolci (ovvero con elevata permeabilità magnetica); il ferromagnetismo misura la capacità del reticolo cristallino del materiale ad orientarsi secondo la direzione del campo magnetico cui è sottoposto; i materiali ferromagnetici dolci invece possiedono un elevato magnetismo residuo (quello che rimane a seguito di una prima magnetizzazione). Si utilizzano questi materiali perchè i gruppi di atomi con orientamento simile a quello del campo magnetico cui sono sottoposti sono più reattivi nell'influenzare i gruppi di atomi vicini, garantendo una migliore "predisposizione" del materiale ad essere sottoposto agli effetti del campo magnetico [10].

La corrente elettrica fornita al solenoide genera un campo magnetico che, secondo le relazioni precedentemente descritte, permette di trasformare l'energia elettrica in energia meccanica utilizzata per il sollevamento del componente mobile dell'iniettore (spillo) . In particolare il usso magnetico genera una forza di attrazione pari alla metà dell'energia fornita come energia elettrica; lo spillo viene quindi attratto verso il generatore di campo, sollevandosi dalla sua posizione iniziale. Allo stesso tempo, nel movimento di apertura, comprime una molla utilizzata per mantenere lo stesso spillo in posizione di chiusura; quando la bobina non è più alimentata quindi, la molla rilascia l'energia elastica accumulata riportando lo spillo in posizione di chiusura. L'alternanza di passaggio di corrente permette quindi di gestire il movimento di apertura e chiusura dello spillo e quindi il passaggio\non passaggio di benzina.

Lo spillo può infatti essere visto come la valvola che regola l'afflusso di benzina verso il cilindro; questo infatti (in particolare la sfera di chiusura) poggia su un componente forato: l'ugello di uscita. Quando lo spillo è in posizione di chiusura, la sfera mantiene chiusi i fori non permettendo il passaggio di benzina; al contrario durante l'apertura i fori vengono lasciati aperti e la benzina, che giunge tramite un condotto, è libera di passare dall'ugello di uscita.

### 2.3 Parametri di funzionamento

L'iniettore può essere schematizzato come una funzione che, trasformando una serie di parametri d'ingresso, combinati ad un'altra di parametri costruttivi, in uscita fornisce una serie di parametri di risposta funzionale [3].

I parametri in ingresso sono:

Pilotaggio: Un microprocessore ECU, in base ad una serie di parametri che vengono rilevati dai sensori del sistema di monitoraggio (in particolare temperatura del liquido di raffreddamento, angolo di fase dell'albero motore, portata dell'aria entrante, temperatura dell'aria entrante, numero di giri del motore, tensione della batteria, rapporto di miscela rispetto a quello stechiometrico) calcola un tempo di impulso da applicare all'iniettore. Quindi viene inviato un segnale ad un dispositivo elettronico che, funzionando come interruttore, sottopone l'iniettore alla tensione desiderata, permettendone il funzionamento.

Pressione: Lo spillo viene mantenuto in pressione (quindi in chiusura sull'ugello) dal sistema di spinta per valori di pressione pressati. In questo modo si ottengono tempi di iniezione molto ridotti e si riesce meglio a fronteggiare la contropressione data dal movimento del cilindro.

I parametri costruttivi sono:

Corsa: L'intero movimento dello spillo, dal momento di stacco della sfera dall'ugello fino alla fine corsa, impostata tramite una battuta la cui posizione determina la massima apertura dello spillo. Maggiore è la corsa e maggiore è la portata dinamica (quella che considera i transitori di apertura e chiusura).

Traferro: i traferri sono dei tratti del circuito magnetico a permeabilità magnetica ridotta (uguale a quella dell'aria); in un iniettore ve ne sono di duetipi: traferro assiale residuo e traferro radiale. Il primo ha il compito di stabilizzare il valore della forza magnetica che produce lo spostamento dello spillo; il secondo funge invece da guida per lo scorrimento delle espansioni polari dello spillo durante i transitori.

Ugello: l'ugello rappresenta forse l'elemento costruttivo che ha il maggior impatto sulla risposta idraulica dell'iniettore e quindi sulle sue prestazioni. Esso è in pratica una strozzatura regolatrice del usso di carburante all'uscita dall'iniettore.

 $Calibrazione:$  La molla, come detto, viene fissata ad un valore di precarico (carico) molla) che serve a mantenere lo spillo in posizione di chiusura. Il valore di precarico deve permettere di ottenere esattamente il valore di portata dinamica richiesto, quindi conseguentemente deve essere tarato in base alla corsa massima che si vuole far effettuare allo spillo. Per questo il precarico della molla viene effettuato in maniera iterativa, cercando la posizione che porta lo spillo alla quota desiderata.

I parametri di risposta funzionale sono:

Transitori: i transitori d'apertura e chiusura sono gli intervalli di tempo che accom-

pagnano lo spostamento dello spillo rispettivamente per attivare e interrompere il flusso di carburante. I transitori sono un importante parametro per misurare le prestazioni dell'iniettore; vengono quindi eseguiti appositi test per monitorare, tramite accelerometri, l'andamento di questi due parametri nel tempo.

Portata statica  $(Qs)$ : la portata statica è la quantità di carburante che un iniettore riesce ad erogare, rimanendo costantemente aperto, nell'unità di tempo. Questa è influenzata, principalmente, dal diametro dell'ugello e dalla corsa dello spillo. Note l'area tra la sfera e l'ugello di uscita(in condizioni di apertura), l'area di uscita del fluido(dall'ugello). la sua densità, la differenza di pressione a monte e a valle dell'iniettore, è possibile calcolare il valore della portata statica.

Portata dinamica  $(Qd)$ : la portata dinamica QD è la quantità di carburante che un iniettore riesce ad erogare in un singolo ciclo d'apertura e chiusura. E' influenzata, oltre che dal valore della portata statica (che rappresenta il valore massimo di portata istantanea), anche dai transitori di apertura e chiusura (quindi dall'impulso di alimentazione del circuito).

Curva di erogazione: Descrive la portata dinamica dell'iniettore in funzione dell'impulso: Per valori di impulso troppo piccoli, la portata dinamica è zero; questo perchè

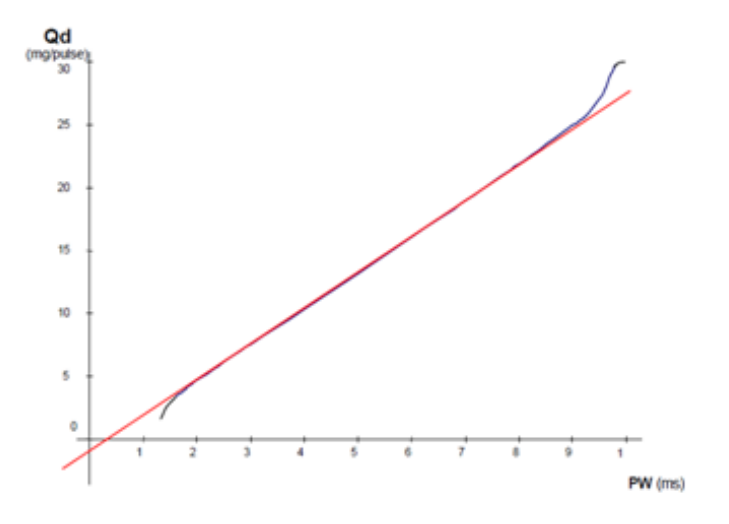

Figura 2.1: Curva di erogazione

l'iniettore ha comunque bisogno di un transitorio di apertura, per quanto rapida sia la risposta all'impulso Per valori di impulso elevati (in particolare, se il tempo di "non impulso" è minore del transitorio di chiusura), l'iniettore finisce per non chiudersi mai ed operare in portata statica.

La relazione tra portata dinamica ed impulso è approssimabile linearmente; questo permette di avere una portata proporzionale al segnale di comando. E' anche importante però individuare i valori di impulso (superiore ed inferiore) al di fuori dei quali la curva di erogazione approssimata (con una retta) differisce dalla curva di erogazione reale di oltre un valore prefissato.

Minima tensione operativa: è la minima tensione alla quale l'iniettore riesce a funzionare correttamente; è infatti importante considerare che per vari motivi (freddo, batteria scarica) all'iniettore può essere applicata una tensione inferiore a quella standard.

Tenuta: Dal punto di vista della sicurezza, la risposta funzionale più importante è la capacità dell'iniettore di non disperdere il fluido contenuto. La prima tenuta che si considera è quella tra la sfera e il componente terminale, fondamentale per la riduzione delle emissioni e per il corretto funzionamento del motore. Viene misurata portando in pressione l'iniettore con un gas e misurando il decadimento di pressione in un certo intervallo di tempo. La seconda tenuta che si considera è quella esterna dell'iniettore, in particolare nelle due zone di saldatura (telaio superiore e componente terminale); la verifica di questa tenuta viene effettuata in maniera analoga alla prima. Nel processo di assemblaggio nuovo iniettore ad alta pressione, una apposita macchina è adibita al controllo di tenuta.

Spray: il getto di benzina, nell'iniettore nuovo iniettore ad alta pressione, viene indirizzato direttamente nella camera di combustione. Lo spray è caratterizzato da una atomizzazione elevata; il carburante viene infatti suddiviso in tante piccole goccioline, permettendo di avere un basso rapporto tra volume e superficie delle gocce del carburante che ne riduce il tempo di vaporizzazione, condizione indispensabile per una corretta combustione.

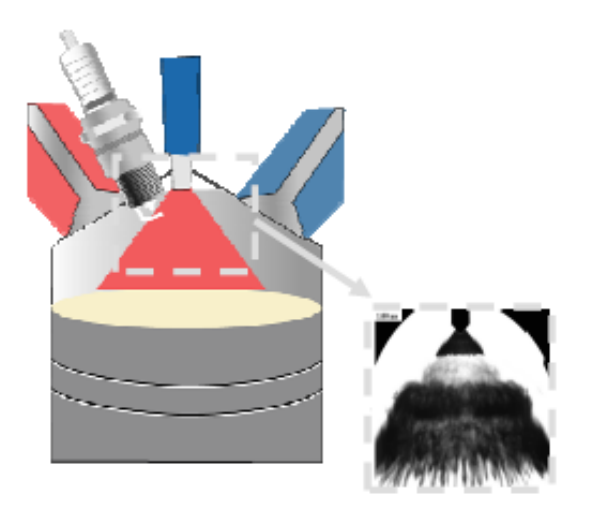

Figura 2.2: Targeting Iniettore

Il targeting consiste nel dirigere il getto di benzina in prossimità della candela; in questo modo si raggiunge un rapporto stechiometrico aria\benzina di 30:1 nell'area dove si innesca la combustione, ottenendo vantaggi sia in termini di rendimento della combustione sia in termini di riduzione delle perdite di pompaggio.

# 2.4 Componenti dell'iniettore

L'iniettore è composto da un elevato numero di componenti; questi vengono assemblati sul corpo centrale dell'iniettore, che segue il processo di assemblaggio tra le macchine bloccato su un componente di movimentazione porta pezzo.

Tra i componenti principali dell'iniettore si individuano:

Ugello di uscita: Componente che permette l'uscita del fluido combustibile, immesso direttamente nella camera di combustione;

Spillo: Componente che, con un movimento di apertura e chiusura sull'ugello, permette l'afflusso di combustibile verso l'uscita;

Solenoide: Genera il campo magnetico che determina l'azionamento dello spillo e quindi il funzionamento di tutto il sistema di elettrovalvola;

Componenti di tenuta: Permettono la corretta tenuta dell'iniettore nella parte inferiore (a contatto con la camera di combustione) e nella parte inferiore (a contatto con il collettore);

Collettore: Garantisce l'afflusso di carburante agli iniettori collegati ai cilindri del veicolo.

# Capitolo 3

# Lean Thinking

Operare nell'ambito industriale al giorno d'oggi signica perseguire obiettivi spesso in contrasto tra di loro, ma tutti fondamentali per raggiungere e mantenere un risultato economico e non solo sia nel breve che nel lungo periodo:

- Migliorare la qualità dei prodotti e l'ecienza dei processi
- Ridurre i costi
- Soddisfare tutti gli stakeholders dell'azienda
- Perseguire un miglioramento continuo di tutti i processi

Il contesto competitivo attuale impone una elevata essibilità, la capacità di adattarsi rapidamente ai cambiamenti del mercato ed alle richieste dei clienti, l'offerta di prodotti differenziati ed a prezzi competitivi.

Questo ha portato molte aziende, negli ultimi anni, alla adozione di nuove tecniche di gestione aziendale con lo scopo di ottimizzare l'utilizzo di risorse (umane, tecnologiche, informative) per il raggiungimento degli obiettivi aziendali.

Lean Thinking rappresenta quindi un nuovo modo di ragionare che deve coinvolgere l'azienda nella sua totalità; aggredire gli sprechi lungo tutta la catena ed eliminare tutte quelle attività che assorbono risorse e non creano valore. [8].

### 3.1 Lean Production

La teoria della produzione snella (Lean Production) nasce in Giappone al termine della seconda guerra mondiale; venne denita da Kiichiro Toyoda (fondatore della Toyota Industries) con lo scopo di sviluppare un nuovo sistema di gestione della produzione che si adattasse al contesto industriale Giapponese del dopoguerra, in sostituzione del modello americano di produzione di massa adottato da Henry Ford.

Il principio base della Lean Production è l'identicazione e la riduzione degli sprechi, per raggiungere un miglioramento della produzione ed una ottimizzazione dell'uso di risorse; per raggiungere tale obiettivo è necessario individuare, all'interno del proprio ambiente operativo, l'insieme delle attività che portano valore al prodotto\servizio offerto al cliente, ed eliminare\ridurre allo stesso tempo quelle attività per cui il cliente non è disposto a pagare.

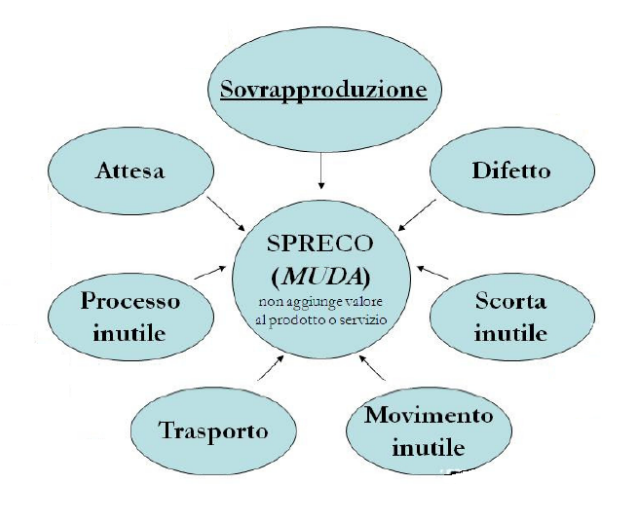

Figura 3.1: Sprechi in una linea produttiva

La Lean production si basa su cinque principi fondamentali:

- Definizione del Valore: Analizzando le necessità ed i bisogni dei clienti (dalle funzionalità base del prodotto ai bisogni latenti) è necessario denire il valore che il cliente attribuisce a ciascuna specifica del propio prodotto;
- Mappatura del flusso del valore: Tramite una mappatura dei propri processi aziendali (dall'approvvigionamento, ai processi di produzione e logistica interna, sino alla distribuzione e vendita) è necessario individuare quelle attività che non portano valore al proprio prodotto e per le quali il cliente non è disposto a pagare;
- Far scorrere il flusso del valore: Il flusso produttivo, coinvolgente tutte le fasi della catena del valore, deve essere continuo e teso; è quindi fondamentale il bilanciamento di tutte le fasi al fine di evitare code e colli di bottiglia tra i vari step del processo;
- Strategia Pull: Per raggiungere l'obiettivo del flusso teso, si deve tirare le attività a monte della catena del valore; questo permette di realizzare ciò che il cliente vuole nel momento in cui lo vuole;
- Ricerca dell'eccellenza: Il miglioramento continuo delle attività, applicato a tutti i livelli dei processi aziendali, consente di ottenere i risultati desiderati e mantenerli nel tempo.

# 3.2 Strumenti della Lean Production

L'applicazione della Lean Production, come precedentemente descritto, deve coinvolgere tutti i processi aziendali. Ciascuna area è caratterizzata da strumenti utili alla corretta

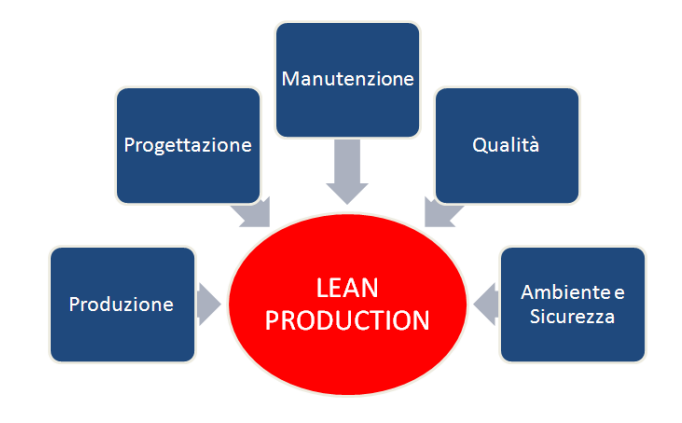

Figura 3.2: Lean Production

implementazione della metodologia Lean:

### Produzione

- Cellular Manufacturing: La cella è una unità di lavoro ben definita e delimitata, con un layout progettato per un solo prodotto o per pochi prodotti simili, raggruppando al suo interno tutte le funzioni necessarie alla realizzazione del prodotto stesso; la produzione per celle permette di ottimizzare i flussi produttivi, ridurre i lead time e le giacenze intermedie.
- Just In Time: è una filosofia produttiva di tipo Pull e consiste nel produrre solo ciò che serve, nella giusta quantità e al momento più opportuno; coordinando i tempi di effettiva necessità dei materiali sulla linea produttiva con la loro acquisizione e disponibilità si riesce ad ottimizzare i valori di scorta delle materie prime e dei semilavorati.
- Heijunka: Rappresenta il livellamento dei volumi e dei mix produttivi, bilanciando ed equilibrando il carico di lavoro all'interno della cella di produzione; questo consente una distribuzione uniforme di manodopera, materie prime e movimentazione dei materiali.
- Poka-Joke: Sistemi a prova di errore: sono dispositivi, meccanismi o scelte progettuali che, ponendo dei limiti al modo in cui una operazione può essere compiuta, forzano l'utilizzatore ad una corretta esecuzione della stessa.

#### Progettazione

• Concurrent Engineering: Il Concurrent Engineering è un approccio che riguarda l'intero processo di sviluppo di un prodotto\servizio; consiste nel portare avanti parallelamente attività teoricamente sequenziali, come la progettazione e la produzione.

Il continuo scambio di feedback e di risorse tra le varie fasi permette sia un accrescimento di conoscenza dell'intero processo sia una drastica riduzione dei Lead Time.

### Manutenzione

• Total Productive Maintenance (TPM): Insieme di azioni volte alla prevenzione, al miglioramento continuo e al trasferimento di funzioni elementari di manutenzione al conduttore dell'impianto\macchinario, avvalendosi del rilevamento di dati e della diagnostica sulla entità da mantenere.

### Qualità

- Jidoka: Si ispira al proverbio della Toyota Ferma la produzione in modo che la produzione non si fermi mai; rappresenta una metodologia per il monitoraggio della produzione volto ad arrestare in tempo il processo produttivo.
- Normativa UNI EN ISO 9001: Normativa che definisce i requisiti generali per la realizzazione, in una organizzazione, di un sistema di gestione della qualità, al fine di condurre i processi aziendali, migliorare l'efficacia e l'efficienza nella realizzazione del prodotto e nell'erogazione del servizio, ottenere ed incrementare la soddisfazione del cliente.

#### Ambiente e Sicurezza

- Decreto Legislativo n.81: Noto anche come Testo unico in materia di salute e sicurezza nei luoghi di lavoro, il decreto definisce le disposizioni per la tutela della salute sica e mentale e della sicurezza dei lavoratori nei luoghi di lavoro, prescrivendo le responsabilità (anche penali) di ciascuna funzione all'interno dell'organigramma aziendale (Datore di lavoro, RSPP, RLS, Dirigenti, Preposti, Lavoratori).
- Normativa UNI EN ISO 14001: Normativa che definisce i requisiti generali per la realizzazione, in una organizzazione, di un sistema di gestione ambientale; la normativa fa riferimento al modello P-D-C-A, noto come ciclo di Deming.

All'interno della normativa, di carattere generale, sono denite le procedure, le attività e le risorse volte alla definizione degli obiettivi ambientali, alla pianificazione ed applicazione della politica ambientale, al controllo dei risultati ed alla definizione di azioni correttive.

### 3.3 Total Productive Maintenance (TPM)

La Total Productive Maintenance è una metodologia che ha lo scopo di massimizzare l'efficacia e l'efficienza delle strutture produttive coinvolgendo tutto il personale dell'organizzazione aziendale, dai livelli più operativi no ai vertici dell'azienda, comprendendo anche i fornitori esterni.

L'obiettivo della TPM è quello di individuare le criticità, all'interno del processo produttivo, che comportano una perdita di ecienza ed implementare misure preventive e di contenimento volte ad ottimizzare tali attività e raggiungere il target di Zero Perdite; per ottenere tale risultato, devono essere eliminati tutti gli eventi indesiderati che riducono la produttività della azienda:

- zero guasti
- zero difetti
- zero scorte
- zero attese
- zero tempo di set-up

La metodologia TPM nasce in Giappone tra il 1960 ed il 1980 presso la Toyota Motor Corporation, diffondendosi poi nelle altre aziende Giapponesi e quindi nel mondo industriale occidentale.

La TPM non rappresenta comunque una idea completamente nuova, quanto piuttosto l'evoluzione delle buone pratiche di manutenzione e di produzione: l'evoluzione dei principi di Manutenzione Preventiva e Manutenzione Proattiva ha portato ai concetti espressi nella metodologia TPM.

Questa metodologia considera la manutenzione come una divisione aziendale al pari delle altre e quindi di vitale importanza per l'azienda; la manutenzione non si esaurisce più nel singolo intervento operativo e occasionale, bensì l'obiettivo è portare al minimo le emergenze e gli interventi manutentivi non programmati.

La TPM può quindi essere descritta come "(...) l'insieme di azioni volte alla prevenzione, al miglioramento continuo e al trasferimento di funzioni elementari di manutenzione al conduttore dell'entità, avvalendosi del rilevamento di dati e della diagnostica dell'entità da manutenere " [UNI 10147]

L'implementazione della metodologia TPM può essere scomposta in otto pilastri, ciascuno dei quali concorre al raggiungimento degli obiettivi pianificati; la corretta implementazione di questo strumento conduce a:

• Uso più efficiente di impianti ed attrezzature;

- $\bullet$  Metodologia uniformemente diffusa in tutta l'organizzazione;
- Coinvolgimento di tutti i livelli, dal management agli operatori;
- Miglioramento continuo delle performance

# 3.4 I pilastri della TPM

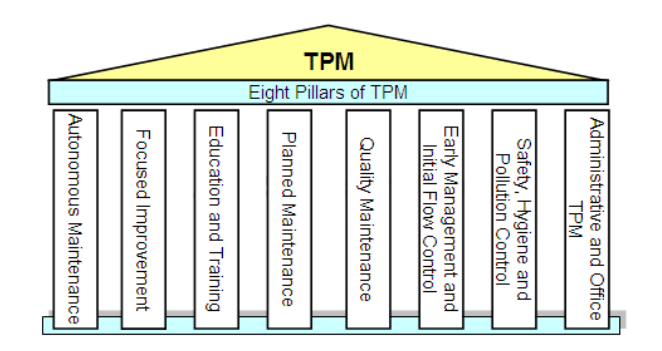

Figura 3.3: Pilastri della TPM

1. Autonomous Maintenance: Gli operatori sono le persone che lavorano a maggiore contatto con i macchinari; affidare a loro alcune mansioni di manutenzione (come pulizia, taratura dei componenti, lubricazione) permette di tenere maggiormente sotto controllo il processo produttivo e ridurre la percentuale di guasti.

Compito dell'operatore sarà quindi quello di monitorare lo stato delle macchine, ripararne le anomalie (compatibilmente con le competenze possedute) e ripristinarne le condizioni iniziali;

2. Focus Improvement: Questo pilastro comprende l'analisi delle criticità che portano ad una riduzione dell'efficienza dell'impianto e l'individuazione delle cause ad esse correlate (Perdite per movimentazione, per materiali non conformi, perdite di qualità, fermi macchina, perdite per scarti).

L'analisi delle principali cause delle non conformità permette di focalizzare gli interventi di miglioramento, aggredendo le problematiche a monte ed ottimizzando l'utilizzo delle risorse.

3. Education and Training: La formazione del personale è fondamentale per la corretta esecuzione delle attività pianificate; questa deve accompagnare nel tempo il processo produttivo, sulla base delle necessità sorte in termini di competenze richieste. Gli operatori devono essere addestrati sulle procedure esecutive e sui principi di manutenzione autonoma, devono essere motivati e capaci svolgere autonomamente le

mansioni assegnate loro; lo staff di manutenzione deve mantenersi aggiornato sugli sviluppi tecnologici e deve acquisire le abilità necessarie per assolvere al meglio le proprie funzioni.

4. Planned Maintenance: La manutenzione pianificata viene svolta dal personale manutentivo per la riparazione\sostituzione delle attrezzature della linea; obiettivo della manutenzione pianicata è quello di denire il giusto mix di politiche manutentive per ottenere la massima disponibilità dell'impianto.

L'attività di programmazione della manutenzione permette, tramite azioni periodiche correttamente pianicate (denendo quindi responsabilità, frequenze ed operazioni necessarie) di prevenire il deterioramento dei componenti allungandone la vita utile.

- 5. Quality Maintenance: Obiettivo dell'azienda è quello di perseguire la massima qualità nei propri processi, al fine di rispettare le specifiche qualitative dei propri prodotti: attività di monitoraggio, ispezione ed analisi dei trend dei fattori critici permettono di individuare nella catena produttiva le radici delle problematiche e di risolvere le criticità a monte del processo.
- 6. Early Management and Initial Flow Control: La fase di avviamento degli impianti è una delle più critiche dal punto di vista delle procedure di manutenzione; trascurare alcuni aspetti durante le fasi iniziali può infatti ripercuotersi nel tempo sull'intero processo produttivo, con effetti amplificati.

Inoltre la fase di avviamento evidenzia le eventuali scelte errate in fase di progettazione dell'impianto; questa fase quindi dovrebbe vedere il coinvolgimento parallelo dei team di manutenzione e progettazione impianto, al fine di evidenziare e risolvere tutte le criticità.

- 7. Safety, Hygene and Pollution Control: La sicurezza di tutto il personale e l'impatto ambientale sia interno che esterno sono due fattori fondamentali; la progettazione di tutte le attività deve quindi sempre tenere conto di questi due aspetti, sulla base delle normative di riferimento e delle norme di buona tecnica.
- 8. Administrative and Office TPM: è necessaria la collaborazione dell'intera azienda. incluso lo staff amministrativo. Per concretizzare questo supporto è necessario che l'amministrazione si dimostri disponibile a calarsi nella realtà aziendale, sia per aspetti gestionali sia per il coinvolgimento e la guida di tutto il personale coinvolto nell'implementazione della TPM.

Il management deve dimostrare capacità di leadership, ovvero stimolare, coinvolgere ed essere il primo promotore della metodologia.

### 3.5 Focus Improvement

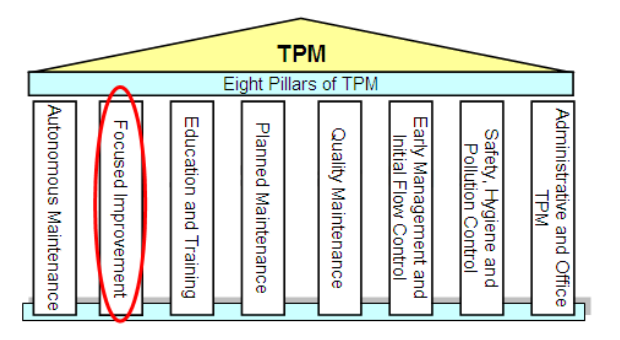

Figura 3.4: Focus Improvement

Per definire gli aspetti critici su cui concentrare il miglioramento focalizzato, possono essere analizzati due aspetti: il costo scarti e gli indicatori di performance del processo di produzione.

#### 3.5.1 Cost Deployment

Il Cost Deployment rappresenta uno strumento per la pianicazione delle attività di riduzione dei costi e per il monitoraggio dei risultati con evidenza sui benefici economici ottenuti [9].

L'applicazione del Cost Deployment segue i seguenti punti:

- Identificazione dell'area di intervento (produzione, controlli qualitativi, approvvigionamento, logistica interna);
- $\bullet$  Identificazione delle attività e delle relative componenti di costo (manodopera, materia prima, energia)
- Identificazione di sprechi\perdite (tempi di fermo, pezzi non conformi, tempi di movimentazione)
- Valorizzazione dei relativi costi sostenuti
- Pianificazione delle attività di miglioramento (Analizzando il rapporto tra costi e benefici)
- $\bullet$  Implementazione delle attività pianificate
- Monitoraggio dei risultati

Tra le voci di costo individuate all'interno di un processo, è sempre importante effettuare una discriminazione sulla base della aggredibilità della voce stessa.

Alcune componenti come gli ammortamenti (macchinari, attrezzature) non sono riducibili perché sono strettamente legate alle modalità di investimento intraprese dall'azienda e non si dispone di adeguate leve per diminuirle o eliminarle; alri costi invece (come la manodopera) sono vincolati da accordi tra l'azienda e l'ambiente esterno (stato, sindacati).

Una volta definito il perimetro di riferimento, la corretta quantificazione e scomposizione delle voci di costo per ogni tipologia di spreco mette in evidenza le aree in cui intervenire ed aiuta a priorizzare gli interventi di miglioramento controllandone i benefici.

#### Costo scarti

Un processo produttivo è un insieme di attività, tra loro collegate, che permettono la trasformazione di input (materie prime, energia) in output (prodotti niti, eventuali scarti) tramite l'utilizzo di fattori di processo (tecnologie, conoscenze, personale). Un processo produttivo può quindi essere rappresentato con lo schema visibile in gura 3.5:

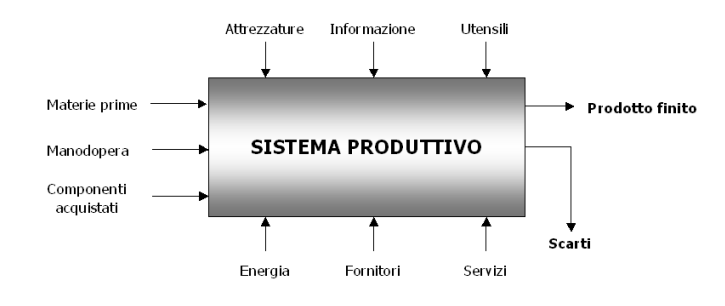

Figura 3.5: Processo Produttivo

Lo scopo di un processo di assemblaggio è quello di realizzare il numero di prodotti niti richiesto (sulla base delle esigenze dei vari clienti) con un rapporto tra pezzi processati e pezzi finiti e venduti al cliente pari al  $100\%$ : questo significherebbe non scartare mai componenti e quindi non avere necessità di un sistema per la gestione degli scarti e la loro quantificazione.

La realtà di un processo produttivo è, chiaramente, molto diversa:

- Le macchine di assemblaggio dei componenti, per quanto ottimizzate, avranno sempre una percentuale di scarto naturale non risolvibile;
- Allo stesso modo i lotti di componenti approvvigionati da fornitori esterni avranno sempre elementi non conformi alle specifiche;
- L'intervento umano nel processo di lavorazione (ad esempio negli spostamenti dei materiali) comporta sempre una probabilità di errore non nulla;

• I controlli qualitativi, fondamentali per conoscere il proprio prodotto\processo e prevenire le non conformità, rappresentano comunque un costo dal punto di vista del processo di assemblaggio.

Questo comporta che, all'interno del processo produttivo, una certa percentuale di componenti verrà scartata per motivi di varia natura, rappresentando quindi un costo per l'azienda sotto diversi punti di vista:

- 1. Il costo del materiale fisicamente scartato:
- 2. Il costo del valore aggiunto dato da un materiale lavorato internamente (ore lavorate, macchinari, persone) o approvvigionato dall'esterno (costi di acquisto, gestione transazioni con i fornitori);
- 3. Il costo della gestione, a livello informativo, del materiale scartato;
- 4. I costi di rottamazione del materiale scartato.

Progettare ed implementare un sistema della gestione del costo scarti quindi assume all'interno dell'azienda diverse finalità:

- 1. Quantificare gli scarti di produzione come voce di costo;
- 2. La quanticazione dei costi relativi agli scarti, rapportata al valore delle vendite nello stessa finestra temporale, serve ad avere una corretta fotografia dell'efficienza del sistema produttivo;
- 3. La trattazione degli scarti a livello informativo serve ad avere un quadro completo del flusso dei componenti;
- 4. L'analisi e la quanticazione degli scarti non deve essere vista solo come un costo ma anche come una opportunità: conoscere un processo permette infatti di capirne le criticità ed identificare le possibilità di miglioramento.

La quanticazione della voce di costo è fondamentale per la corretta allocazione dei costi per la linea di assemblaggio; il protto di una azienda è infatti calcolabile come differenza tra ricavi e costi:

$$
\pi = q_{venduta} * p - C_F - C_{vu} * q_{prodotta}
$$
\n(3.1)

dove:

 $p =$  prezzo di vendita

 $q_{venduta}$  = volume di vendita
$q_{producta} =$  volume prodotto

 $C_F = \text{Costi}$  Fissi

 $C_{vu} = \text{Costo variable unitario}$ 

Il ricavo è esprimibile come prodotto tra la quantità venduta ed il prezzo di vendita applicato.

I costi invece possono essere suddivisi nelle voci:

- Costi Variabili: proporzionali al volume di produzione (materie prime)
- Costi Semivariabili: composti da una quota ssa ed una quota variabile (energia elettrica)
- Costi Fissi: invarianti con il volume di produzione (acquisto di un fabbricato, macchinario)

Fissando il volume del venduto (dettato dalle richieste del cliente) ed indicando con  $\%_{scarto}$  la percentuale di scarto della linea di produzione, il costo variabile unitario di produzione (tenendo conto di materie prime ed energia) diventa [15]:

$$
C_{vu}^1 = \frac{1}{1 - \frac{\gamma}{\gamma_{scarto}}} * CostoMP_u + \frac{1}{1 - \frac{\gamma}{\gamma_{scarto}}} * CostoEN_u \tag{3.2}
$$

dove:

 $C_{vu}^1 = {\rm Costo}$  variabile unitario a seguito degli scarti di produzione

 $CostoMP_u = Costo$  unitario materie prime

 $CostoEN_u = Costo$  unitario energia elettrica

L'aumento del costo variabile unitario è dovuto alla necessità di aumentare il volume di produzione per soddisfare il vincolo del volume venduto.

Analizzando la 3.1 ,il margine di contribuzione è pari a zero quando

$$
p * q_{venduta} = c_{vu} * q_{producta} \tag{3.3}
$$

La percentuale di scarto può essere espressa come

$$
\%_{scarto} = \frac{q_{producta} - q_{venduta}}{q_{producta}} \tag{3.4}
$$

e quindi

$$
q_{producta} = \frac{q_{venduta}}{1 - \frac{\%}{\%_{scarto}}}
$$
\n
$$
(3.5)
$$

quindi la relazione del margine di contribuzione diventa

$$
p * q_{venduta} = c_{vu} * \frac{q_{venduta}}{1 - \%_{scarto}}
$$
\n(3.6)

e semplificando

$$
\%_{scarto} = 1 - \frac{c_{vu}}{p} \tag{3.7}
$$

Se invece si volesse esprimere il protto in funzione delle variabili sopra descritte, si otterrebbe

$$
\pi = p * q_{venduta} - c_{vu} * \frac{q_{venduta}}{1 - \frac{\gamma_{scarto}}{1 - \gamma_{scarto}}}
$$
\n(3.8)

esplicitando l'equazione e raccogliendo il volume venduto si ottiene

$$
\pi = \frac{q_{venduta}}{1 - \mathcal{V}_{scarto}} * (p - p * \mathcal{V}_{scarto} - c_{vu})
$$
\n(3.9)

Quindi il prezzo di vendita che garantisce un profitto è

$$
p > \frac{c_{vu}}{1 - \frac{\gamma}{\gamma_{scarto}}}
$$
\n
$$
(3.10)
$$

vale a dire il costo variabile unitario indicato dalla 3.2.

Un approfondimento dell'analisi svolta deve tenere conto di due ulteriori e fondamentali considerazioni:

- la percentuale di scarto non è una variabile deterministica
- Poichè ciascun modulo scarta componenti diversi (quindi, in pratica, ciascun modulo ha un costo variabile unitario diverso), deve essere considerato un vettore di percentuali di scarto.

Quindi, indicando con 1..n l'insieme delle macchine della linea di assemblaggio, il costo variabile unitario diventa:

$$
\begin{bmatrix} CV_u^1 & CV_u^2 & \dots & CV_u^n \end{bmatrix} \begin{bmatrix} \frac{1}{1-\%_1} \\ \frac{1}{1-\%_2} \\ \vdots \\ \frac{1}{1-\%_n} \end{bmatrix} = CV_u \tag{3.11}
$$

dove  $CV_u^i = \text{Costo variable unitario macchina i}$ 

 $CV_u = Costo$  variabile unitario della linea

In particolare poi il costo variabile unitario di ciascuna macchina potrà essere calcolato come somma dei componenti che entrano nella macchina stessa, quindi:

$$
CV_u^i = \sum_{k=1}^i MP_k
$$
\n
$$
(3.12)
$$

dove

#### $MP_k = \text{Material Prima (componente)}$  k-esimo

Infine la percentuale di scarto di ciascuna macchina può essere individuata da una distribuzione normale (N):

$$
\%_i = N(\mu_i, \sigma_i^2) \tag{3.13}
$$

dove:

 $\mu_i$  = percentuale media di scarto della macchina i-esima

 $\sigma_i^2 =$  varianza di scarto della macchina i-esima

Ridurre il valore medio della percentuale di scarto di ciascuna macchina permette di ridurre il costo variabile unitario complessivo e quindi, a parità di prezzo di vendita, ottenere un profitto maggiore.

Allo stesso tempo, una riduzione della varianza permette di bilanciare correttamente il valore del prezzo di vendita allo scopo di generare protti.

In figura 3.6 si visualizza la riduzione nel tempo del valore medio e della varianza del costo variabile, che permettono rispettivamente di centrare la voce di costo tra le bande di condenza dei ricavi e ridurre la probabilità di sostenere comunque costi superiori ai ricavi. Il segmento verticale rappresenta infatti l'intervallo di  $\pm 3\sigma$  della voce di costo.

L'obiettivo di una azienda è quello di creare un gap positivo tra il minimo valore dei ricavi ed il massimo valore dei costi.

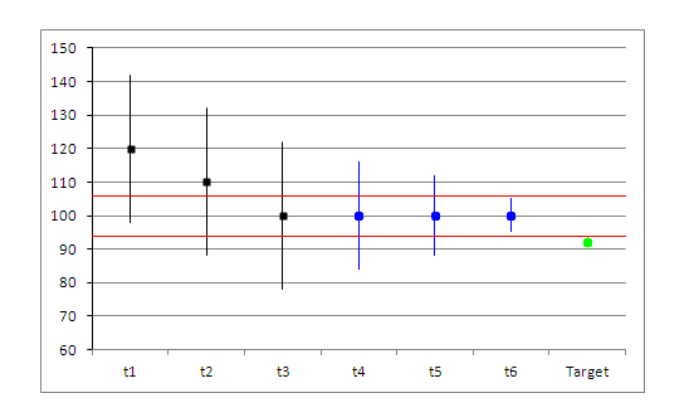

Figura 3.6: Costi e Ricavi

La riduzione della percentuale di scarti, comunque, ha molti altri effetti benefici che vanno al di là della sola riduzione del consumo di componenti:

- Riduzione dei costi del personale per il processo di selezione, separazione, rottamazione informativa e rottamazione fisica degli scarti
- Riduzione dei costi del personale addetto all'analisi dei costi
- Riduzione dei costi legati al fermo macchina (riattrezzaggio macchine, cambio partita)
- Riduzione dei costi legati alla gestione delle rilavorazioni
- Riduzione dei costi legati alla logistica degli scarti
- Riduzione dei costi legati ai ritorni di prodotti difettosi dal cliente (costi sia tangibili sia di immagine)

#### 3.5.2 Indicatori di processo

Un indicatore rappresenta una misura quantitativa di una attività; possono essere suddivisi in:

- Indicatori economico-finanziari: definiscono la redditività di un processo (ROI, Profitto)
- Indicatori competitivi: definiscono la posizione dell'azienda nel contesto operativo (Quota di mercato relativa ed assoluta)
- Indicatori di customer satisfaction: deniscono la posizione dell'azienda nei confronti del cliente (Percentuale di prodotti resi, reclami)
- Indicatori di processo: definiscono la qualità di un processo (Tempi di lavorazione, percentuale di scarto)

All'interno di un processo produttivo possono essere individuati numerosi indicatori di processo che permettono il monitoraggio e la denizione di azioni correttive; in particolare si analizzeranno gli scostamenti maggiori del limite di tolleranza denito in fase di pianicazione degli obiettivi.

I principali indicatori utilizzati per l'analisi degli scostamenti all'interno di un processo produttivo sono:

• First Pass Yield: Indica la percentuale di unità processate positivamente al primo passaggio; può essere calcolato come:

$$
FPY = \frac{Good\,Parts_{first\,pass}}{Proceed\,Parts_{first\,pass}}\tag{3.14}
$$

Alcuni dei pezzi scartati al primo passaggio possono essere successivamente sottoposti al processo di Re-Run o al processo di rilavorazione.

Per Re-Run si intende ripassare il pezzo sulla macchina per farle nuovamente compiere la lavorazione, senza però apportare modifiche fisiche al pezzo; per rilavorazione si intende ripassare il pezzo sulla macchina dopo aver apportato delle modifiche. come la sostituzione di un componente difettoso.

Un pezzo può quindi essere sottoposto a Re-Run o a rilavorazion positivamente e quindi procedere nel processo di assemblaggio; questo però non annulla il fatto che al primo passaggio sulla macchina in questione, il pezzo era stato processato in maniera negativa e quindi era stato generato il segnale di scarto. Il tempo necessario alla sua rilavorazione rappresenta una perdita di produttività, in quanto ha sottratto tempo alla lavorazione di un altro pezzo.

• Fallout: Indica la percentuale di unità scartate durante una lavorazione; può essere calcolato come:

$$
Fallout = \frac{Bad \, Parts}{Processed \, Parts} \tag{3.15}
$$

• Tempo di attrezzaggio: E' il periodo di tempo per preparare un mezzo di produzione (una macchina, una stazione di lavoro, una linea, un apparecchio) per essere pronto a funzionare o ad accettare un compito.

I parametri principali per misurare quantitativamente un cambio tipo su una linea di produzione sono quattro:

- Tempo di ChangeOver: Rappresenta il tempo che trascorre dall'ultimo pezzo scaricato dall'ultima macchina della vecchia produzione al primo pezzo caricato sull'ultima macchina per la nuova produzione.
- Tempo di Filling: Rappresenta il tempo impiegato a riempire la linea con i pezzi della nuova produzione. Viene quindi calcolato come la differenza tra l'istante in cui si carica il primo pezzo nell'ultima macchina e l'istante in cui si carica il primo pezzo nella prima macchina, entrambi per la nuova produzione
- Tempo di Emptying: Rappresenta il tempo impiegato a svuotare la linea per la vecchia produzione. Può essere calcolato come la differenza tra l'istante in cui si scarica l'ultimo pezzo dall'ultima macchina e l'istante in cui si scarica l'ultimo pezzo dalla prima macchina.
- Tempo di Setup: Rappresenta il tempo necessario ad allestire la nuova produzione. Può essere calcolato come la differenza tra l'istante in cui si carica il primo pezzo dalla prima macchina (per la nuova produzione) e l'istante in cui si scarica l'ultimo pezzo dall'ultima macchina (per la vecchia produzione).

I quattro tempi sono visualizzabili nella figura 3.7

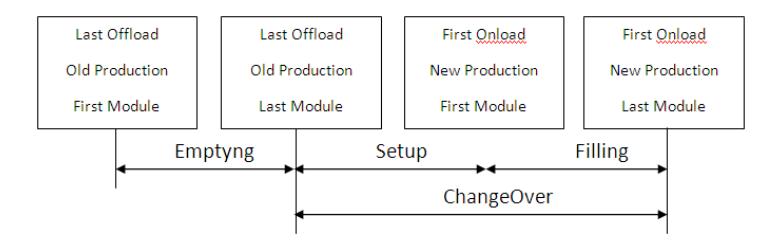

Figura 3.7: Change Over

• Uptime: Indica l'intervallo di tempo in cui un sistema è correttamente funzionante\operativo. Può essere calcolato come:

$$
Uptime = \frac{tempo\,lavorazione}{tempo\,teorio\,lavorazione} = \frac{pezzi\,ingresso * tempo\,ciclo[h]}{h_{disponibili} - h_{scorporabili}}\tag{3.16}
$$

• Overall Equipment Effectiveness: l'OEE misura l'efficienza produttiva di un processo, considerando lo scostamento tra il numero massimo di prodotti realizzabili ed il numero di componenti effettivamente realizzati; questo scostamento può essere causato da fermi macchina, rallentamenti nella produzione, scarti dovuti a prodotti non conformi, controlli qualità, cause esterne legate all'approvvigionamento del materiale. Il calcolo dell'OEE può essere effettuato come illustrato nella figura 3.8 o, analogamente, come:

$$
OEE = \frac{pezzi\,buoni}{pezzi\,teorici} = FPY * UPTIME\tag{3.17}
$$

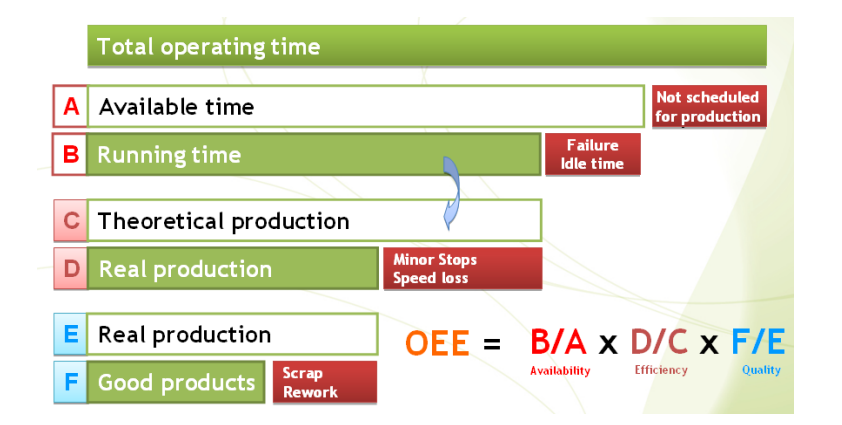

Figura 3.8: Calcolo OEE

#### 3.5.3 Progetti di miglioramento

L'utilizzo degli indicatori di performance (costo scarti o KPI della linea) rappresenta il parametro di ingresso alla fase di monitoraggio e miglioramento dei processi produttivi.

L'analisi degli indicatori (in particolare degli scostamenti delle performance di processo rispetto ai valori target) permette di individuare le attività critiche e di pianificare ed implementare le azioni correttive\preventive.

#### Jidoka

Durante un processo produttivo, possono nascere dei problemi e anomalie che portano una o più macchina a scartare eccessivamente; riconoscere in anticipo questo discostamento dalle performance medie della macchina e arrestare in tempo la produzione permette, oltre ad evitare eventuali peggioramenti meccanici, anche una riduzione del costo scarti dato che si arresta una produzione che stava generando pezzi difettosi.

Il Jidoka è una metodologia che permette di pianiciare ed attuare delle procedure di controllo sui processi; la denizione di valori limite di scostamento e l'analisi in-process delle attività consente il monitoraggio e la rilevazione di eventuali derive del processo. Inoltre la progettazione di opportuni piani di reazione consente di denire in anticipo le attività volte sia alla individuazione delle cause sia alla risoluzione delle problematiche emerse.

I piani di reazione si basano sul principio della escalation (figura 3.9): la problematica viene quindi aggredita partendo dai livelli più bassi (in termini di conoscenze tecnologiche del processo) delle risore umane a disposizione, sino ad arrivare al coinvolgimento del management dell'azienda. Ciascun elemento della piramide della escalation deve intervenire esclusivamente in base alle attività di cui è responsabile ed alle competenze possedute; una volta superato il tempo a disposizione, la problematica viene spostata al livello superiore.

Infine una volta corretta la deviazione e riavviato il processo, le conoscenze acquisite dalla risoluzione del problema devono essere trasferite ai livelli inferiori della piramide; questo renderà più rapido e semplice una successiva individuazione e correzione del problema.

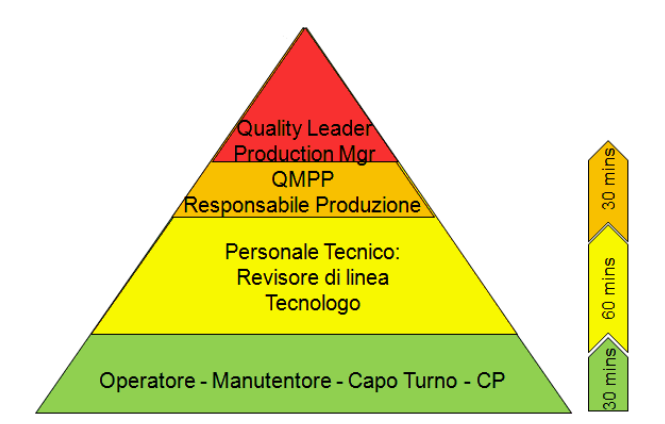

Figura 3.9: Jidoka Escalation

La metodologia Jidoka può essere scomposta in sei macrofasi:

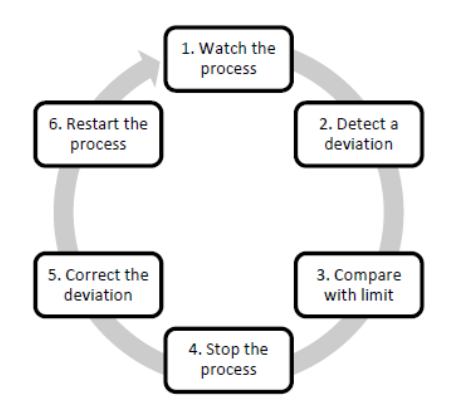

Figura 3.10: Processo Jidoka

- 1. Watch the process: Il monitoraggio del processo è fondamentale per individuare rapidamente il problema; è importante avere ben chiaro il parametro da osservare.
- 2. Detect a deviation: Una deviazione è una non conformità nel prodotto-processo che può essere causata da vari fattori legati al prodotto, ambientali, legati al personale o legati al processo di produzione
- 3. Compare with limit: E' importante conoscere sia il parametro critico da misurare, sia il limite che per questo parametro è imposto. Solo in questo modo è possibile individuare se il processo sta funzionando nei limiti previsti oppure no.
- 4. Stop the process: Se il processo non rispetta i limiti previsti, l'operatore deve essere in grado di riconoscere la deriva e quindi arrestare il processo.
- 5. Correct the deviation: Analizzare la situazione, individuare il problema e risolverlo. E' quindi importante sapere chi deve risolvere il problema e come affrontare la problematica sorta.
- 6. Restart the process: Il processo riparte solo dopo che l'anomalia è stata risolta ed il processo è stato validato qualitativamente.

#### DMAIC

L'approccio alla gestione ed alla trattazione dei dati oltre alla successiva implementazione di attività di miglioramento e di controllo è quello teorizzato nella teoria del sei sigma con la metodologia DMAIC [1].

Il ciclo DMAIC, simile alla modello del ciclo di Deming, può essere scomposto in 5 fasi:

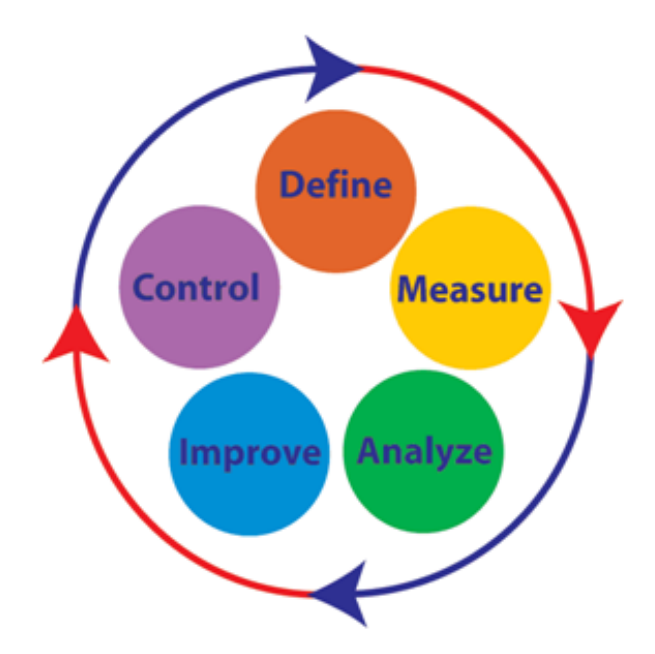

Figura 3.11: Modello DMAIC

 $Define:$  Serve a concretizzare la problematica, definendo le informazioni necessarie, i parametri da tenere sotto controllo ed i vincoli del tema affrontato.

Measure: Parte dal presupposto che non si può migliorare ciò che non si può misurare. E' importante quindi avere una misura quantitativa ed oggettiva delle informazioni definite, con misure attendibili, significative ma non sovrabbondanti.

Analyze: Analizzare le informazioni ed i valori raccolti serve ad individuare le problematiche, eventuali trend o correlazioni. L'analisi dei dati può anche, però, essere un input per la revisione delle fasi precedente: capire eventuali informazioni mancanti o poco chiare o ancora misure non sufficienti ad analizzare le problematiche, può essere utile alla ridefinizione e alla misura dei dati.

Improve: Individuare le problematiche rappresenta l'input alla definizione ed attuazione delle misure di miglioramento, volte ad ottimizzare i processi critici.

Control: Controllare i risultati delle azioni di miglioramento intraprese, per verificare la loro corretta definizione o attuazione.

La metodologia DMAIC consente di individuare le criticità di un processo, focalizzare le attenzioni sulle cause dei problemi e rappresenta uno strumento di supporto alla risoluzione delle problematiche ed al controllo dei risultati ottenuti.

#### Diagramma causa-effetto

Il diagramma causa effetto venne ideato in Giappone da Kauru Ishikawa nel 1943.

Viene utilizzato per individuare le cause di un problema mediante il coinvolgimento di tutto il personale coinvolto. Permette di visualizzare in modo semplice l'insieme delle cause potenziali di un qualsiasi effetto osservato; la visualizzazione dei dati, in un solo diagramma, aiuta a studiare le relazioni esistenti tra un effetto e le cause presunte raggruppate in famiglie. [7]

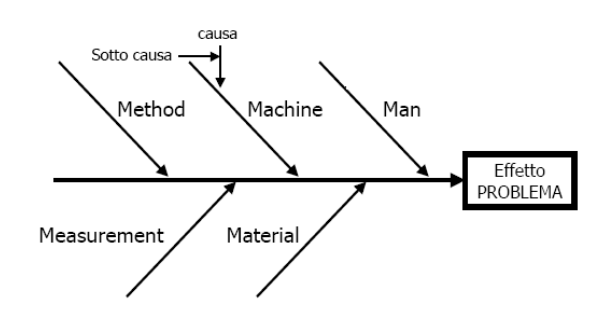

Figura 3.12: Diagramma di Ishikawa

Lo strumento grafico utilizzato per la visualizzazione è il diagramma Fishbone (a lisca di pesce); in tale diagramma (visibile in figura 3.12) l'effetto è riportato sulla destra mentre le cause (e relative sottocause) formano l'ossatura del diagramma.

Le sottocause vengono generalmente raggruppate nelle seguenti categorie:

- Man
- Machine
- Material
- Method
- MotherNature
- Measurement

#### Pareto

Il principio di Pareto, detto anche legge  $80\backslash 20$ , afferma che la maggior parte degli effetti è dovuta ad un numero ristretto di cause .

Secondo questa teoria quindi, all'interno di una problematica, il 20 % delle cause impatta sull'80% degli effetti. Concentrando quindi le risorse sulle problematiche chiave è possibile ottimizzare l'uso delle risorse per la risoluzione delle criticità, migliorando l'efficienza e l'efficacia delle azioni correttive.

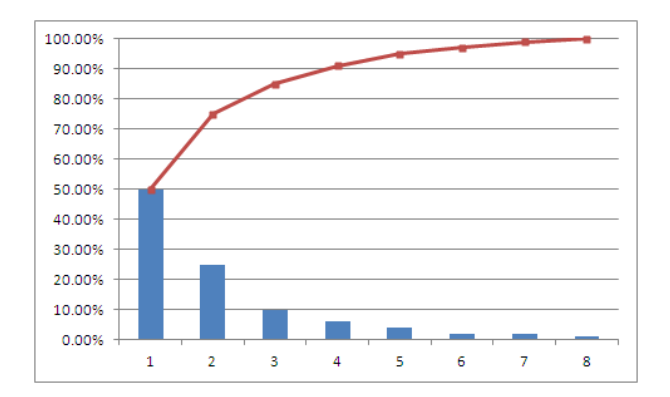

Figura 3.13: Diagramma di Pareto

Il diagramma di Pareto (Figura 3.13) è quindi un istogramma che riporta l'incidenza delle problematiche individuate in ordine decrescente e contemporaneamente l'incidenza cumulata.

## 3.6 Education and Training

La formazione e l'addestramento sono fondamentali per il successo della TPM poichè sviluppano ed incrementano le competenze del personale operativo.

La corretta comprensione da parte degli operatori dei processi e delle singole attività (procedure operative, metodologie di monitoraggio, elementi di pericolo) permette infatti di migliorare l'efficienza dei processi stessi e ridurre le probabilità di eventi indesiderati (dagli scarti macchina agli incidenti sul lavoro).

Un corretto addestramento in ottica TPM consente inoltre di trasferire agli operatori di linea alcune delle attività di ispezione e controllo degli impianti, tipiche dei manutentori, attuando in questo modo un controllo continuo degli impianti, aumentandone l'eficienza e favorendo la creazione di un ambiente di lavoro dove il personale trova gli stimoli per arricchire il proprio bagaglio tecnico.

Solo personale istruito e motivato può mettere in atto in modo efficace ed efficiente le azioni previste dalla TPM.

#### 3.6.1 P-D-C-A

La progettazione della formazione si basa sulla metodologia P-D-C-A, nota come ciclo di Deming:

- PLAN: Pianificazione dei corsi di formazione da svolgere: definizione degli obiettivi, struttura e durata del corso, Trainer, metodologia di formazione
- DO: Implementazione dell'attività formativa

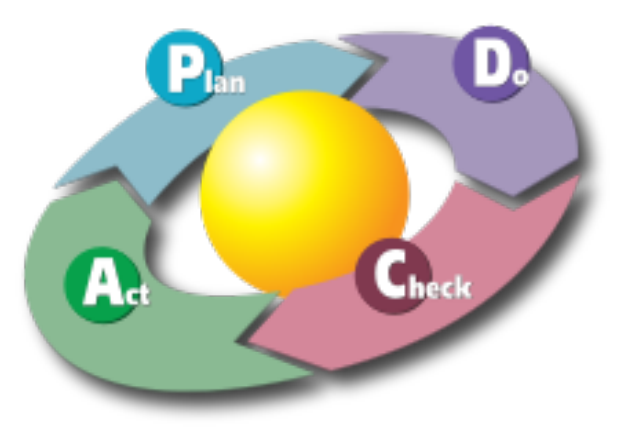

Figura 3.14: Ciclo di Deming

- CHECK: Verifica dell'apprendimento, da parte dell'operatore, dei concetti spiegati nella fase precedente
- ACT: Analisi delle cause di eventuali scostamenti e denizione di azioni correttive, come ulteriori corsi di formazione o modica degli strumenti di supporto al corso

#### 3.6.2 Strumenti di formazione

Alcuni degli strumenti utilizzabili per la formazione del personale sono

- One point lesson
- Istruzioni e formati
- Master visivi

One point lesson: La OPL è un documento dove vengono registrate e condivise con il personale di produzione speciche informazioni relative al processo, al metodo di lavoro o problemi qualitativi sul prodotto.

Deve essere schematica, semplice e sopratutto contenuta in un foglio; può essere implementata attraverso l'utilizzo di: grafici, fotografie, vignette e schemi funzionali in modo da focalizzare tutta l'attenzione su un unico punto.

La filosofia alla base è One Point alla volta, così da risultare facilmente comprensibile. Le OPL possono essere compilate dai tecnologi, dai responsabili di funzione, dai manutentori e dai capoarea. Le Lesson in un punto possono riguardare diversi aspetti:

- Conoscenze Di Base(Obiettivo:chiarire e riassumere)
- Problema(Obiettivo:evitare e prevenire)
- Miglioramento: (Obiettivo:semplificare e mantenere)

Istruzioni e formati: Un istruzione è un documento dove viene spiegata, in maniera dettagliata ed esaustiva, la modalità per la corretta esecuzione di una attività. Scopo dell'istruzione è quello di permettere a ciascun potenziale lettore di completare l'attività oggetto dell'istruzione nella maniera pianicata.

Ad ogni istruzione è possibile allegare uno o più formati, vale a dire documenti di supporto all'esecuzione della attività in oggetto.

Master visivi: Un master visivo è un documento riportante un esempio di conformi $t\lambda\$ non conformità ad una determinata specifica; è spesso associato ad una o più immagini, riportanti i motivi delle non conformità.

### 3.7 Autonomous Maintenance

La manutenzione autonoma, come detto, viene effettuata direttamente dall'operatore; l'obiettivo è quello di creare un sistema in grado di mantenersi autonomamente in modo ecace, riducendo quindi la quantità globale di risorse necessarie da dedicare alla manutenzione.

#### 3.7.1 5s

La metodologia 5s racchiude in cinque passaggi un metodo sistematico per l'ottimizzazione degli standard di lavoro e quindi per il miglioramento delle performance operative.

- Sort: (Separare) Eliminare ciò che non è necessario;
- Straighten: (Sistemare) Mettere al proprio posto tutto quello che rappresenta una risorsa utile;
- Shine: (Far brillare) Pulire il piano di lavoro per individuare subito i problemi;
- Standardize: (Standardizzare) Definire metodologie ripetitive e standardizzate per lo svolgimento delle attività precedenti;
- Sustain: (Sostegno) Riuscire ad avere il sostengo e il supporto della direzione.

#### 3.7.2 Checklist

Le checklist (liste di controllo) sono uno degli strumenti utilizzati per l'esecuzione ed il monitoraggio delle attività durante le attività di manutenzione.

Una checklist serve a passare in rassegna tutti i punti di una attività, a stabilire se sono stati analizzati i relativi problemi, a controllare se la documentazione è adeguata ed a fissare alcune quantificazioni conclusive [7].

La checklist, una volta approvata, deve essere distribuita a tutte le persone che ne dovranno fare utilizzo, previa verifica della corretta interpretazione della stessa.

#### 3.7.3 Tag System

I cartellini di automanutenzione (AM TAG) sono dei supporti visivi che, una volta compilati dall'operatore addetto alle attività di manutenzione autonoma, devono essere applicati in prossimità della anomalia individuata all'interno del processo (figura 3.15).

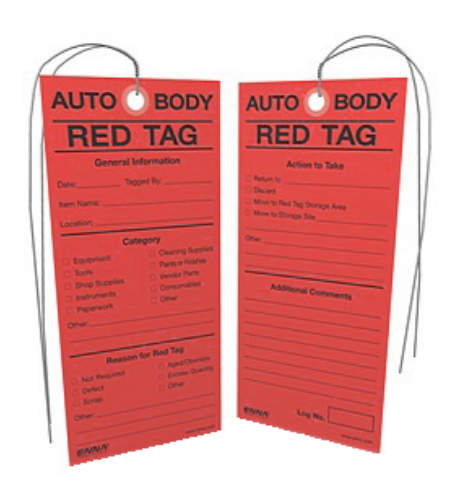

Figura 3.15: Esempio di cartellino per non conformità

L'attività di cartellinatura delle anomalie riscontrate (perdite, eccessivo sporco, eccessivo rumore, non conformità varie) permette di avere un feedback dal processo operativo stesso, agevolando così l'attività di individuazione e risoluzione delle problematiche.

## 3.8 Planned Maintenance

La manutenzione pianificata, come precedentemente descritto, consiste nel programmare ed effettuare regolarmente le attività manutentive prima che si verifichi il guasto, con lo scopo di ridurre i tempi di fermo della linea.

Gli interventi manutentivi vengono pianificati sulla base dei tempi di funzionamento delle macchine, delle modalità operative e dei componenti utilizzati; il team di manutenzione dovrà quindi eseguire le attività programmate seguendo le apposite procedure e registrare, una volta terminata l'attività, gli esiti dell'intervento sulla base delle azioni $\langle$ misure $\langle$ controlli effettuati.

Lo spostamento dalla manutenzione a guasto alla mantuenzione a preventiva permette di ridurre sia i fermi imprevisti della linea sia i costi per le attività di manutentive, dato che un intervento di manutenzione a guasto spesso deve riparare non solo l'origine del guasto ma anche le sue conseguenze.

### 3.8.1 Piano di Manutenzione preventiva

Il piano di manutenzione preventiva rappresenta il documento nel quale, sulla base delle politiche di manutenzione definite, vengono individuate e pianificate le attività manutentive volte a prevenire il verificarsi dei guasti.

Per la realizzazione di un piano di preventiva è necessario individuare:

- Le macchine e la loro composizione: in particolare si dovranno individuare i componenti maggiormente soggetti ad usura\guasto;
- Le attività manutentive necessarie;
- Le risorse necessarie: umane, tecnologiche, informative, interne e\o esterne;
- I ricambi utilizzati per ciascuna attività;
- I tempi necessari per ogni attività;
- La periodicità di ogni intervento: da denire in base alla criticità della attività manutentiva.

### 3.8.2 Maintenance Standard Work

Lo standard Work è uno strumento alla base del processo di miglioramento continuo (Kaizen).

La definizione di una procedura standard di lavorazione permette di ridurre la variabilità del processo, semplica l'attività di formazione del nuovo personale sulla procedura e rappresenta la base di partenza su cui focalizzare i miglioramenti del processo stesso.

Gli Standard Work di manutenzione preventiva rappresentano quindi delle linee guida di riferimento per l'esecuzione dell'attività di manutenzione.

Vengono riportate la sequenza di azioni da svolgere all'interno di ciascuna attività manutentiva, le responsabilità per ciascuna azione, le procedure di sicurezza, i dispositivi di protezione individuale da utilizzare, il tempo e le risorse stimate per la corretta esecuzione dell'attività.

## Capitolo 4

# Applicazione dei pilastri della TPM in Continental

Il seguente lavoro di tesi è consistito nella applicazione della metodologia TPM sulla linea di produzione dell'iniettore ad alta pressione, focalizzandosi sui pilastri Education and Training, Planned Maintenance, Autonomous Maintenance e Focus Improvement.

All'interno del pilastro di Education and Training, è stato costantemente aggiornato il database aziendale della formazione degli operatori e sono state pianificate, tramite gli strumenti del database, le attività formative necessarie.

All'interno del pilastro di Planned Maintenance e Autonomous Maintenance sono state implementate la gestione delle parti a scorta per i componenti di ricambio delle macchine del processo produttivo, con l'obiettivo di ridurre i tempi di fermo linea dovuti alla fase di approvvigionamento e ricerca dei componenti; inoltre sono state realizzate le checklist per la gestione autonoma delle attività di pulizia da parte degli operatori della linea di produzione.

All'interno del pilastro di Focus Improvement è stata pianificata, progettata ed implementata una metodologia per la gestione degli scarti di produzione, con l'obiettivo di quantificare e valorizzare i prodotti non conformi all'interno del processo produttivo. E<sup>7</sup> stato inoltre pianificato un progetto di miglioramento per la gestione del flusso informativo relativo alla costificazione degli scarti.

Per il monitoraggio delle performance della linea, è stato implementato un sistema di gestione dei dati relativi ai principali KPI del processo produttivo, permettendo così una analisi delle criticità del processo ed una pianicazione delle misure correttive.

Per avere un miglioramento focalizzato sui processi critici, all'interno del ciclo di assemblaggio, è importante stabilire un parametro di valutazione al fine di individuare le priorità di intervento. Gli indicatori di FPY e di Fallout permettono di individuare quali sono i processi che generano la maggior parte di componenti difettosi; questi parametri però non tengono conto di due aspetti:

- Le rilavorazione, pur permettendo di ottenere un pezzo buono da una macchina, rappresentano tempo sottratto alla lavorazione di un nuovo pezzo da parte della macchina stessa, causando quindi una riduzione della produttività (vale a dire dell'OEE)
- All'interno del processo di assemblaggio, non tutti gli scarti possono essere valorizzati allo stesso modo; all'avanzare del processo, aumentano i componenti assemblati e quindi aumenta il valore (sia come costo dei componenti, sia come valore aggiunto del prodotto in termini di tempo e personale) dell'eventuale scarto; inoltre non tutti i componenti assemblati hanno lo stesso valore, quindi gli scarti delle macchine non possono essere quantificati con lo stesso peso.

Per questo è stato necessario analizzare gli scarti di produzione secondo due KPI complementari: il costo scarti e le percentuali di FPY.

L'analisi dei FPY e dei valori di Yield Losses serve alla identicazione dei problemi giornalieri sulle macchine ed alla pianicazione ed esecuzione di misure volte alla risoluzione delle problematiche.

L'analisi del costo scarti invece permette di individuare le fonti di inefficienza economica della linea e pianicare, con cadenza mensile, progetti di miglioramento volti a migliorare la profittabilità della linea stessa.

Le analisi dei FPY e del costo scarti, entrambe viste a livello mensile, sono complementari: da un lato è utile capire quali sono le macchine che scartano maggiormente e che rappresentano un collo di bottiglia nella produzione; dall'altro lato, soprattutto in ottica di produzione ad elevati volumi, è importante ridurre le principali voci di costo.

Per entrambe le analisi è necessario procedere come riportato in figura 4.1, partendo da una analisi e comprensione del processo produttivo.

## 4.1 Linea di Produzione

Il ciclo di assemblaggio dell'elettroiniettore è molto complesso: vengono assemblati un elevato numero di componenti sulle varie stazioni della linea ed ogni stazione può generare diverse tipologie di errore (e quindi di scarto) a seconda della non conformità rilevata.

Al fine di poter analizzare e comprendere sia la gestione degli scarti sia la gestione degli indicatori di performance, è stata analizzata nel dettaglio la linea di produzione del

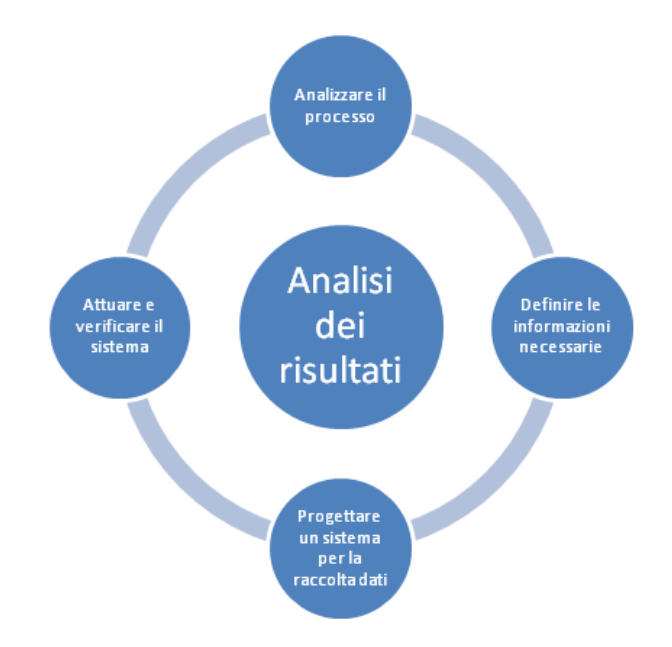

Figura 4.1: Processo di analisi dei dati

nuovo iniettore ad alta pressione, individuando i vari componenti assemblati e le operazioni svolte da ciascuna macchina.

La realizzazione dell'elettroiniettore ad alta pressione avviene nella Clean Room, nel quale vengono svolte le seguenti attività (figura 4.2):

- Assemblaggio dello spillo
- Assemblaggio del ugello di uscita combustibile
- Assemblaggio dell'iniettore
- Test dell'iniettore
- Controlli visivi
- Assemblaggio del collettore
- Controlli qualità dell'iniettore, nei vari step del processo di assemblaggio

Nella linea la maggior parte delle operazioni vengono svolte automaticamente dalle macchine, mentre la movimentazione del pezzo da una stazione all'altra è svolta manualmente dall'operatore.

#### 4.1.1 Processo di assemblaggio dello spillo

Lo spillo viene assemblato su una macchina completamente automatizzata (sia nelle lavorazioni che nelle movimentazioni); la macchina si trova all'interno della Clean Room ed il

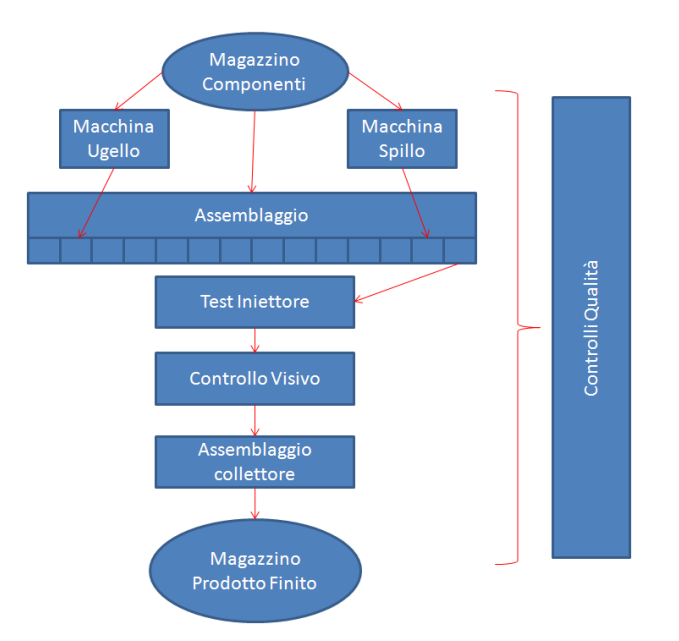

Figura 4.2: Schema Clean Room

processo di assemblaggio dello spillo è asincrono rispetto a quello dell'iniettore all'assemblaggio.

Il processo si suddivide nelle seguenti attività:

- I componenti vengono alimentati sulla macchina;
- Vengono effettuate le lavorazioni meccaniche di accoppiamento tra i vari componenti;
- Vengono effettuate le procedure di controllo sulle lavorazioni effettuate;
- Gli assemblati difettosi vengono depositati dalla macchina nella cassetta degli scarti
- L'assemblato nito viene depositato nell'apposito contenitore, pronto ad essere trasferito sulla linea di assemblaggio

#### 4.1.2 Processo di assemblaggio dell'ugello terminale

Viene utilizzata una tecnica di lavorazione speciale, il cui utilizzo si rende necessario per effettuare lavorazioni molto precise.

La geometria dell'ugello di uscita andrà ad impattare sui parametri di portata e spray del combustibile in uscita dall'iniettore.

#### 4.1.3 Processo di assemblaggio dell'iniettore

Il processo di assemblaggio è composto da diversi, ognuno dei quali può svolgere una o più operazioni; sui vari moduli è presente uno scambiatore di componenti che funge da magazzino intermedio e una cassetta per la raccolta degli scarti.

Il subassemblato si sposta, bloccato sul portapezzo, tra le macchine della linea di assemblaggio; in ciascuna macchina vengono effettuate una o più attività (inserimento ed accoppiamento di componenti, lavorazioni meccaniche, saldature, controlli sulle lavorazioni) secondo parametri di lavorazione prefissati.

Terminato il processo di assemblaggio, l'iniettore viene trasferito alla stazione di test.

#### 4.1.4 Lavorazione di test

Il processo di test verifica una serie di parametri dell'iniettore, tra cui la portata statica, la portata dinamica e la tenuta.

La fase di test può generare diverse tipologie di scarto a seconda della difettosità rilevata.

#### 4.1.5 Controlli Visivi

Finito il processo di assemblaggio, l'iniettore viene sottoposto ad un controllo qualitativo da parte dell'operatore.

Eventuali prodotti giudicati non conformi (per difettosità\mancanza di componenti) vengono scartati.

#### 4.1.6 Assemblaggio del collettore

Il processo di assemblaggio del collettore è suddiviso in tre fasi:

- Controllo dell'iniettore, in particolare del sistema di tracciabilità;
- Assemblaggio e bloccaggio degli iniettori sul collettore;
- Verifica della attività di assemblaggio effettuate

#### 4.1.7 Controlli Qualità

I controlli qualitativi vengono svolti dagli operatori del controllo produzione durante tutto il processo produttivo. Effettuando dei campionamenti sui pezzi in uscita dalle macchine, viene verificata la conformità dei subassemblati alle specifiche di prodotto.

## Capitolo 5

## Sistema di gestione costo scarti

L'argomento centrale di questo elaborato di tesi è stata la progettazione, l'implementazione, il controllo ed il miglioramento del sistema di gestione del costo scarti per la linea di iniettori ad alta pressione.

Al momento dell'inizio di questo lavoro non esisteva nessun sistema di trattazione degli scarti a livello informativo; questi venivano solo rottamati fisicamente una volta scartati dalla macchina.

Lo scopo del sistema di gestione è stato quello di allineare la nuova linea alle altre già presenti in azienda permettendo una trattazione completa degli scarti: il conteggio, una loro corretta rottamazione e quanticazione ed una analisi dei costi sostenuti.

Il sistema realizzato ha permesso all'operatore di svolgere autonomamente il processo di conteggio e rottamazione; inoltre il sistema di gestione della reportistica ha permesso l'analisi dei dati e la pianicazione dei progetti di miglioramento sulle stazioni critiche.

I risultati della gestione degli scarti, con frequenza mensile, sono stati forniti al reparto di Controlling aziendale; tali dati, correttamente classificati, sono stati utilizzati per una analisi complessiva dei costi sostenuti.

I dati elaborati inoltre sono stati esposti sulle lavagne della TPM all'interno della linea di produzione, per dare la possibilità ad operatori, tecnologi e management di monitorare le performance della linea dal punto di vista del costo scarti.

In figura 5.1 è schematizzato il processo di gestione a livello fisico ed informativo degli scarti di produzione.

## 5.1 Sistema Informativo Aziendale

La Continental utilizza, per la gestione degli scarti, un apposito software di gestione aziendale denominato SAP all'interno del quale sono state utilizzate le seguenti funzioni:

• Test Plan:Codice alfanumerico legato univocamente ad uno specifico prodotto

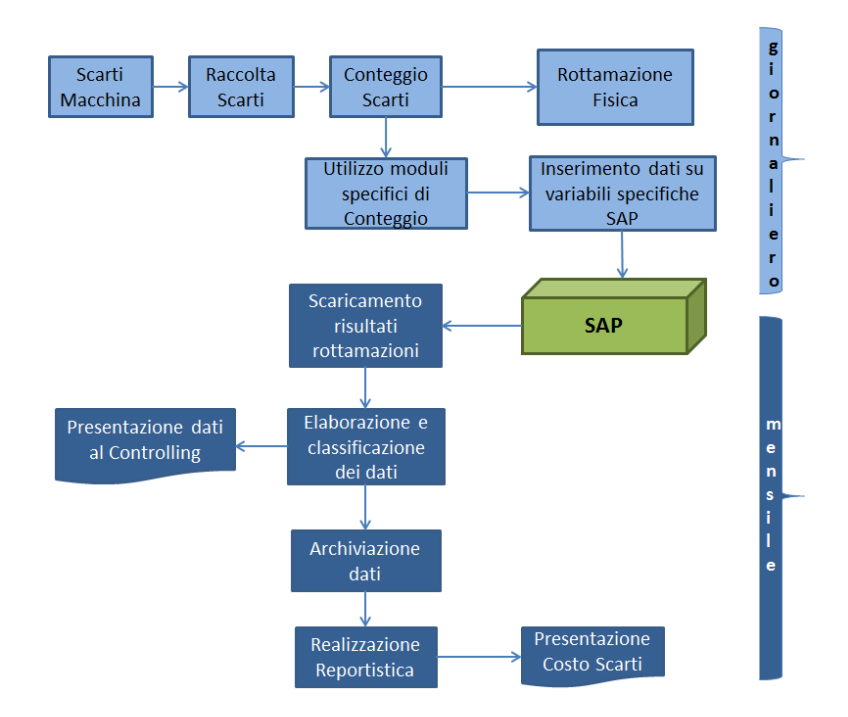

Figura 5.1: Processo di trattazione degli scarti

- Tipologia di componente: Codice numerico legato ad un componente (finito, subassemblato, componente singolo)
- Codice FOM: Codice alfanumerico di undici cifre che rappresenta univocamente una tipologia di componente di uno specifico Test Plan;
- Ordine Statistico:Variabile numerica, può assumere valori razionali;
- Causa di scarto: Variabile numerica, può assumere valori razionali e può essere annidata in un ordine statistico.

## 5.2 Benchmarking

La base di partenza è stata l'analisi del sistema di gestione del costo scarti sulle altre linee di assemblaggio di iniettori; l'obiettivo di questa prima analisi è stato quello di capire, a livello concettuale, il sistema di gestione e rottamazione dei componenti.

Quindi sono stati analizzati dettagliatamente i file di raccolta dati ed elaborazione informazioni; si è cercato di individuare sia i tanti spunti di partenza sia le eventuali criticità dei sistemi di gestione di riferimento, cercando di portare i miglioramenti necessari alla gestione del costo scarti per l'iniettore ad alta pressione.

## 5.3 Analisi del processo e dei componenti scartati

Un punto di scarto rappresenta una definizione univoca di un componente\subassemblato scartati ad un certo livello del processo produttivo.

La prima analisi effettuata è stata quella di comprendere approfonditamente il ciclo di assemblaggio, per vedere tutte le operazioni svolte dalle macchine e cercare di individuare tutti i punti di scarto possibili. Macchine che eseguono più lavorazioni infatti possono assemblare consecutivamente diversi componenti, rendendo necessaria la creazione di punti di scarto separati a seconda del subassemblato che si sta lavorando. Questo per fare in modo che, a seconda dello scarto della macchina, sia possibile risalire a quali sono i componenti effettivamente scartati.

L'analisi ha quindi portato alla creazione di un punto di scarto per ciascuno dei seguenti componenti\subassemblati:

- componente singolo approvvigionato da fornitori esterni
- componente in ingresso al ciclo di assemblaggio
- sub assemblato in ingresso e in uscita da ogni modulo
- sub assemblato intermedio nelle stazioni che assemblano più componenti
- componenti\subassemblati utilizzati per controlli qualitativi distruttivi
- materiale caduto a terra
- componenti utilizzati per le prove tecnologiche

Componenti approvvigionati $\langle n \rangle$ in ingresso al ciclo di assemblaggio:La definizione di appositi punti di scarto permette di scorporare i componenti difettosi, addebitatandone il costo alla fase di approvvigionamento. Vanno considerati in questa categoria sia i componenti acquistati da fornitori esterni sia quelli realizzati internamente nell'apposito reparto.

 $Subassemblato$  in ingresso $\langle uscita \, da \, ogni \, modulo: \text{su}$  ogni macchina della linea lo scarto può avvenire sia prima che dopo l'inizio della lavorazione (ad esempio una lavorazione interrotta dall'operatore tramite pressione del bottone di emergenza), quindi entrambe le tipologie di scarto devono essere contemplate.

Subassemblato intermedio: Alcuni moduli assemblano più di un componente con due operazioni successive; in ogni caso, si è analizzato la sequenza di lavorazione per capire quale componente venisse montato prima, se fosse possibile un errore dell'operatore nella sequenza di assemblaggio e quindi nella tipologia di scarto, se la lavorazione fosse reversibile o meno e quindi alcuni componenti recuperabili oppure no.

I risultati di questa analisi hanno portato alla denizione di tipologie di scarto intermedie alle lavorazioni, prendendo in considerazione tutte le possibili ipotesi (anche quelle che si verificano meno frequentemente) per avere la possibilità di scaricare correttamente i componenti effettivamente scartati.

Controlli qualitativi distruttivi: per effettuare un controllo qualitativo l'operatore del controllo droduzione preleva, ad intervalli prestabiliti, un certo numero di iniettori finiti o subassemblati dalla linea.

I controlli effettuati possono essere di vario tipo:

- Controlli visivi sulle lavorazioni meccaniche;
- Controlli visivi sui componenti;
- Sezioni sui pezzi per verificare la correttezza delle lavorazioni meccaniche $\s$ aldature;
- Controllo distruttivo su un componente per verificare la bontà di una specifica lavorazione.

Se il controllo effettuato è di tipo non distruttivo, il pezzo può essere rimesso sulla linea di assemblaggio se buono oppure può essere scartato se il controllo ha evidenziato una difettosità; in questo caso, lo scarto è imputabile al ciclo di assemblaggio e quindi i componenti vanno scaricati come scarti macchina.

Nel caso di controlli distruttivi invece, lo scarto dovrà essere imputato ai controlli qualitativi e non al ciclo di assemblaggio. Per questo motivo sono stati predisposti dei punti di scarico riservati ai controlli qualità, per poterli così scorporare dai costi derivanti dal ciclo di produzione vero e proprio.

Materiale caduto a terra: i componenti caduti a terra per mishandling possono essere raccolti dagli operatori durante l'attività di pulizia delle macchine (CIL) e depositato nelle apposite cassette per il materiale caduto oppure possono essere raccolti in terra dall'agenzia di pulizie.

Prove tecnologiche: alcuni componenti\subassemblati vengono utilizzati per prove di debug della linea in avviamento oppure per test di messa a punto delle macchine.

#### 5.3.1 Definizione punti di scarto

Di seguito sono riportati alcuni punti di scarto individuati con le relative macchine:

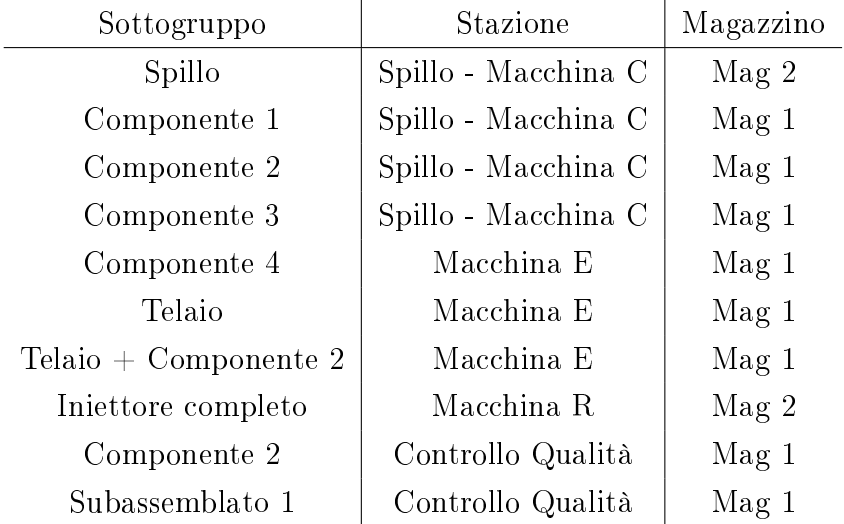

Per ciascun punto di scarto è stato individuato il magazzino dal quale il componente dovrà essere scaricato.

## 5.4 Associazione

I punti di scarto sono stati riesaminati con il controllo produzione, per verificare la correttezza del risultato conseguito e l'eventuale mancanza di ulteriori punti di scarto. Una volta consolidato questo passaggio, si è passati alla definizione sul sistema gestionale delle tipologie e delle associazioni con i Test Plan.

La fase di associazione consiste nel definire una relazione univoca tra la coppia Tipologia-TestPlan ed il codice F0M associato.

#### 5.4.1 Creazione Tipologie di Scarto

Innanzitutto sul sistema software SAP è stata creata, per ogni punto di scarto individuato, la relativa tipologia; questa è rappresentata da un numero progressivo, associato univocamente ad un tipo di componente o subassemblato.

La gestione della rottamazione tramite tipologie permette di non dover inserire manualmente il codice F0M del prodotto o la descrizione estesa del punto di scarto, ma semplicemente un numero di massimo tre cifre; questo permette sia di velocizzare il lavoro di rottamazione, sia di diminuire la possibilità di errore da parte dell'operatore.

Per la creazione delle tipologie, si è deciso per tutti i punti di scarto di crearne di nuove per la linea ad alta pressione, senza riutilizzare le tipologie delle altre linee di iniettori. Sul sistema emphSAP quindi, per ogni tipologia è stato assegnato il numero progressivo e la descrizione associata in modo tale da essere comprensibile e collegabile univocamente al componente relativo.

#### 5.4.2 Creazione Test Plan

All'interno della nuova linea ad alta pressione vengono assemblati iniettori di diverse case automobilistiche; in particolare, al momento dell'implementazione del sistema di gestione degli scarti, erano in produzione sei diversi modelli di elettroiniettore.

Ognuni di queste, come detto precedentemente, utilizza componenti diversi per il processo di assemblaggio:

- Possono esserci componenti simili, ma con parametri specifici differenti (le dimensioni di un anello di tenuta , lo spessore di un componente etc)
- Possono esserci componenti che richiedono metodi di assemblaggio differenti (il componente solenoide, per alcuni modelli di elettroiniettori, è posizionato in maniera differente. Questo, oltre a comportare l'uso di un componente fisicamente diverso, richiede anche la differente esecuzione del test di controllo di alimentazione)
- Possono esserci componenti aggiuntivi
- Possono esserci lavorazioni aggiuntive sui componenti (un modello di iniettore, alla ne del ciclo di assemblaggio, viene mandato al modulo di assemblagio del collettore dove vengono effettuate lavorazioni aggiuntive)

Le diversità dei componenti, all'interno della stessa tipologia, comportano anche costi differenti. Soprattutto per i componenti più costosi le differenze di costo possono essere significative; per questo, durante la rottamazione degli scarti, non è sufficiente definire la tipologia scartata ma è necessario specificare il tipo di componente (quindi il preciso F0M) effettivamente scartato.

Per questo sono stati creati i Test Plan dei sette modelli di iniettori in produzione (con la possibilità, ovviamente, di crearne altri); per ogni Test Plan è stato associato un numero progressivo e la descrizione del Test Plan stesso (figura 5.2).

#### 5.4.3 Creazione codici F0M mancanti

Per individuare i codici F0M necessari per l'attività di associazione, sono state analizzate le Distinte Base dei diversi modelli di iniettore esplodendo il componente finito del processo di assemblaggio. All'interno di ogni distinta (figura 5.3), sono stati individuati sia i codici F0M che le quantità di ogni componente figlio.

Analizzando le Distinte Base di approvvigionamento, si è evidenziata la mancanza di alcuni codici F0M necessari per la rottamazione degli scarti ai vari step intermedi del processo di assemblaggio: rottamare il nito di una macchina quando in realtà la lavorazione è stata interrotta a metà e alcuni componenti non sono stati assemblati e

| $\mathbb{F}_{\mathbb{C}}$ Caratteristica                                 | Elaborare                    |                      |               | Passaggio a Opzioni Ambiente Sistema | Help                |                               |  |
|--------------------------------------------------------------------------|------------------------------|----------------------|---------------|--------------------------------------|---------------------|-------------------------------|--|
| Ø                                                                        |                              | 49000120212022120195 |               |                                      |                     |                               |  |
| $\bullet$                                                                | Modificare caratteristica    |                      |               |                                      |                     |                               |  |
| 暗呂                                                                       |                              |                      |               |                                      |                     |                               |  |
|                                                                          |                              |                      |               |                                      |                     |                               |  |
| Caratteristica                                                           | TEST PLAN                    |                      |               | $\odot$ / $\Box$ + +                 |                     |                               |  |
| N. modifica                                                              |                              |                      |               |                                      |                     |                               |  |
| Inizio validità                                                          | 11.04.2013                   | Validità             |               |                                      |                     |                               |  |
|                                                                          |                              |                      |               |                                      |                     |                               |  |
| Dati base                                                                | <b>Definizioni</b><br>Valori | Dati suppl.          | Delimitazioni |                                      |                     |                               |  |
| Altri valori                                                             |                              |                      |               |                                      |                     |                               |  |
|                                                                          |                              |                      |               |                                      |                     |                               |  |
|                                                                          |                              |                      |               |                                      | Altro contr. valori |                               |  |
| Valori consent.                                                          |                              |                      |               |                                      |                     |                               |  |
| Valore car.                                                              |                              | Definizione          |               |                                      | <b>VDS</b>          | Œ<br>$\overline{\phantom{a}}$ |  |
|                                                                          |                              | <b>TEST PLAN</b>     |               |                                      |                     | ٠                             |  |
|                                                                          |                              | <b>TEST PLAN</b>     |               |                                      |                     |                               |  |
|                                                                          |                              | <b>TEST PLAN</b>     |               |                                      |                     |                               |  |
|                                                                          |                              | <b>TEST PLAN</b>     |               |                                      |                     |                               |  |
|                                                                          |                              | <b>TEST PLAN</b>     |               |                                      |                     |                               |  |
| $\frac{1}{6}$ $\frac{1}{10}$ $\frac{1}{4}$ $\frac{1}{10}$ $\frac{1}{10}$ |                              | <b>TEST PLAN</b>     |               |                                      |                     |                               |  |
| $\overline{7}$                                                           |                              | <b>TEST PLAN</b>     |               |                                      |                     |                               |  |
|                                                                          |                              |                      |               |                                      |                     |                               |  |

Figura 5.2: Creazione Test Plan

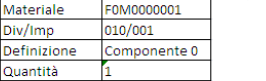

| Livello esplosione | Pos.        | N.Componenti | <b>Testo Breve</b> | Q.tà | <b>UM</b> | <b>Tipo Mat</b> |   | AS RIL | Magazzino |
|--------------------|-------------|--------------|--------------------|------|-----------|-----------------|---|--------|-----------|
| $\mathbf{1}$       | 010         | F0M1111111   | Componente 1       |      | <b>PZ</b> | <b>AAHA</b>     |   | Ιx     | Mag 1     |
| $^{1.2}$           | 010         | F0M1111112   | Componente 2       |      | <b>PZ</b> | <b>AAHA</b>     |   | lx     | Mag 1     |
| 3                  | 010         | F0M1111113   | Componente 3       |      | PZ        | <b>AAHA</b>     | X |        | Mag 1     |
| 3                  | 020         | F0M1111114   | Componente 4       | 11   | <b>PZ</b> | <b>AAHA</b>     | X |        | Mag 1     |
| 3                  | 030         | F0M1111115   | Componente 5       |      | PZ        | <b>AAHA</b>     |   |        | Mag 1     |
| 4                  | 010         | F0M1111116   | Componente 6       |      | <b>PZ</b> | <b>AAHA</b>     |   |        | Mag 1     |
| 4                  | 020         | F0M1111117   | Componente 7       |      | PZ        | <b>AAHA</b>     |   | Ιx     | Mag 1     |
| 4                  | Гозо        | F0M1111118   | Componente 8       | 11   | PZ        | <b>AAHA</b>     |   |        | Mag 1     |
| 4                  | 040         | F0M1111119   | Componente 9       |      | PZ        | <b>AAHA</b>     |   |        | Mag 1     |
| 5                  | 010         | F0M1111120   | Componente 10      |      | 1 PZ      | <b>AAHA</b>     |   |        | Mag 2     |
| 5                  | 020         | F0M1111121   | Componente 11      |      | <b>PZ</b> | <b>AAHA</b>     |   | lx     | Mag 2     |
| 5                  | 030         | F0M1111122   | Componente 12      | 1    | PZ        | <b>AAHA</b>     | X |        | Mag 1     |
| 6                  | 010         | F0M1111123   | Componente 13      |      | 5 PZ      | <b>AAHA</b>     |   |        | Mag 1     |
| 7                  | 010         | F0M1111124   | Componente 14      |      | 1 PZ      | <b>AAHA</b>     |   |        | Mag 1     |
| 8                  | 010         | F0M1111125   | Componente 15      |      | <b>PZ</b> | <b>AAHA</b>     |   |        | Mag 1     |
| 9                  | 010         | F0M1111126   | Componente 16      | 11   | kg        | <b>AAHA</b>     |   | Ιx     | Mag 1     |
| 6                  | 020         | F0M1111127   | Componente 17      |      | PZ        | <b>AAHA</b>     |   |        | Mag 2     |
| 7                  | 020         | F0M1111128   | Componente 18      |      | 1 PZ      | <b>AAHA</b>     | X |        | Mag 2     |
| . 7                | <b>Гозо</b> | F0M1111129   | Componente 19      |      | 1 PZ      | <b>AAHA</b>     | X |        | Mag 2     |

Figura 5.3: Distinta Base

sono quindi recuperabili comporta un errore nella quantificazione dei costi, con effetti sia nella valorizzazione del costo scarti sia sulle differenze inventariali.

Pertanto è stato necessario creare il codice F0M per i subassemblati che non lo avevano.

Per la creazione di un F0M si è innanzitutto definito il codice alfanumerico da associare al componente utilizzando una nomenclatura del tipo  $F0M$ <nome del subassembla $to$   $\ge$   $\le$  nome del componente aggiunto  $\ge$ .

Per il nuovo F0M quindi è stata inserita la descrizione del codice, il settore merceologico (ovvero il gruppo di prodotto al quale appartiene) e la classicazione a partita per la rintracciabilità del materiale.

Quindi per ogni nuovo F0M è stata creata la relativa distinta base, inserendo il F0M dei sottocomponenti, le relative quantità e unità di misura e la posizione nella distinta base. Il procedimento è stato eseguito per tutte le tipologie che non avevano un F0M nella distinta base di partenza ed è stato esteso a tutti i sei Test Plan.

#### 5.4.4 Associazione Tipologia\TestPlan

Una volta a disposizione tutte i dati necessari, è stata svolta l'attività di associazione che permetterà di individuare il corretto componente indicando la tipologia ed il Test Plan.

Per ogni codice F0M si è quindi indicato la tipologia di scarto, il Test Plan a cui essere associato (con la possibilità che uno stesso F0M sia comune a più prodotti e quindi a più Test Plan), l'obbligo della gestione a partita (per il discorso di tracciabilità), il gruppo prodotto, il Centro di costo su cui addebitare il costo del materiale ed il magazzino in cui si consuma il componente (utilizzato nella rottamazione del codice).

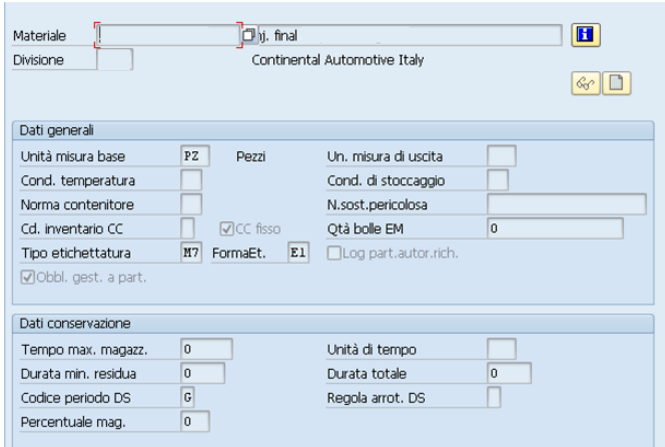

Figura 5.4: Associazione Tipologia\Test Plan

#### Validazione delle associazioni

Per validare il processo di associazione svolto sono state fatte una serie di verifiche sul sistema software, inserendo una serie di combinazioni TestPlan $\Gamma$ ipologia e verificando la correttezza del codice F0M associato.

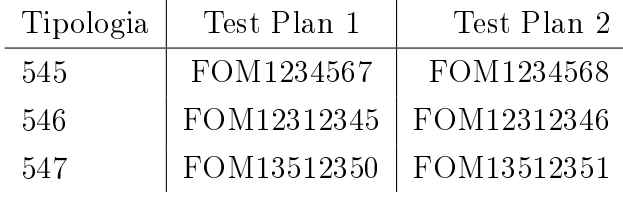

#### 5.4.5 Creazione ordini statistici

L'ordine statistico è una variabile del sistema gestionale SAP che associa un valore numerico ad una determinata macchina.

La rottamazione dei componenti F0M sul sistema software gestionale avviene scaricando i componenti sull'ordine statistico appropriato; l'associazione univoca di ciascun ordine ad un modulo del processo produttivo permette di addebitare il costo del componente scartato alla macchina che ha fisicamente generato lo scarto.

Gli ordini statistici, all'interno del sistema SAP, possono essere di due tipi:

- Ordini Esplodi: Per questi ordini, non viene scaricato il componente finito della distinta base (ovvero l'effettivo F0M scaricato), ma tutti i componenti appartenenti all'esplosione della distinta
- Ordini Non Esplodi: Per questi ordini viene scaricato esclusivamente il componente finito (senza scaricare i codici figli, altrimenti il costo verrebbe raddoppiato).

L'individuazione e la creazione degli ordini statistici rappresenta la traduzione dei punti di scarto (precedentemente individuati) sul sistema software SAP.

E' stato quindi creato un ordine statistico esplodi ed uno non esplodi per i componenti in ingresso al ciclo di assemblaggio, per permettere di scorporare i costi dovuti ai componenti difettosi in approvvigionamento dai costi di scarto macchina.

Per ogni modulo è stato creato almeno un ordine statistico; questo per fare in modo che il componente\subassemblato scartato sia riconducibile alla macchina che ha generato effettivamente lo scarto.

Per le macchine che, al loro interno, hanno la possibilità di scartare componenti o subassemblati sia di tipo esplodi che non esplodi, sono stati creati due ordini statistici differenti.

Inoltre, è stato creato un ordine statistico aggiuntivo per ogni modulo dal quale vengono prelevati componenti per i controlli qualitativi; questo per permettere, come già descritto, di scorporare i costi qualitativi dai costi degli scarti macchina.

Infine sono stati creati appositi ordini statistici per i componenti caduti a terra (sia raccolti dall'agenzia di pulizie che raccolti dagli operatori durante le CIL) e per quelli utilizzati nelle prove tecnologiche.

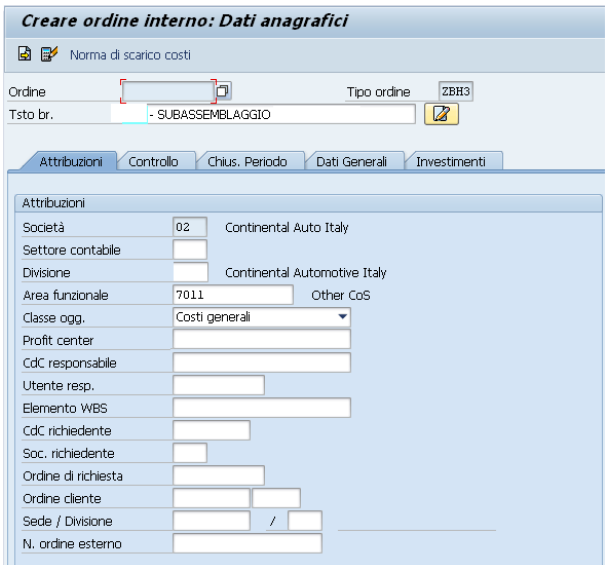

Figura 5.5: Creazione ordini statistici

#### Definizione Cause di scarto

Alcuni ordini statistici possono avere, al proprio interno, analoghe tipologie che però vengono scartate per motivazioni differenti; è il caso del banco di prova, dove l'iniettore calibrato può essere scartato per sei motivazioni dierenti, oppure il modulo di assemblaggio del collettore, dove il componente finito può essere scartato per tre diverse tipologie di controllo.

In questi casi, aggregando le tipolgie di scarto in un unico ordine, si manterrebbe l'informazione della macchina che ha generato lo scarto (dato che ogni macchina ha almeno un punto di scarto) ma si perderebbe l'informazione sul componente (o sul subassemblato) che è stato scartato.

Per questo motivo è stata introdotta, per alcuni ordini, la voce di causa di scarto; questa permette di effettuare la corretta discriminazione e risalire, all'interno dell'ordine statistico, al componente scartato (tramite la tipologia) e alla effettiva motivazione dello scarto (tramite la causa di scarto).

La causa di scarto serve anche per poter risalire, all'interno degli ordini statistici con più componenti, alla tipologia che è stata scartata senza dover conoscerne il codice F0M; tramite la causa di scarto quindi si può automatizzare il processo di dettaglio degli scarti macchina per i quali si vuole approfondire l'informazione.

#### Verifica Ordini Statistici e Cause di scarto

Sono stati controllati gli ordini statistici e le relative cause di scarto create, per vericare che tutti i punti di scarto fossero correttamente coperti.

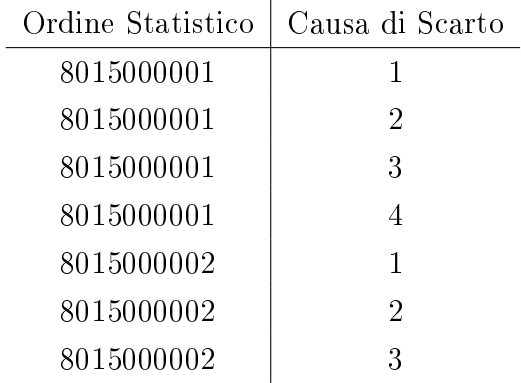

#### 5.4.6 Sintesi fase di progettazione del sistema

In figura 5.6 è mostrato il riepilogo delle attività svolte per la progettazione del sistema di gestione del costo scarti.

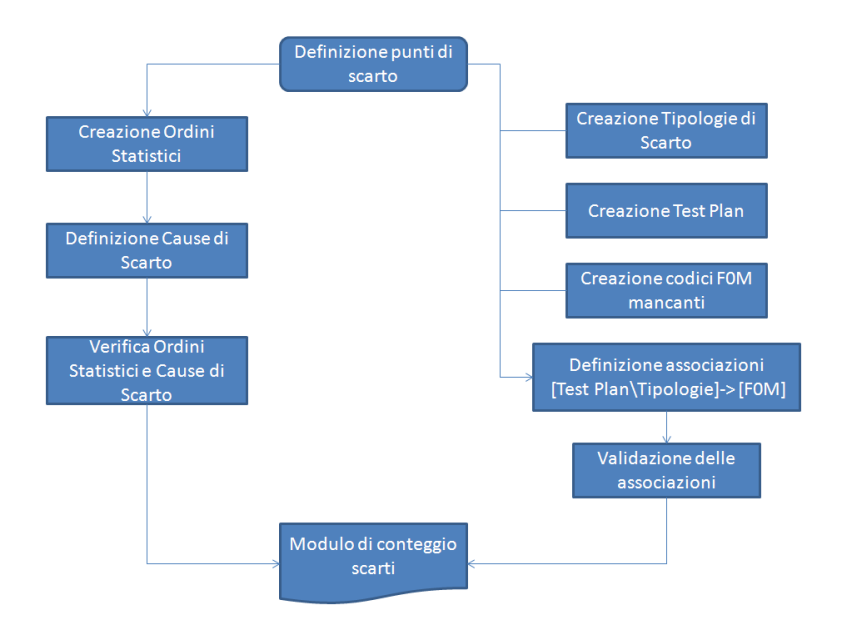

Figura 5.6: Riepilogo processo di progettazione

Il risultato nale di questa fase della gestione del costo scarti è quindi riassumibile con lo schema riportato in gura 5.7: all'interno di ogni ordine statistico ci sono le varie tipologie di scarto che, associate al Test Plan desiderato, permettono di scaricare nell'ordine in questione il corretto F0M effettivamente scartato dalla macchina. La causa di scarto permette di discriminare, all'interno di ciascun ordine, analoghe tipologie scartate per motivazioni differenti.

Uno degli obiettivi della gestione del costo scarti è quello di definire, a vari livelli di dettaglio, una quantificazione degli scarti effettuati; allo stesso tempo, deve essere possibile passare tra i vari gradi di dettaglio per approfondire eventuali voci di scarto signicative. Il sistema di gestione degli scarti deve quindi essere flessibile alle richieste di chi lo vuole analizzare:

- Analizzando i dati aggregati, deve essere possibile quantificare i costi complessivi dovuti agli scarti della linea
- All'interno dei dati aggregati, analizzando gli ordini statistici deve essere possibile scorporare i costi qualità ed i costi di approvvigionamento dai costi di scarti macchina ed individuare quanto ogni macchina incide sul costo globale.
- All'interno di ciascun ordine statistico, analizzando le tipologie deve essere possibile definire quanto ogni componente incide sugli scarti complessivi
- Per le tipologie analoghe, deve essere possibile discriminare l'effettiva origine dello scarto

I diversi gradi di dettaglio devono permettere di individuare i punti critici (da un punto di vista di costo scarti) della linea, valutare le effettive cause di criticità e focalizzare quindi i miglioramenti in modo opportuno. Le quantificazioni successive del costo scarti permetteranno di valutare gli eventuali benefici degli interventi effettuati.

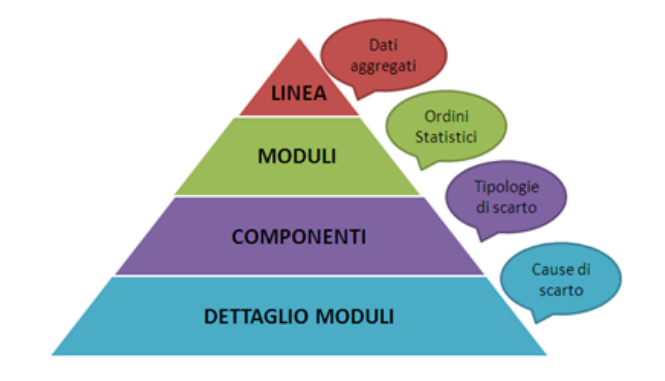

Figura 5.7: Schema costo scarti

## 5.5 Rottamazione degli scarti

La rottamazione degli scarti è un processo gestito a due livelli, fisico e informativo. Fisicamente gli scarti vengono, una volta conteggiati e quantificati, riposti negli appositi bidoni adibiti alla raccolta del materiale non conforme.

A livello informativo invece, la rottamazione segue il seguente flusso: il componente, una volta approvvigionato, entra in magazzino; quindi può essere consumato o come codice versato nel magazzino dei prodotti niti (quindi una volta completate le lavorazioni e pronto ad essere spedito) o come componente scartato causa difettosità di lavorazione. In questo caso il componente, che si troverà nel magazzino Work in Progress, viene scaricato dai componenti utilizzabili ed "etichettato", come materiale scarto, addebitando quindi il suo valore sull'apposito centro di costo.

#### 5.5.1 Conteggio del materiale

L'effettiva rottamazione degli scarti deve essere effettuata da un operatore che, con cadenza giornaliera, ha il compito di quantificare tutti gli scarti dell'assemblaggio, del materiale caduto a terra, delle prove tecnologiche e delle rilavorazioni, e registrarli per potere poi inserire i dati sul sistema gestionale appositamente progettato, al fine di quantificare il costo scarti.

Il conteggio degli scarti dovuti ai controlli qualitativi distruttivi viene invece effettuato dal personale del laboratorio provini dove vengono effettuate le sezioni; allo stesso modo dovranno essere registrati gli scarti effettuati per poterli quantificare sul sistema gestionale.

Gli scarti, per la nuova linea ad alta pressione, vengono raccolti in buste di plastica con una apposita etichetta riportante la quantità, il Test Plan, la macchina di provenienza (con l'eventuale dettaglio del tipo di scarto), la data effettiva dello scarto; vengono quindi riposti all'interno dell'area di raccolta scarti in un apposito contenitore.

L'operatore deve quindi avere la possibilità di registrare (prima su cartaceo, per un conteggio più agevolato) e poi sul sistema gestionale questi parametri di scarto. Per questo, è stato inizialmente necessario preparare dei moduli per la registrazione cartacea sui quali l'operatore, una volta stampati, possa annotare tutte le informazioni necessarie.

#### Formato Scarti Macchina

Per ogni Test Plan sono stati preparati dei file di raccolta nei quali, a seconda dei componenti effettivamente utilizzati (e quindi, conseguentemente, dei subassemblati coinvolti) sono state riportate le tipologie con relativa descrizione, le cause di scarto, gli ordini statistici e la stazione di scarto.

Quindi è stato lasciato lo spazio per inserire la corretta data di scarto, il nome dell'operatore e le quantità effettivamente scartate di ciascun componente.

Per ogni tipologia è inoltre visualizzabile il magazzino sul quale rottamare lo scarto; questo perchè i componenti scartati per una determinata tipologia devono essere conteggiati sull'appropriato magazzino (che può essere quello dei prodotti in lavorazione, quello dei prodotti finiti o quello dei prodotti pronti ad essere spediti).

| Sequenza:                | <b>Modulo Registrazione Scarti</b> |                  |                 |           |                      |         | Data scarto: |         |  |
|--------------------------|------------------------------------|------------------|-----------------|-----------|----------------------|---------|--------------|---------|--|
| Ordine Statistico        | <b>Stazione Scarto</b>             | Mag.             | Causa scarto    | Tipologia | Descrizione scarto   | Turno 1 | Turno 2      | Turno 3 |  |
| 4030000001               | <b>MACCHINA A - FINITO</b>         | MAG <sub>2</sub> | 1               | 518       | <b>COMPONENTE 1</b>  |         |              |         |  |
|                          | MACCHINA A - COMPONENTE            | MAG <sub>1</sub> | $\overline{2}$  | 544       | <b>COMPONENTE 2</b>  |         |              |         |  |
|                          | MACCHINA A - COMPONENTE            | MAG <sub>1</sub> | $\overline{6}$  | 539       | <b>COMPONENTE 3</b>  |         |              |         |  |
|                          | MACCHINA A - COMPONENTE            | MAG <sub>1</sub> | 3               | 545       | <b>COMPONENTE 4</b>  |         |              |         |  |
| 4030000002               | MACCHINA A - SUBASSEMBLATIMAG 1    |                  | 4               | 516       | <b>COMPONENTE 5</b>  |         |              |         |  |
|                          | MACCHINA A - SUBASSEMBLATIMAG 1    |                  | 5               | 517       | <b>COMPONENTE 6</b>  |         |              |         |  |
|                          | MACCHINA A - SUBASSEMBLATIMAG 1    |                  | 7               | 540       | <b>COMPONENTE 7</b>  |         |              |         |  |
| 4030000004               | <b>MACCHINA B - FINITO</b>         | MAG <sub>2</sub> |                 | 519       | <b>COMPONENTE 8</b>  |         |              |         |  |
| 4030000061               | MACCHINA B - SUBASSEMBLAT MAG 1    |                  |                 | 542       | <b>COMPONENTE 9</b>  |         |              |         |  |
| 4030000062               | <b>MACCHINA C</b>                  | MAG <sub>1</sub> |                 | 541       | <b>COMPONENTE 10</b> |         |              |         |  |
| 4030000005               | <b>MACCHINA D</b>                  | MAG <sub>1</sub> |                 | 520       | <b>COMPONENTE 11</b> |         |              |         |  |
| 4030000091               |                                    | MAG <sub>1</sub> | 8               | 519       | <b>COMPONENTE 10</b> |         |              |         |  |
|                          |                                    | MAG <sub>1</sub> | 9               | 541       | <b>COMPONENTE 13</b> |         |              |         |  |
| 4030000006               | <b>MACCHINA F</b>                  | MAG <sub>1</sub> |                 | 520       | <b>COMPONENTE 14</b> |         |              |         |  |
|                          | <b>MACCHINA F</b>                  | MAG <sub>1</sub> | 10 <sup>1</sup> | 521       | <b>COMPONENTE 13</b> |         |              |         |  |
| 4030000007<br>4030000083 |                                    | MAG <sub>1</sub> | 11              | 520       | <b>COMPONENTE 14</b> |         |              |         |  |
|                          |                                    | MAG <sub>1</sub> | 12              | 522       | <b>COMPONENTE 10</b> |         |              |         |  |
|                          |                                    | MAG <sub>1</sub> | 13              | 546       | <b>COMPONENTE 18</b> |         |              |         |  |
|                          |                                    | MAG <sub>1</sub> | 14              | 518       | <b>COMPONENTE 19</b> |         |              |         |  |
| 4030000009               | <b>MACCHINA G</b>                  | MAG <sub>1</sub> | 15              | 523       | <b>COMPONENTE 20</b> |         |              |         |  |
|                          |                                    | MAG <sub>1</sub> | 16              | 543       | <b>COMPONENTE 21</b> |         |              |         |  |
|                          |                                    | MAG <sub>1</sub> | 17              | 520       | <b>COMPONENTE 22</b> |         |              |         |  |
|                          |                                    | MAG <sub>1</sub> | 18              | 522       | <b>COMPONENTE 23</b> |         |              |         |  |
|                          |                                    | MAG <sub>1</sub> | 19              | 524       | <b>COMPONENTE 24</b> |         |              |         |  |
| 4030000010               | <b>MACCHINA H</b>                  | MAG <sub>1</sub> |                 | 524       | <b>COMPONENTE 25</b> |         |              |         |  |
| 4030000011               |                                    | MAG <sub>1</sub> | 20              | 525       | <b>COMPONENTE 26</b> |         |              |         |  |
|                          | <b>MACCHINA1</b>                   | MAG <sub>1</sub> | 21              | 524       | <b>COMPONENTE 27</b> |         |              |         |  |
| 4030000084               |                                    | MAG <sub>1</sub> | 22              | 547       | <b>COMPONENTE 28</b> |         |              |         |  |
|                          |                                    | MAG <sub>1</sub> | 23              | 548       | <b>COMPONENTE 29</b> |         |              |         |  |

Figura 5.8: Modulo conteggio scarti macchina

#### Formato controlli qualità

Sono stati preparati per ogni Test Plan i formati di registrazione degli scarti durante i controlli qualitativi effettuati dagli operatori del controllo produzione. Oltre ai parametri precedentemente indicati, in questo formato è stata inserita una descrizione dettagliata delle tipologie scartate; questo per facilitare il lavoro di registrazione al personale del laboratorio.

#### Formato materiale caduto

Per quanto riguarda il materiale caduto a terra, come già descritto precedentemente, è stata fatta la distinzione tra:

- Materiale recuperato dagli operatori durante le CIL e raccolto in apposite cassettine rosse
- Materiale recuperato dall'agenzia delle pulizie, sul pavimento oppure nelle cappine degli operatori della linea.

Per il materiale raccolto dagli operatori sono state predisposte cinque cassette rosse degli scarti, una per ogni macro area della Clean Room (Assemblaggio e Banco di prova, Macchina dello spillo, Macchina dell'ugello, Macchina di assemblaggio del collettore, Banco del controllo visivo).

Nel modulo è possibile indicare, oltre alla quantità ed il Test Plan del componente, anche la causa di scarto. Ad ogni cassetta rossa è infatti assegnata una causa di scarto separata: questo permette di classificare all'interno degli ordini statistici la macroarea di provenienza del componente caduto.

Il modulo per la registrazione del materiale raccolto dall'agenzia delle pulizie riporta, all'interno dei due ordini statistici esplodi e non esplodi, tutte le tipologie di scarto
una volta soltanto; infatti, una volta rinvenuto nelle cappine, il componente non è più riconducibile alla macchina o alla macro area che ha generato lo scarto, rendendo quindi impossibile una classificazione.

## 5.5.2 Rottamazione degli scarti sul sistema gestionale

L'operatore adibito al conteggio degli scarti dovrà, con una frequenza giornaliera, conteggiare gli scarti e quindi caricarli sul sistema gestionale. Al fine di testare il sistema di gestione sono state svolte delle rottamazioni che sono servite sia allo scarico effettivo del materiale sia al Debug del sistema, evidenziando gli errori e le incorrettezze.

Per effettuare la rottamazione è necessario inserire sul sistema gestionale una serie di informazioni:

- Titolo della transazione che si sta eseguendo
- Data del documento
- $\bullet$  Data effettiva dello scarto
- Centro di costo, sul quale verranno addebitati i materiali rottamati
- Magazzino dal quale verranno scaricati i materiali rottamati
- Ordine statistico di rottamazione
- Tipo di movimento, vale a dire la linea alla quale si addebita il materiale. Servirà a distinguere la linea manuale di assemblaggio, oggetto di questa tesi, dalla linea automatica
- Test Plan
- Tipologia
- Codice F0M del materiale: viene elaborato automaticamente dal sistema, elaborando le due informazioni sopra. Il sistema genera errore qualora non esista una associazione tra la tipologia ed il test plan, oppure qualora si voglia rottamare un componente senza esplosione di distinta base in un ordine statistico di tipo esplodi
- La quantità da rottamare (espressa generalmente in pezzi, o eventualmente in kg)
- La causa di scarto

Una volta inserite tutte queste informazioni è possibile eseguire la transazione, memorizzando la sequenza di caricamento. I componenti a questo punto sono tutti caricati sul sistema gestionale; lo scarico dei componenti viene eseguito automaticamente dal sistema durante la notte, oppure può essere eseguito manualmente nei casi di effettiva necessità.

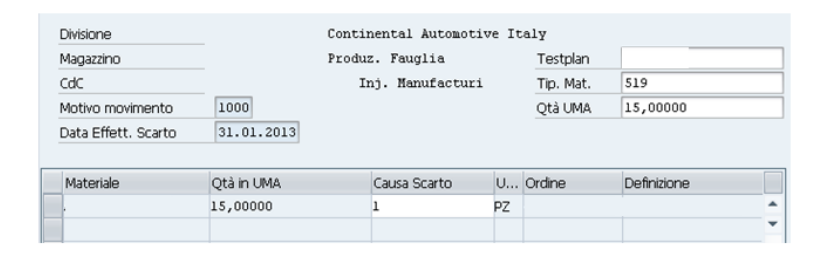

Figura 5.9: Rottamazione scarti

## 5.6 Report Costo Scarti

A livello mensile, infine, è necessario generare un Report sui costi sostenuti durante il mese appena trascorso, andando a scorporare i costi della qualità e dettagliando, eventualmente, le maggiori voci di costo. Le informazioni devono essere inoltre archiviate per permettere sia un confronto con i mesi precedenti, sia una analisi dei trend e delle correlazioni tra le varie voci di costo ed i Fallout.

Le informazioni vengono gestite dal reparto di Controlling dell'azienda il quale, sulla base delle rottamazioni effettuate durante il mese, è in grado di risalire ai costi sostenuti. Tramite il filtro del centro di costo vengono raccolte le informazioni relative alla linea di interesse, mentre conoscendo le transazioni (memorizzate giornalmente) e le date dei documenti (con relativi titoli), è possibile differenziare mensilmente i costi.

Il Controlling dell'azienda fornisce quindi le informazioni relative a tutti i costi sostenuti dal centro di costo nuovo iniettore ad alta pressione nel mese di pertinenza, distinguendo le voci in base agli ordini statistici ed alle cause di scarto generate. Per ogni F0M rottamato, a seconda del tipo di ordine statistico, viene esplosa la distinta base e vengono quantificati i costi dei soli componenti della distinta. La valorizzazione dei costi unitari viene invece effettuata sulla base di costi standard, elaborati sempre dal controlling.

Per ogni componente inoltre vengono elaborate le informazioni relative al valore aggiunto, calcolate sulla base del costo della macchina, dell'età della stessa e del personale che vi lavora.

Il report fornito dal Controlling quindi riporta una quanticazione totale dei costi sostenuti, visualizzabili nella figura 5.10

Sulla base di queste informazioni, è stato creato un sistema di archiviazione dei dati che permetta di visualizzare automaticamente un pareto con i costi divisi in base al modulo di provenienza (sommando eventuali ordini statistici appartenenti allo stesso modulo a causa della diversa caratteristica di esplosione) scorporando i costi relativi ai controlli qualitativi;nel diagramma di Pareto i costi del mese di pertinenza vengono confrontati con

| DATA REC TIPO   | <b>v</b> MATERIALE | $\blacktriangledown$ TIP | DESCRIZIONE TIPOLOGIA | $\blacktriangleright$ MAG |     | $\triangledown$ TIPO M $\triangledown$ QUANT $\triangledown$ UM |                | $\overline{v}$ CdCOS $\overline{v}$ ORDINE $\overline{v}$ VALOR $\overline{v}$ MOT $\overline{v}$ |           |      |
|-----------------|--------------------|--------------------------|-----------------------|---------------------------|-----|-----------------------------------------------------------------|----------------|---------------------------------------------------------------------------------------------------|-----------|------|
| 11/03/2013 AAHA | F0M1111111         |                          | 520 Componente 1      | MAG <sub>1</sub>          | 951 | $-44$ PZ                                                        | <b>G500-AA</b> | 4030000017                                                                                        | $-21.22$  | 2001 |
| 11/03/2013 AAHA | F0M1111112         |                          | 521 Componente 2      | MAG <sub>1</sub>          | 951 | $-44$ PZ                                                        | G500-AA        | 4030000017                                                                                        | $-1.48$   | 2001 |
| 11/03/2013 AAHA | F0M1111113         |                          | 522 Componente 3      | MAG <sub>1</sub>          | 951 | $-44$ PZ                                                        | G500-AA        | 4030000017                                                                                        | $-29.48$  | 2001 |
| 11/03/2013 AAHA | F0M1111114         |                          | 523 Componente 4      | MAG <sub>1</sub>          | 951 | $-44$ PZ                                                        | G500-AA        | 4030000017                                                                                        | $-1.28$   | 2001 |
| 11/03/2013 AAHA | F0M1111115         |                          | 524 Componente 5      | MAG <sub>1</sub>          | 951 | $-44$ PZ                                                        | G500-AA        | 4030000017                                                                                        | $-137.47$ | 2001 |
| 11/03/2013 AAHA | F0M1111116         |                          | 525 Componente 6      | MAG <sub>1</sub>          | 951 | $-44$ PZ                                                        | G500-AA        | 4030000017                                                                                        | $-25.15$  | 2001 |
| 11/03/2013 AAHA | F0M1111117         |                          | 526 Componente 7      | MAG <sub>1</sub>          | 951 | $-44$ PZ                                                        | G500-AA        | 4030000017                                                                                        | $-55.72$  | 2001 |
| 11/03/2013 AAHA | F0M1111118         |                          | 527 Componente 8      | MAG <sub>1</sub>          | 951 | $-397$ PZ                                                       | G500-AA        | 4030000002 -1.061.14                                                                              |           | 2001 |
| 11/03/2013 AAHA | F0M1111119         |                          | 528 Componente 9      | MAG <sub>1</sub>          | 951 | $-397$ PZ                                                       | G500-AA        | 4030000002                                                                                        | $-76.94$  | 2001 |
| 11/03/2013 AAHA | F0M1111120         |                          | 529 Componente 10     | MAG <sub>1</sub>          | 951 | $-283$ PZ                                                       | G500-AA        | 4030000001                                                                                        | $-5.86$   | 2001 |
| 11/03/2013 AAHA | F0M1111121         |                          | 530 Componente 11     | MAG <sub>1</sub>          | 951 | $-130$ PZ                                                       | G500-AA        | 4030000029                                                                                        | $-164.63$ | 2001 |
| 11/03/2013 AAHA | F0M1111122         |                          | 539 Componente 12     | MAG <sub>1</sub>          | 951 | $-42$ PZ                                                        | G500-AA        | 4030000042                                                                                        | $-112.26$ | 2001 |
| 11/03/2013 AAHA | F0M1111123         |                          | 540 Componente 13     | MAG <sub>1</sub>          | 951 | $-42$ PZ                                                        | G500-AA        | 4030000042                                                                                        | $-8.14$   | 2001 |
| 11/03/2013 AAHA | F0M1111124         |                          | 541 Componente 14     | MAG <sub>1</sub>          | 951 | $-447$ PZ                                                       | G500-AA        | 4030000002 -1.194.79                                                                              |           | 2001 |
| 11/03/2013 AAHA | F0M1111125         |                          | 542 Componente 15     | MAG <sub>1</sub>          | 951 | $-447$ PZ                                                       | G500-AA        | 4030000002                                                                                        | $-86.63$  | 2001 |
| 11/03/2013 AAHA | F0M1111126         |                          | 543 Componente 16     | MAG <sub>1</sub>          | 951 | $-447$ PZ                                                       | G500-AA        | 4030000002                                                                                        | $-1.48$   | 2001 |
| 11/03/2013 AAHA | F0M1111127         |                          | 544 Componente 17     | MAG <sub>1</sub>          | 951 | $-447$ PZ                                                       | G500-AA        | 4030000002                                                                                        | $-29.48$  | 2001 |
| 11/03/2013 AAHA | F0M1111128         |                          | 545 Componente 18     | MAG <sub>1</sub>          | 951 | $-447$ PZ                                                       | G500-AA        | 4030000002                                                                                        | $-1.28$   | 2001 |
| 11/03/2013 AAHA | F0M1111129         |                          | 546 Componente 19     | MAG <sub>1</sub>          | 951 | $-447$ PZ                                                       | G500-AA        | 4030000002                                                                                        | $-137.47$ | 2001 |
| 11/03/2013 AAHA | F0M1111130         |                          | 547 Componente 20     | MAG <sub>1</sub>          | 951 | $-30$ PZ                                                        | G500-AA        | 4030000002                                                                                        | $-25.15$  | 2001 |

Figura 5.10: Report Controlling

i medesimi costi relativi al mese precedente ed i valori vengono riportati come rapporto tra i kiloeuro spesi ed i kiloeuro di venduto (figura 5.11).

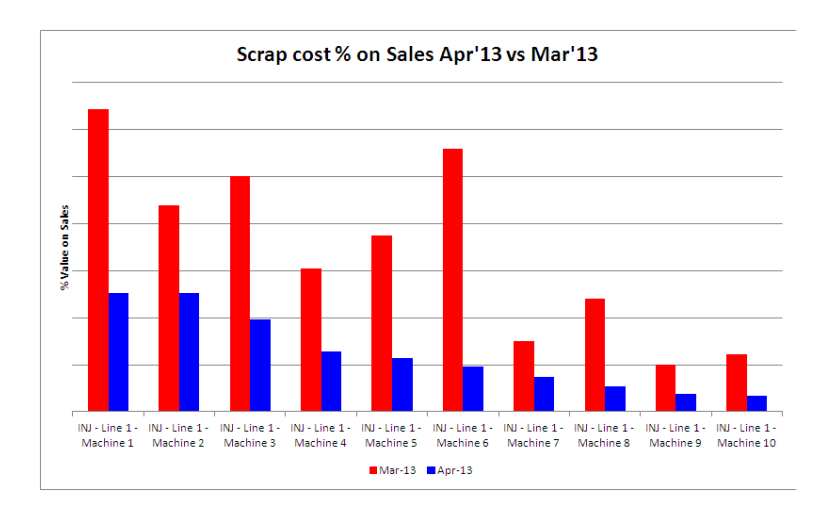

Figura 5.11: Costo scarti

Allo stesso tempo, tutti i costi degli ordini statistici vengono archiviati mensilmente, offrendo la possibilità di analizzare successivamente eventuali trend a livello mensile relativi ai costi globali o a specifici ordini statistici. Inoltre, poichè viene archiviato mensilmente il dato del venduto, è possibile scegliere se visualizzare esclusivamente l'andamento dei costi oppure se visualizzare il rapporto tra costi e venduto (figura 5.12).

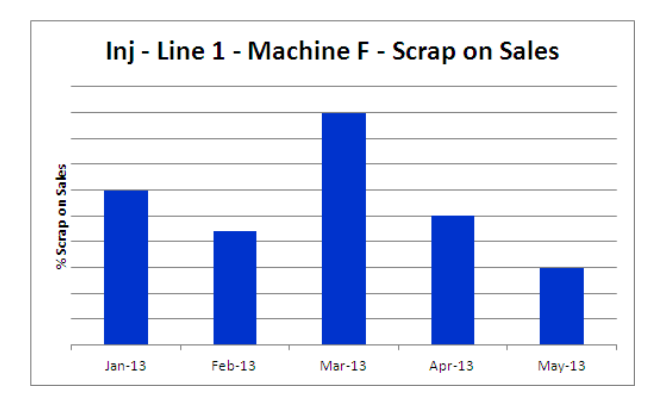

Figura 5.12: Trend costo scarti Macchina F

Un altro importante grafico realizzato è l'andamento del costo scarti complessivo (sempre rapportato alle vendite) confrontato con il target fissato nelle previsioni a budget (figura 5.13).

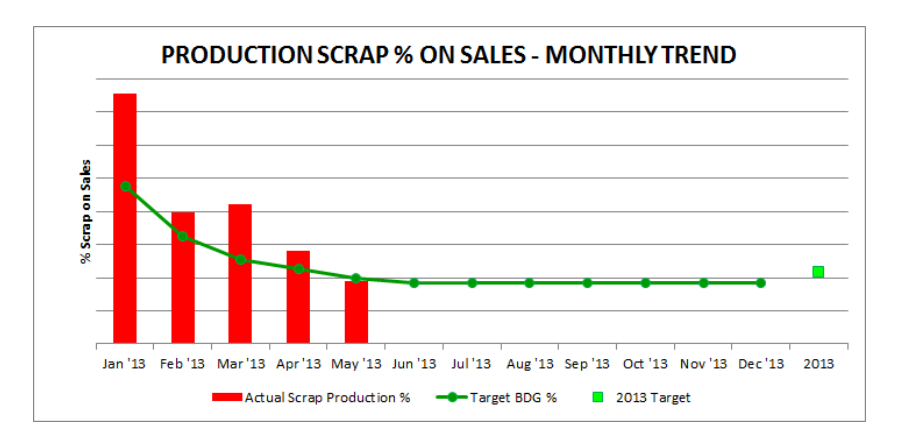

Figura 5.13: Trend mensile rispetto al Budget

All'interno dell'analisi mensile dei costi è inoltre possibile dettagliare gli ordini statistici più rilevanti individuando, grazie alla distinzione effettuata con le cause di scarto, un pareto dettagliato dei componenti scartati all'interno di quell'ordine (figura 5.14).

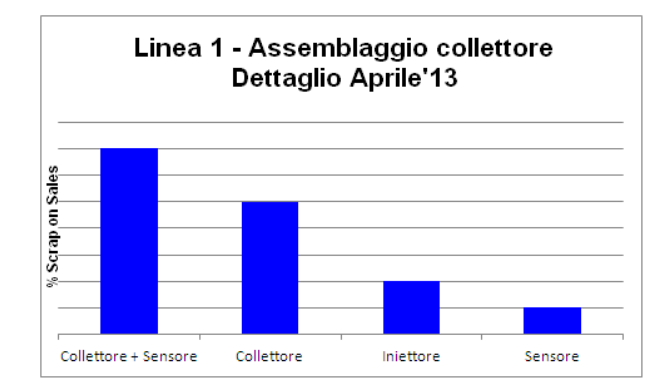

Figura 5.14: Dettaglio scarti macchina

# 5.7 Revisione del sistema

Il lavoro svolto è stato revisionato diverse volte ripercorrendo tutti i passi che verranno effettivamente svolti dall'operatore; il conteggio manuale degli scarti, la registrazione sul cartaceo, la rottamazione sul sistema gestionale, la preparazione di un Report finale (svolta non dall'operatore, ma dall'addetto alla gestione del costo scarti). Si è cercato di evidenziare le criticità del processo e risolvere al fine di evitare (o comunque ridurre) le possibilità di errore.

Di seguito si riportano alcune delle maggiori criticità rilevate e risolte:

• Durante la fase di associazione tra tipologia, test plan e F0M erano stati fatti alcuni errori di immissione manuale del codice, con casi di mancanza di codice o di codice doppio associato; questo comportava un errore del sistema gestionale che non trovava il codice da rottamare o addirittura rottamava l'F0M sbagliato. Per questo sono state revisionate tutte le associazioni, correggendo i pochi (ma signicativi) errori trovati

- Nella fase di Debug della rottamazione, sono stati individuati diversi casi in cui la transazione di rottamazione era stata svolta correttamente (i codici F0M rottamati erano corretti), ma l'elaborazione del sistema gestionale portava ad un errore in quanto il codice non veniva trovato a magazzino e quindi non era possibile scaricarlo. Per questo è stato effettuato un allineamento dei codici a magazzino con quelli registrati sul gestionale, al fine di evitare errori di questo tipo.
- Sempre nella fase di rottamazione, per alcuni codici sono state identificate e risolte varie problematiche come la mancanza dei dati contabili (in particolare il costo del componente) o alcune inesattezze nelle distinte di scarto (come la mancata esplosione di alcuni componenti).
- Lo spillo, lavorato sulla relativa macchina, viene versato dal sistema informativo aziendale che comunica con le macchine (denominato di seguito InfoContinental) come prodotto finito; questo comporta un versamento sia dei prodotti buoni, sia di quelli che hanno terminato la lavorazione ma sono stati scartati, sia di quelli scartati ma non ancora completamente assemblati. In questo modo, la rottamazione come non esplodi dello spillo permetteva il corretto scarico dei componenti versati, che venivano così rottamati come scarti; per i subassemblati però, si veniva a verificare un problema: rottamandoli come non esplodi niti sarebbe stata creata una differenza inventariale sul componente non assemblato, mentre rottamandoli come esplodi (quindi rottamando i singoli componenti) si sarebbe creata una differenza inventariale sui versati (vale a dire, sarebbero risultati un numero maggiore di ancorine buone rispetto al numero reale). La soluzione di questa problematica è stata nello spostare, sull'InfoContinental, il versamento solo sugli assemblati buoni e la rottamazione di tutti i prodotti (quindi assemblati e subassemblati) come esplosione fino ai singoli componenti.

# 5.8 Presentazione Costo Scarti

Terminata la revisione del sistema, è stato possibile realizzare la presentazione dell'analisi del costo scarti. Tale presentazione viene messa all'interno dei pannelli della TPM nella Clean Room (figura 5.15), visibile sia ai tecnologi dirigenti dell'azienda, sia agli operatori della linea.

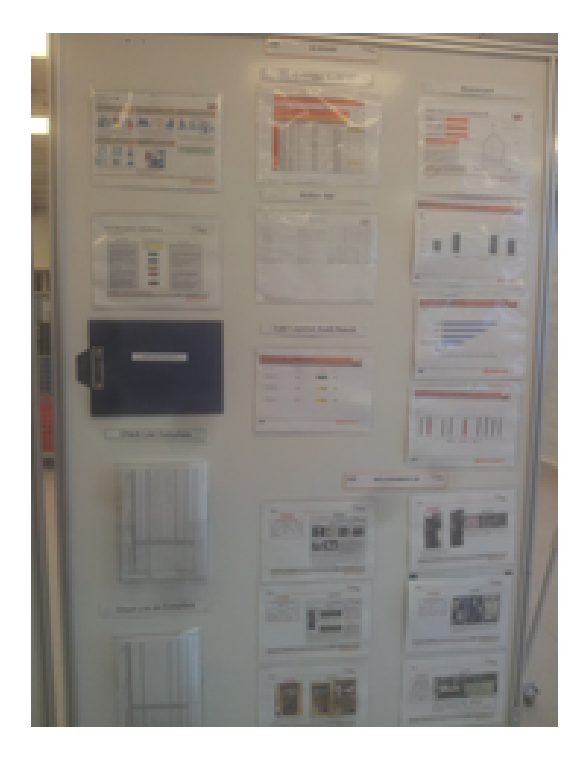

Figura 5.15: Lavagna TPM

I risultati conseguiti dalla linea, a livello di costo scarti, vengono analizzati dai vertici aziendali durante il "Genba Walk",durante il quale vengono analizzate le performance della linea ed osservate le criticità emerse dalle analisi.

All'interno della presentazione vengono riportati il pareto delle dieci principali cause di scarto, confrontate con i valori del mese precedente, e rapportate al dato di vendite mensile; poi vengono riportate, nel medesimo modo, le restanti voci di scarto in percentuale; infine viene inserita la lista delle azioni di miglioramento, applicate alle prinicipali voci del costo scarti, volte ad un miglioramento delle performance e quindi ad una riduzione dei costi stessi.

## 5.9 Istruzione

Una volta definito e revisionato il sistema di gestione degli scarti, è stato necessario creare una apposita istruzione per la corretta rottamazione degli scarti e per l'utilizzo del sistema di reportistica.

La prima parte dell'istruzione, indirizzata all'operatore addetto al conteggio fisico e al caricamento sul sistema gestionale degli scarti, spiega dettagliatamente le operazioni da svolgere con particolare attenzione alle attività da svolgere sul gestionale, tenendo conto delle possibili difficoltà durante l'utilizzo. L'inserimento di molte immagini delle schermate del gestionale, unito a descrizioni accurate dei passaggi (spiegati in modo dettagliato ma esplicativo, per evitare che l'attività di rottamazione si riduca ad una mera immissione meccanica) è volta ad una auspicabile riduzione degli errori manuali di immissione (che comunque non saranno mai completamente eliminabili).

La seconda parte invece, indirizzata all'addetto alla gestione del costo scarti, spiega come utilizzare il le di reportistica tramite il quale generare automaticamente il pareto degli scarti macchina (scorporando quindi i costi qualità), archiviare i costi per eventuali analisi future sui trend ed eventualmente dettagliare le voci degli ordini statistici più rilevanti. L'istruzione rimane dettagliata ma prevede una certa conoscenza, da parte di chi utilizza il file, delle proprietà dei fogli di calcolo.

Sono inoltre state realizzate diverse OPL destinate agli operatori della linea, con lo scopo di chiarire i metodi e le procedure di raccolta e classicazione degli scarti di produzione.

#### 5.9.1 Formazione

Una volta definito e consolidato il sistema di rottamazione in tutti i suoi passi, è stata effettuata una formazione all'operatore stesso, spiegandogli i passi riportati nella istruzione precedentemente descritta ed aiutandolo nella fase di riconoscimento dei componenti tramite la preparazione di uno spaccato dell'iniettore.

Allo stesso tempo, nell'ottica della nascita della nuova linea automatica e sulla base dell'esperienza accumulata nei mesi di analisi, è stata fatta una breve formazione alla persona adibita alla definizione del sistema di gestione degli scarti della nuova linea; in particolare è stato indicato l'approccio da seguire, le eventuali problematiche già note ed anche un supporto per nuovi problemi da lui riscontrati.

## 5.10 Attività di miglioramento

Superato il periodo transitorio iniziale, durante il quale sono emersi e sono stati corretti gli errori sopra descritti (dovuti per lo più ad errori dati dall'introduzione di tanti nuovi codici), a seguito delle tante rottamazioni effettuate come debug sono state analizzate, a livello qualitativo, le maggiori problematiche incontrate in fase di rottamazione:

Quindi, sulla base di questa analisi, sono state definite attività volte ad eliminare o ridurre le varie voci di errore coerentemente con il loro peso; in particolare è stato pianicato un progetto di miglioramento per ridurre gli errori dovuti ad errata immissione sul sistema gestionale dei dati di rottamazione (descritto nel paragrafo 5.11). Per quanto riguarda le altre voci invece ci si è interfacciati con i vari responsabili aziendali al fine di garantire:

• Maggior coordinamento con il material manager dell'azienda per la corretta gestione del materiale approvvigionato

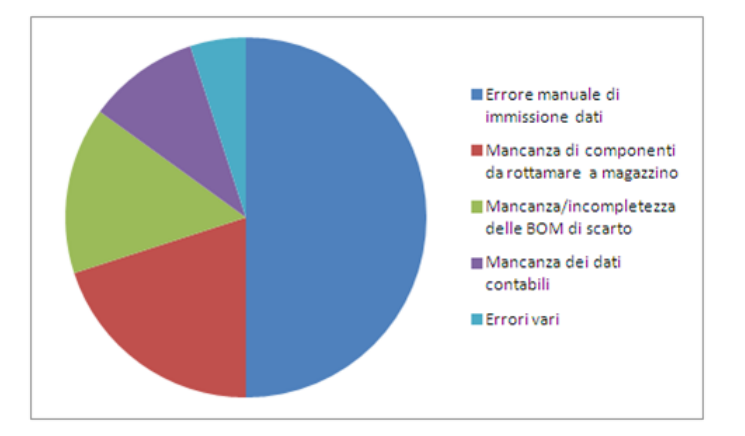

Figura 5.16: Analisi delle problematiche

- Maggior coordinamento per la realizzazione, l'aggiornamento e la revisione delle BOM di scarto
- Maggior coordinamento con l'area Controlling per il corretto aggiornamento dei dati contabili

## 5.11 Miglioramento processo di rottamazione

Durante il processo di rottamazione una delle maggiori cause di errore è dovuta alla necessità di inserire manualmente, per ogni rottamazione, una lunga serie di dati in forma alfanumerica senza quasi alcun tipo di feedback su eventuali errori. Data l'ingente quantità di dati da inserire le possibilità di errore sono elevate, data anche la ripetitività dell'operazione (al momento della scrittura di questo paragrafo sono presenti nove test plan, ognuno con circa 80 tipologie di scarto solo per gli scarti di macchina).

Per questo è stato deciso di avviare un progetto di miglioramento dell'attività di inserimento dati, sia per velocizzarlo sia per cercare di ridurre al minimo le possibilità di errore.

#### 5.11.1 Situazione as-is

Al momento dell'inizio del progetto, come descritto, l'operatore conteggia manualmente gli scarti dal gabbiotto e registra le quantità sugli appositi moduli; in ogni modulo sono già riportate tutte le informazioni che andranno inserite sul sistema gestionale vale a dire: Ordine Statistico, centro di costo, magazzino, test plan, tipologia, quantità e causa di scarto.

L'inserimento è manuale, all'interno dei vari campi di due diverse finestre sul software  $SAP$ ; il sistema riconosce un eventuale valore non conforme agli standard fissati (ad esempio l'ordine statistico deve essere di una certa lunghezza o il magazzino deve appartenere

ad un elenco prefissato) ma non è chiaramente in grado di distinguere errori di digitazione, in particolar modo sulle quantità o sulla tipologia.

Il flusso informativo può essere spezzato in due parti:

- L'operatore inserisce le informazioni sul PC attraverso una maschera
- Le informazioni vengono passate al sistema di elaborazione del sistema gestionale SAP come variabili

Attualmente, l'operatore usa la maschera del software gestionale per l'inserimento delle informazioni; il sistema poi associa il valore dei campi alle variabili che vengono elaborate dal sistema stesso. Se la seconda comunicazione è sicuramente valida (dato che il tutto avviene all'interno del software gestionale stesso), la prima è soggetta ad errori di immissione dovuti alla mancanza di feedback; poichè è proprio la prima fase del flusso informativo che genera gli errori, è stato deciso di migliorare questo primo passaggio di informazioni.

## 5.11.2 Possibili scenari

Sono state quindi analizzate diverse possibilità di miglioramento, ognuna con i suoi punti di forza e punti di debolezza (figure 5.17); il flusso informativo è stato scomposto in tre fasi e, per ognuna di queste, sono state valutate la difficoltà nell'uso, il tempo per l'utilizzo ed il tempo\la complessità dell'eventuale implementazione. Utilizzando una sommatoria pesata si è quindi ottenuto il punteggio finale per ciascuna delle possibilità individuate.

I risultati sono schematizzati nella figura 5.18

La possibilità di passare da una introduzione manuale dei dati ad una tramite l'utilizzo di codici a barre posti ad esempio sulle etichette delle buste con gli scarti permette di eliminare l'errore manuale di inserimento; analizzando però l'interfaccia della GUI del software gestionale e le informazioni richieste, sono stati individuati i seguenti problemi:

- Elevato numero di caratteri alfanumerici da inserire nel codice a barre (più di trenta solo per i valori da inserire), eventualmente risolvibile con l'utilizzo di DataMatrix o QRCode
- Difficoltà nell'interazione con la maschera del software  $SAP$ , dato che questa prevede il riempimento di campi posti a diverse distanze tra di loro, il passaggio tra due finestre diverse, la necessità di cancellare\sovrascrivere le informazioni della rottamazione precedente e la necessità di posizionarsi sul corretto campo prima di sparare il codice a barre. Vincolare un codice a barre ad una specifica maschera inoltre genera problemi legati alla eventuale introduzione di nuove voci da inserire.

Per questo motivo, l'alternativa individuata per la rottamazione tramite barcode è l'utilizzo di un'interfaccia appositamente costruita (su access).

|               |                                              |                                   |                     | TOT               | 2.44            | 2.31            | 2.16            | 2.24            | 1.975           | 2.41      |
|---------------|----------------------------------------------|-----------------------------------|---------------------|-------------------|-----------------|-----------------|-----------------|-----------------|-----------------|-----------|
| Very Good     | Good<br>Fair                                 | Poor                              |                     | Step <sub>2</sub> | 0.48            | 0.44            | 0.2             | 0.48            | 0.44            | 0.2       |
| $\Delta - 1$  | $x = 3$<br>$rac{2}{2}$                       | $\overline{0}$                    |                     | Step <sub>1</sub> | 1.96            | 1.87            | 1.96            | 1.76            | 1.535           | 2.21      |
|               |                                              |                                   |                     |                   |                 |                 |                 |                 |                 |           |
|               | Impleme                                      | 0.2<br>ntation                    | 0.04                |                   | Ō               | ×               | ⊲               | Ō               | ×               | 4         |
| To SW (0.2)   |                                              | $\frac{3}{2}$<br>use              | 0.06                |                   | Ò               | ۰               | d               | ۰               | ۰               | ⊲         |
|               |                                              | 0.5<br>to use                     | 급                   |                   | ö               | ö               | d               | ŏ               | ŏ               | ⊲         |
|               | Impleme Difficulty Time to                   | 0.2<br>ntation                    | 0.09                |                   | ⊲               | ×               | ⊲               | ×               | ö               | O         |
| Upload (0.45) |                                              | $\frac{3}{2}$<br>use              | 0.135               |                   | ×               | ⊲               | ×               | ۰               | ⊲               | ×         |
|               |                                              | $\frac{5}{2}$<br>to use           | 0.225               |                   | ŏ               | ö               | Ò               | ŏ               | ۰               | $\times$  |
|               | Difficult Time to Impleme Difficulty Time to | 0.2<br>ntation                    | 0.07                |                   | ⊲               | ⊲               | ⊲               | ×               | $\times$        | ×         |
| Count (0.35)  |                                              | 3                                 | 0.105               |                   | Ō               | Ō               | O               | ◇               | Ò               | Ò         |
|               |                                              | y to use luse<br>$\overline{0.5}$ | 0.175               |                   | ×               | ×               | ×               | ö               | ö               | Ô         |
|               |                                              | Weight                            | <b>Total Weight</b> | <u>P</u>          | $\frac{SN}{SN}$ | $\frac{8}{100}$ | $\frac{SN}{SN}$ | $\frac{SN}{SN}$ | $\frac{SN}{SN}$ |           |
|               |                                              |                                   |                     | Middle            | Excel           | Access          | <b>IND WSI</b>  | Excel           | Access          | SW GUI SW |
|               |                                              |                                   |                     | From              | Manual          | Manual          | Manual          | Barcode         | Barcode         | Barcode   |

Figura 5.17: Analisi processo rottamazione

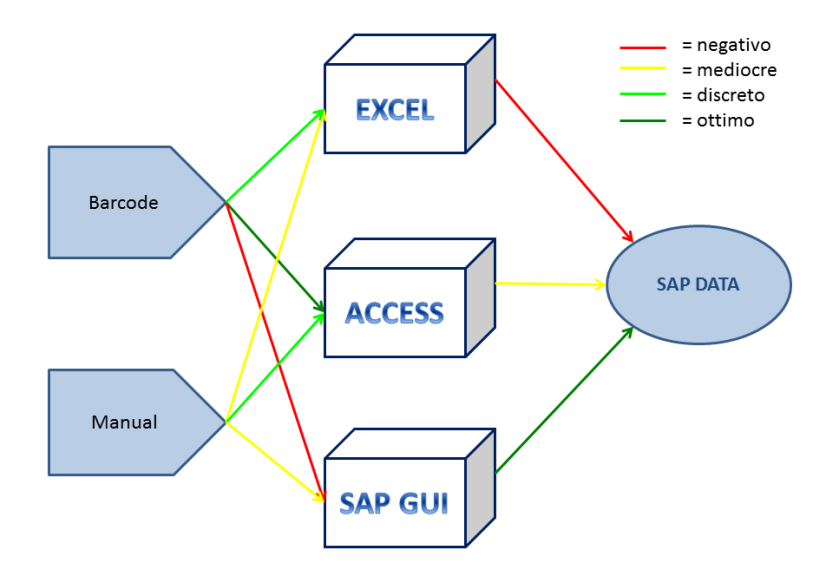

Figura 5.18: Riepilogo Processo Rottamazione

#### 5.11.3 Alternativa scelta

Utilizzando il middle Access si risolvono due problematiche:

- 1. E' possibile eettuare l'immissione dei valori in maniera controllata: per ogni modulo sono presenti solo alcune tipologie ed il sistema automaticamente elabora le informazioni da inviare al gestionale. Non c'è più possibilità di sbagliare magazzino, o rottamare un codice su un ordine statistico sbagliato
- 2. L'acquisizione delle informazioni dalla lettura del codice a barre è controllata, senza necessità di posizionamenti su determinati campi.

L'interfaccia è stata progettata, tenendo conto di tutte le informazioni che l'utente ha necessità di inserire e che il sistema gestionale ha necessità di ricevere (figura 5.19).

Inoltre è stato necessario, per ogni modulo, associare le sole tipologie che è possibile rottamare all'interno dello stesso; quindi, una volta definita la terna di variabili (testplan, tipologia, modulo) oltre ovviamente alla quantità, è stato necessario associare alla terna le informazioni da passare al software gestionale precedentemente denite.

Il tutto è stato possibile tramite la realizzazione di tabelle concatenate nella quale sono state riportate tutte le associazioni possibili ed associati i valori da passare ad SAP (gli stessi già riportati nei moduli raccolta scati).

### 5.11.4 Pianicazione attività successive

Sono state quindi pianicate le attività successive da svolgere, vale a dire:

• La gestione della comunicazione tra le informazioni registrate sul database e la transazione di elaborazione degli scarti sul software gestionale

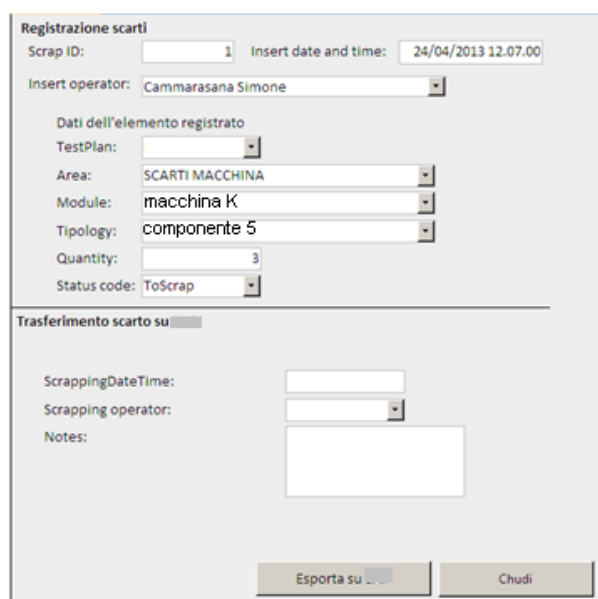

Figura 5.19: Maschera inserimento Dati

- La gestione della etichettatura dei cartellini tramite barcode\QRcode
- La comunicazione tra il lettore Barcode e la maschera Access
- Il debug dell'intero processo
- La redazione di una istruzione apposita e la formazione all'operatore

Lo schema funzionale del processo, una volta completato, dovrebbe essere quello riportato in figura 5.20

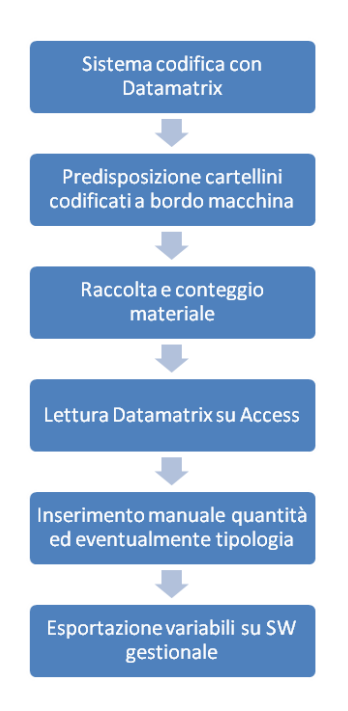

Figura 5.20: Pianicazione del processo di Rottamazione

# Capitolo 6

# Analisi dei dati di produzione

Tutte le macchine della linea di produzione comunicano con il sistema informativo Info-Continental.

Uno degli obiettivi della gestione della linea di produzione è quello di ottimizzare il processo produttivo e le performance globali, migliorando quindi le prestazioni di ogni singola macchina riducendo il numero di errori e quindi di scarti.

Per poter intervenire con azioni preventive\correttive sulle macchine è necessario quindi conoscere le cause degli scarti e le reali performance di tutte le macchine per individuare le criticità e poter intervenire in risoluzione di queste.

Sulla base delle informazioni richieste dalla produzione è stato elaborato un sistema a supporto di questo tipo di analisi.

Prima del lavoro svolto i dati venivano scaricati ed elaborati manualmente ed in maniera incompleta (mancava l'analisi di alcuni KPI), senza nessuna attività di archiviazione.

Il lavoro di tesi è consistito nella realizzazione di un sistema di gestione dei dati che permettesse di scaricarli da InfoContinental in maniera controllata, verificarne la correttezza. elaborare ed archiviare tutti i parametri di interesse in maniera automatica, presentando i risultati in forma chiara (figura  $6.1$ ).

L'analisi dei dati, raccolti giornalmente dal InfoContintenal, deve permettere una elaborazione delle informazioni necessarie alla conoscenza delle problematiche sulla linea; questo rappresenta il punto di partenza ed il principale supporto alle future attività di miglioramento della linea di produzione del nuovo iniettore.

Una corretta elaborazione dei dati deve inoltre permettere di analizzare tutte le informazioni desiderate inizialmente ad un macrolivello sia temporale che come dettaglio sulle macchine; dopodichè, a seconda delle esigenze, deve essere possibile approfondire e dettagliare le informazioni rilevanti, al fine di individuare tutti gli aspetti che hanno evidenziato la criticità in questione.

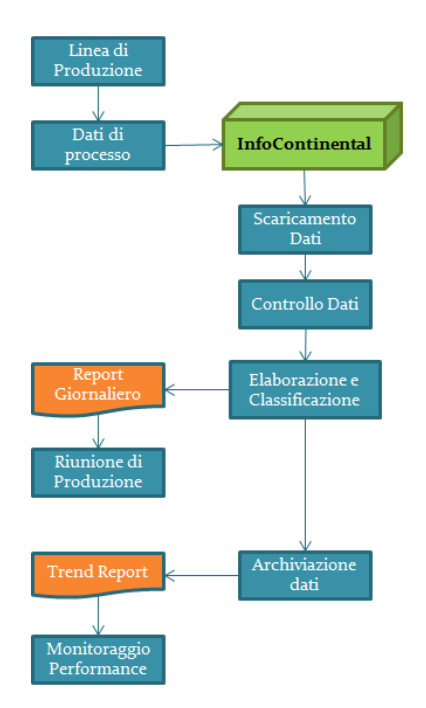

Figura 6.1: Processo di gestione dei dati

# 6.1 KPI

La prima analisi svolta è stata quella di individuare, all'interno delle varie voci fornite da InfoContinental, quelle maggiormente significative per le parti interessate. La principale fase di analisi delle informazioni è sicuramente la riunione di produzione; questa viene svolta a livello giornaliero (solitamente la mattina) all'interno della Clean Room stessa, e vi partecipano il responsabile qualità, il responsabile di fabbricazione, il capoturno, il controllo produzione, il responsabile della tpm, membri dell'industrial engineer più altre funzioni a seconda delle esigenze.

Durante la riunione vengono discusse le problematiche del giorno precedente, vengono evidenziate le performance e le criticità di scarto delle macchine, individuando i principali problemi e definendo le eventuali azioni da intraprendere.

Oggetto della Riunione di Produzione è l'analisi dei seguenti KPI:

- Fallout: le percentuali di scarto delle macchine con la relativa causa di scarto. Questa informazione, fondamentale per evidenziare le criticità, è richiesta sia per la Clean Room globale che per le relative macroaree(denominate Area 1, Area 2 e Area 3)
- First Pass Yield: la percentuale, per ogni macroarea, del numero di iniettori o subassemblati usciti buoni dalla macchina alla prima lavorazione in rapporto al numero di iniettori lavorati (sempre in primo passaggio) dalla macchina stessa
- Good Parts: Il numero di iniettori buoni, quindi quelli usciti dall'ultima macchina della Clean Room (o dell'assemblaggio, a seconda del livello di dettaglio dell'analisi)

• PPH e Downtime: i pezzi prodotti ogni ora confrontati con il target orario, tenendo conto degli eventuali attività di setup\attrezzaggio macchine. I downtime giusticano la distanza tra pph e target.

Tutte queste informazioni sono reperibili (o, nella maggior parte dei casi, ricavabili) dalle informazioni comunicate dalla macchina ad InfoContinental e quindi scaricabili da esso; il sistema informatico permette di visualizzare le informazioni desiderate con il livello di dettaglio temporale voluto; in particolare è possibile impostare i giorni o l'intervallo temporale da analizzare, una discriminazione sui Test Plan, che tipo di dato analizzare e con quale dettaglio.

L'obiettivo dei file di gestione preparati è stato quello di predisporre un sistema di raccolta dati a livello giornaliero, per pemettere una resa grafica delle informazioni con il livello di dettaglio desiderato.

#### FPY

Ogni macchina, durante una giornata lavorativa, deve processare un certo numero di pezzi. Di questi, alcuni vengono processati correttamente uscendo quindi come pezzi buoni dalla macchina; altri invece, a causa di problemi durante la lavorazione di varia natura, escono dalla macchina come pezzi non buoni. La macchina genera infatti un segnale di errore che viene tradotto sia in una spia luminosa rossa (come segnale all'operatore di scartare fisicamente il pezzo) sia in un segnale inviato a InfoContinental, riportante la causa di scarto, data e ora, e aggiornando il numero totale di scarti della macchina.

InfoContinental è quindi in grado di elaborare il rapporto tra i pezzi buoni ed i pezzi processati per ogni macchina; inoltre, tramite il sistema di tracciabilità del portapezzo, è in grado di denire se una lavorazione sia di primo passaggio oppure no.

#### Fallout

Ogni volta che viene scartato un pezzo, viene generato un segnale di Fallout. Ogni macchina, a seconda della causa che ha generato lo scarto, invia un segnale a InfoContinental indicando quando è avvenuto temporalmente lo scarto, un codice identificativo dello scarto, una descrizione associata al codice.

Per ogni Fallout generato InfoContinental aggiorna automaticamente la percentuale di Fallout di quella determinata tipologia, ovvero il rapporto tra il numero di Fallout di quella tipologia (quindi con un determinato FailCode) ed il numero totale di pezzi processati dalla macchina. Ogni macchina può avere diversi FailCode a seconda delle operazioni che deve compiere e quindi delle possibilità di errore.

#### Good Parts

I good parts, come detto, rappresentano i pezzi usciti positivi dalla macchina; possono essere misurati sulle singole macchine, sulle macroaree o sulla intera CleanRoom a seconda del livello di dettaglio desiderato.

I Good Parts, insieme al FPY, rappresentano un parametro importante in quanto i risultati della linea sono misurati confrontando i valori effettivi di questi due parametri con dei valori target di riferimento.

#### PPH e Cambio Tipo

I pph sono i pezzi prodotti ogni ora da ciascuna macchina; i pph della linea di produzione in particolare sono i pezzi usciti buoni dalla macchina di assemblaggio.

Ogni qualvolta si passa da un Test Plan di produzione ad un altro, deve essere effettuato un cambio tipo; questo può comportare un certo numero di operazioni di attrezzaggio da effettuare, che vanno dal cambio dei componenti utilizzati fino alla modifica dei parametri di lavorazione delle macchine, che devono così essere reimpostate.

Un cambio tipo va ad influenzare il target di pezzi\ora, riducendolo in base alla durata nominale del cambio tipo stesso:

$$
Target_{CT} = Target * (1 - h_{CT})
$$
\n(6.1)

Dove

 $h_{CT}$ : tempo nominale (in ore) per effettuare il cambio tipo; Target<sub>CT</sub>: target orario se si effettua il cambio tipo di durata  $h_{CT}$ .

Il valore di target viene invece deciso dal responsabile di fabbricazione:

$$
Target = \frac{Target_{CR}}{tr * (8 - h_{pausa})} \frac{1}{FPY_{testline} * FPY_{vestitura}} \tag{6.2}
$$

dove

 $Target_{CR}$ : target giornaliero di pezzi della Clean Room tr: numero di turni in una giornata  $h_{pausa}$ : ore di pausa obbligatorie e quindi scorporabili

I DownTime (pause degli operatori, fermi delle macchine per manutenzione, mancanza di componenti, operazioni di pulizia, percorsi di formazione per nuovi operatori) invece vengono registrati sul database aziendale dei fermi macchina; per ogni registrazione vengono indicate la data di inizio e fine fermo, la causa ed eventuali note aggiuntive; l'analisi dei downtime è necessaria per la denizione di attività migliorative.

## 6.1.1 Dati su InfoContinental

Tutte le informazioni relative ai parametri precedentemente descritti possono essere reperite dall'InfoContinental. Da questo è necessario impostare:

- L'intervallo temporale per cui si vuole ottenere l'informazione. E' possibile scegliere se definire l'intervallo secondo la variabile "time", definendo ora e minuto di ini $zio\$ fine elaborazione, oppure secondo le variabili relative ai turni di lavorazione (tre turni di otto ore al giorno, a partire dalle sei di mattina).
- L'area di riferimento: InfoContinental è collegato con tutte le macchine degli stabilimenti. E' quindi possibile selezionare l'area\le macroaree di interesse.
- La variabile di interesse: si può scegliere il parametro di interesse tra quelli presenti nell'elenco.

Una volta definiti questi aspetti, è possibile richiedere le informazioni necessarie al sistema informativo e quindi trasferirle sul sistema di raccolta dati.

Per le elaborazioni definite al punto precedente, è stato deciso di raccogliere i dati da:

- FPY Analysis: Vengono riportate le percentuali di FPY di tutte le macchine della Clean Room, i pezzi buoni ed i pezzi scartati da ogni macchina.
- Fallout Analysis: Viene riportato un elenco dei Fallout con descrizione, macchina di provenienza, Failcode, data, percentuale
- PPH Analysis: Vengono riportati i pezzi per ora fatti da ciascuna macchina
- ChangeOver: vengono riportati i cambi tipo, con i Test Plan del cambio, i tempi di carico e scarico dalla prima e dall'ultima macchina sia per il vecchio che per il nuovo Test Plan

Tutte queste informazioni possono essere elaborate giornalmente e scaricate sul file di raccolta dati in un apposito file di ricezione dati, per poter procedere ad archiviare ed elaborare le informazioni.

# 6.2 Raccolta dati

Il file di raccolta dati permette di archiviare ed elaborare i Fallout, i FPY delle macchine ed i PPH confrontandoli con il target. Una volta scaricate le informazioni dal sistema informativo e copiate sul template di raccolta, è possibile eseguire l'archiviazione dei dati e la preparazione della reportistica; innanzitutto viene effettuato un controllo sulla effettiva presenza dei dati da archiviare e sulla data di riferimento; qualora manchi uno di queste due informazioni viene generato un messaggio di errore.

Quindi, una volta verificata la correttezza dei dati, vengono eseguite tre macroattività di archiviazione e reportistica:

- Elaborazione del Report per la riunione di produzione
- Archiviazione dei dati per i Report sul FPY della Clean Room
- Archiviazione dei dati per i Report sui Fallout della Clean Room

Il template è stato preparato in modo tale da ridurre le possibilità di errore di inserimento.

### 6.2.1 Sistema di raccolta dati

Il template di raccolta è stato realizzato utilizzando descrizioni sintetiche e colorazioni differenti, per ridurre le possibilità di errore nell'inserimento dei dati (figura 6.2).

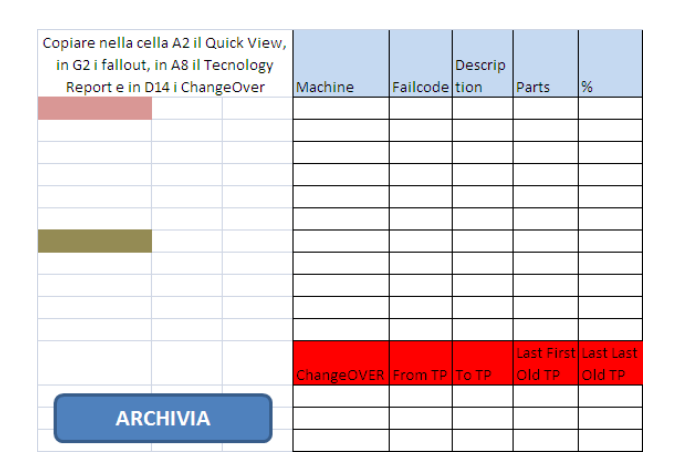

Figura 6.2: Template raccolta dati

Il sistema di raccolta quindi sfrutta gli strumenti del foglio di calcolo utilizzato per realizzare rapidamente sia la reportistica giornaliera sia l'archiviazione dei dati; la prima istruzione eseguita è un controllo della correttezza dei dati inseriti: in caso di inserimento errato viene restituito un messaggio di errore.

Quindi, per l'archiviazione dei dati, viene eseguito un controllo per rilevare l'eventuale presenza (all'interno dei dati precedentemente archiviati) di informazioni nella stessa data: in tale caso, i dati precedenti vengono cancellati e vengono sostituiti con quelli nuovi  $(figura 6.3)$ .

In ogni caso i dati vengono archiviati riportando la data (e di conseguenza, settimana e mese), oltre a tutte le informazioni precedentemente descritte e necessarie alla corretta elaborazione dei dati sui vari livelli temporali.

```
Sub MacroFallout ()
 Dim rnoFind As Range
 Dim strValueToPick As String
 Dim rngPicked As Range
 Dim rngLook As Range
 Dim strFirstAddress As String
 Dim fallsh1 As Long
 Dim fallsh2 As Long
 Dim fallsh3 As Lond
 Dim archiviofallout As Long
fallsh1 = Worksheets("info").Cells(1, 2) 'leggi i valori
```
Figura 6.3: Esempio istruzioni di archiviazione

I dati vengono così organizzati per agevolare la preparazione della reportistica, al livello di dettaglio desiderato: gli strumenti del foglio di calcolo permettono infatti di selezionare ed aggregare le voci di maggiore interesse all'interno del Database creato e quindi di personalizzare la reportistica (figura 6.4).

|                    | <b>Values</b>                               |       |
|--------------------|---------------------------------------------|-------|
| <b>Row Labels</b>  | V Sum of Yield pesato Sum of Pezzi In reali |       |
| ⊟5                 | 14763.429                                   | 16101 |
| $\boxdot$ 19       | 9842.286                                    | 10734 |
| 06/05/2013         | 1640.381                                    | 1789  |
| 07/05/2013         | 1640.381                                    | 1789  |
| 08/05/2013         | 1640.381                                    | 1789  |
| 09/05/2013         | 1640.381                                    | 1789  |
| 10/05/2013         | 1640.381                                    | 1789  |
| 11/05/2013         | 1640.381                                    | 1789  |
| $\boxminus$ 20     | 4921.143                                    | 5367  |
| 12/05/2013         | 1640.381                                    | 1789  |
| 13/05/2013         | 1640.381                                    | 1789  |
| 14/05/2013         | 1640.381                                    | 1789  |
| <b>Grand Total</b> | 14763.429                                   | 16101 |

Figura 6.4: Gestione della Reportistica

#### 6.2.2 Report per riunione produzione

Durante la riunione di produzione, come già detto, vengono analizzate le principali voci di scarto del giorno precedente, sia a livello globale che a livello di macroaree all'interno della Clean Room. Vengono inoltre confrontate le performance raggiunte con i valori di target sia per il FPY che per gli iniettori finiti. Infine si analizzano le performance durante le otto ore del turno di lavorazione rispetto al valore target (che tiene conto anche dei Cambi Tipo effettuati), individuando le motivazioni degli scostamenti.

Quindi, il Report per la riunione di produzione è stato scomposto in tre sezioni: una complessiva con i dati della Clean Room, una riguardante la sola Area 1 e una riguardante le aree 2 e 3; in ognuna delle tre pagine del Report sono riportate le medesime informazioni tenendo conto dell'area di pertinenza.

Innanzitutto, per una analisi delle performance, si riporta una tabella riepilogativa dove si mostra, oltre alla data e l'area, il confronto in termini numerici tra il valore raggiunto ed il valore a Target del FPY e dei pezzi usciti buoni dall'ultima macchina dell'area di riferimento. Il FPY dell'assemblaggio ad esempio viene calcolato come rapporto tra il FPY della Clean Room e quello del gruppo stazione di test-stazione di vesitura:

$$
FPY_{area1} = FPY_{cleanroom} \frac{1}{FPY_{area2} * FPY_{area3}}
$$
\n
$$
(6.3)
$$

Qualora una delle macroaree non abbia processato alcun pezzo, il FPY dell'assemblaggio viene calcolato senza tenere conto delle macchina in questione.

Il valore di Target del FPY è un parametro fissato a monte, tenendo conto delle performance teoriche della linea; il target degli iniettori assemblati è invece fissato mensilmente dal management, tenendo conto di aspetti come il numero di personale a disposizione, la quantità di iniettori richiesti dal cliente, il tempo ciclo della linea etc.

I risultati ottenuti rispetto ai valori prefissati vengono quindi mostrati come differenza, positiva o negativa, sui due parametri precedentemente descritti (figura 6.5).

| <b>Obiettivi Produzione Clean Room</b> |                  | 03/04/2013       | <b>Differenza</b> |
|----------------------------------------|------------------|------------------|-------------------|
| FPY Area 1                             | % Target         | % FPY Area 1     | Δ1                |
| El out Area 1                          | <b>El Target</b> | <b>El Area 1</b> | Δ2                |
| FPY Area 2                             | % Target         | % FPY Area 2     | ΔЗ                |
| El out Area 2                          | <b>El Target</b> | El Area 2        | Δ4                |
| FPY Area 3                             | % Target         | % FPY Area 3     | Δ5                |
| El out Area 3                          | <b>FI Target</b> | El Area 3        | Δ6                |

Figura 6.5: Riepilogo Clean Room

Successivamente, per una analisi degli scarti macchina principali, per ognuna delle tre macroaree viene visualizzato un diagramma di Pareto dove si riportano sulle ascisse le cause di scarto con le rispettive macchine e sulle ordinate il valore percentuale di Fallout, calcolato come rapporto tra il numero di scarti di una macchina ed il numero di parti processate dalla stessa. La distinzione dei Fallout nelle tre macroaree permette di focalizzare l'attenzione sulle prime cause di scarto, magari meno significative nel complessivo della Clean Room ma comunque significative per la macroarea analizzata (figura 6.6 e 6.7).

Infine, vengono mostrate le performance durante le otto ore del turno lavorativo in termini di iniettori buoni rispetto al target, tenendo conto degli eventuali Changeover (figura 6.8); nelle ore in cui le performance sono al di sotto del target prefissato, dovranno essere giustificate le cause del gap produttivo tramite l'analisi dei downtime registrati sul database.

Quando si verifica un cambio tipo, il sistema di raccolta dati elabora il nuovo valore di target scorporando il tempo nominale di cambio tipo dal valore di target orario; a seconda del cambio tipo effettuato infatti i tempi standard possono variare (dipende dalla

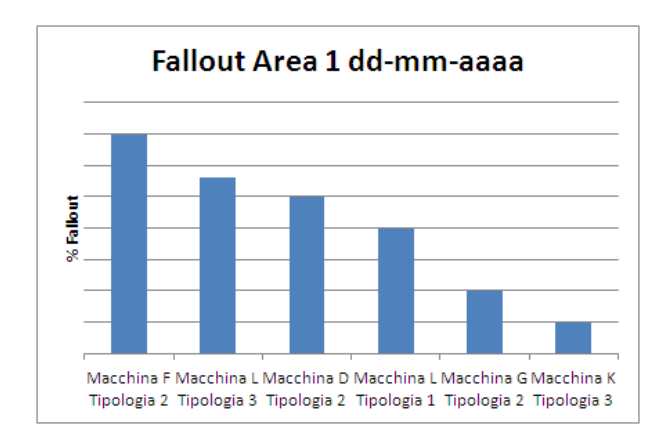

Figura 6.6: Fallout Area 1

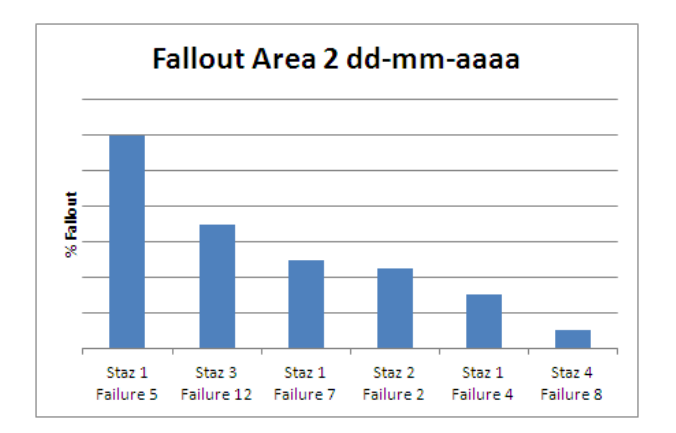

Figura 6.7: Fallout Area 2

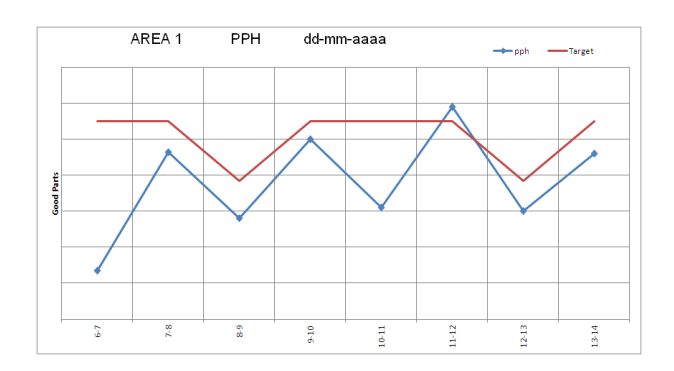

Figura 6.8: PPH e Target

necessità di cambiare i componenti da assemblare o modificare i parametri di lavorazione delle macchine).

Sulla base dei dati scaricati da InfoContinental relativi ai changeover (dove viene riportato il cambio tipo effettuato con i codici F0M del vecchio e del nuovo Test Plan e l'istante in cui è stato scaricato l'ultimo pezzo dall'ultima macchina dell'assemblaggio), viene calcolata la nuova curva di Target facendo riferimento ad una apposita tabella dei cambi tipo.

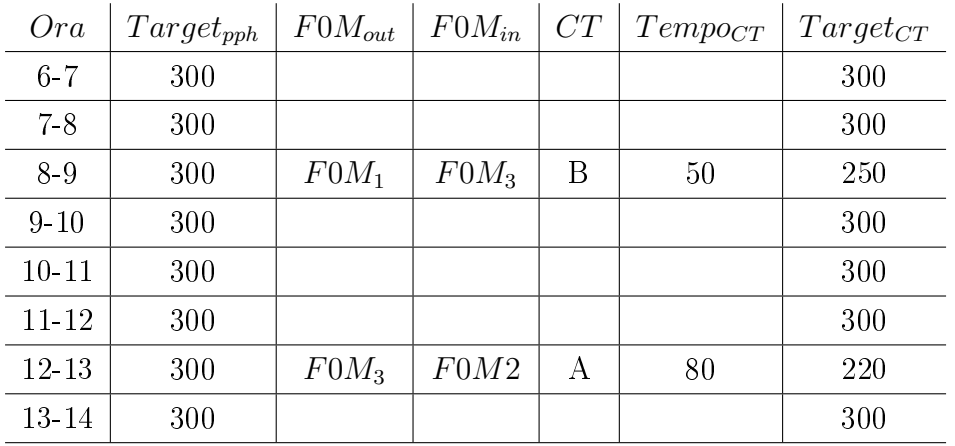

## 6.2.3 Report FPY Clean Room

I dati di FPY delle macroaree ed il dato di FPY globale vengono archiviati con frequenza giornaliera in modo da permettere una successiva visualizzazione a livello mensile e settimanale. E' infatti possibile scegliere la finestra temporale desiderata e visualizzare l'andamento del parametro confrontato con il relativo valore di target (figura 6.9 e figura 6.10).

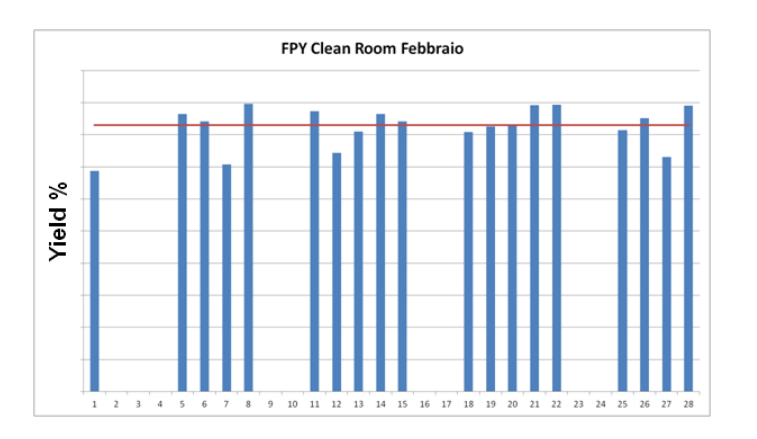

Figura 6.9: FPY Dettaglio Trend Mensile

Inoltre è possibile visualizzare un confronto tra due intervalli temporali a piacere, ad esempio tra due mesi consecutivi. In questo modo è possibile analizzare le performance della linea, confrontandole con i valori del mese precedente, per sottolineare eventuali miglioramenti o peggioramenti delle prestazioni.

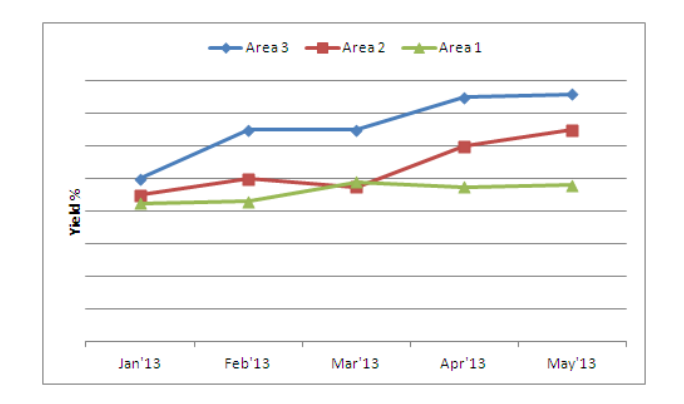

Figura 6.10: FPY Trend Mensile Complessivo

Infine, per ogni macroarea e per la CleanRoom, ogni giorno viene aggiornato il Report riguardante le performance medie della linea in termini di FPY (figura 6.11); questo viene calcolato come media pesata sulla base dei pezzi in ingresso giornalieri.

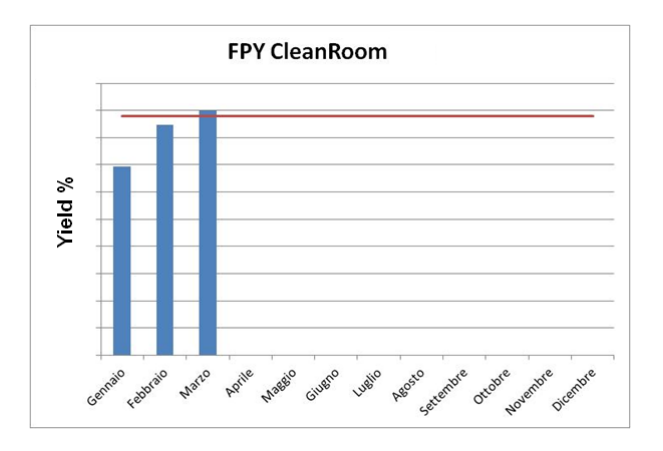

Figura 6.11: FPY Trend Mensile Clean Room

#### 6.2.4 Report Fallout

I fallout della Clean Room vengono archiviati giornalmente; in particolare per ogni tipo di Fallout si memorizza quotidianamente la quantità di scarti, la macchina che ha generato lo scarto ed il numero di pezzi processati dalla stessa.

I dati vengono utilizzati per la realizzazione di Report dove è possibile scegliere, a livello mensile o settimanale, un intervallo di riferimento; l'elaborazione dei dati permette di visualizzare graficamente un diagramma di Pareto delle principali cause di scarto sull'intervallo scelto e di confrontare le percentuali con i rispettivi valori dei periodi precedenti (quattro settimane per l'elaborazione settimanale, due mesi per l'elaborazione mensile).

Anche questi Report, insieme a quelli precedentemente descritti per il FPY, vengono presentati nelle lavagne della TPM all'interno della Clean Room; il confronto della percentuale di Fallout di una generica tipologia di scarto con le percentuali dei periodi precedenti permette di visualizzare miglioramenti e se eventuali interventi correttivi hanno avuto l'effetto desiderato.

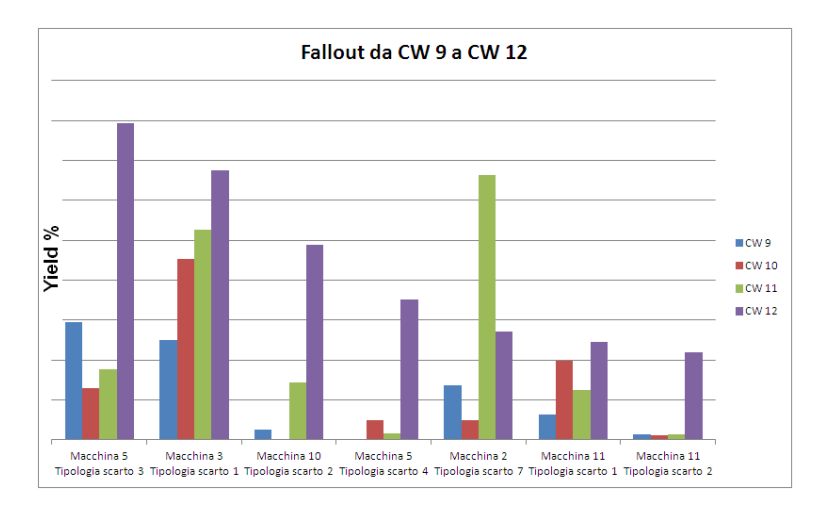

Nei grafici sottostante vengono visualizzati i Report settimanali (figura 6.12) e mensili  $(figura 6.13)$  dei Fallout.

Figura 6.12: Fallout Settimanale

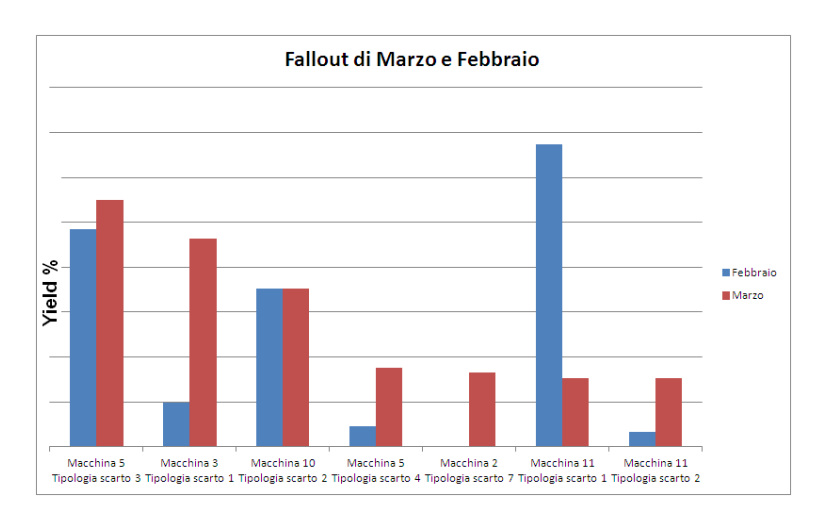

Figura 6.13: Fallout Mensile

# 6.3 Revisione

L'utilizzo quotidiano del sistema di gestione dei dati e la frequente partecipazione alle riunioni di produzione hanno evidenziato problematiche su due principali aspetti:

- Nell'utilizzo del file di archiviazione e reportistica
- Nelle informazioni visualizzate nei report

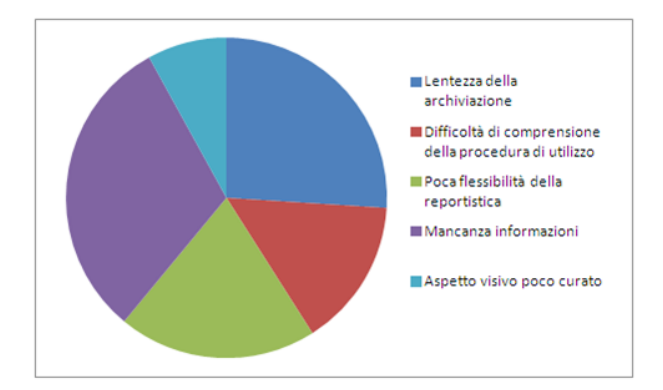

Figura 6.14: Analisi delle problematiche

Nel dettaglio, le problematiche sorte sono state individuate come segue:

Mancanza Informazioni: L'introduzione di tre turni lavorativi e l'eccessiva variabilità dell'uptime di produzione hanno portato alla necessità di introdurre ulteriori informazioni.

Lentezza di archiviazione: Il processo di archiviazione dei dati, seppur molto dettagliato, si è rivelato eccessivamente lento; questo è andato in contrasto con la necessità, in certi casi, di generare rapidamente la reportistica per la riunione di produzione.

Poca flessibilità della reportistica: La gestione della reportistica così come progettata. se da un lato ha ridotto le probabilità di errore, ha anche portato ad una perdita delle possibilità di personalizzazione.

 $Difficoltà di commresione della procedura di utilizzo: Alcuni aegiornamenti, necessari$ per il mantenimento del sistema, sono risultati complessi da mantenere costantemente.

Aspetto visivo poco curato: Poca enfasi posta, visualmente parlando, sugli aspetti chiave del report.

## 6.3.1 Benchmarking

Un importante punto di riferimento per il miglioramento della gestione della reportistica è stato il sistema di gestione ed archiviazione dei dati utilizzato su un'altra linea di produzione di elettroiniettori; in particolare è stato adottato un sistema analogo di presentazione dei dati, a livello di reportistica. Infine il benchmarking è stato utilizzato come base di partenza per la definizione e la gestione delle informazioni aggiuntive necessarie.

### 6.3.2 Miglioramento gestione dati

Gli aspetti più tecnici sono stati curati gradualmente, ottimizzando il codice e fornendo la possibilità di personalizzare la reportistica settimanale e mensile. La procedura è stata semplicata sia a livello operativo (semplicando l'interfaccia e preparando una apposita OPL sull'utilizzo del sistema di gestione dati) sia a livello di codice (introducendo numerosi commenti esplicativi).

Le informazioni aggiuntive richieste (inizialmente non presentate nella riunione di produzione) sono state i KPI di OEE e di UPTIME, relativi alle tre macro aree e sui tre turni; tali informazioni sono state gestite in maniera analoga alle precedenti descritte.

Per tutti gli indicatori è stato necessario riportare un confronto tra il valore di target ed il valore effettivo.

Infine, da un punto di vista di presentazione dei dati, è stata adottata una soluzione migliorativa a livello di Visual Management; i dati sono presentati all'interno della settimana di riferimento, con una gestione dei colori utile a focalizzarsi sul raggiungimento\mancato raggiungimento dei target (figura 6.16).

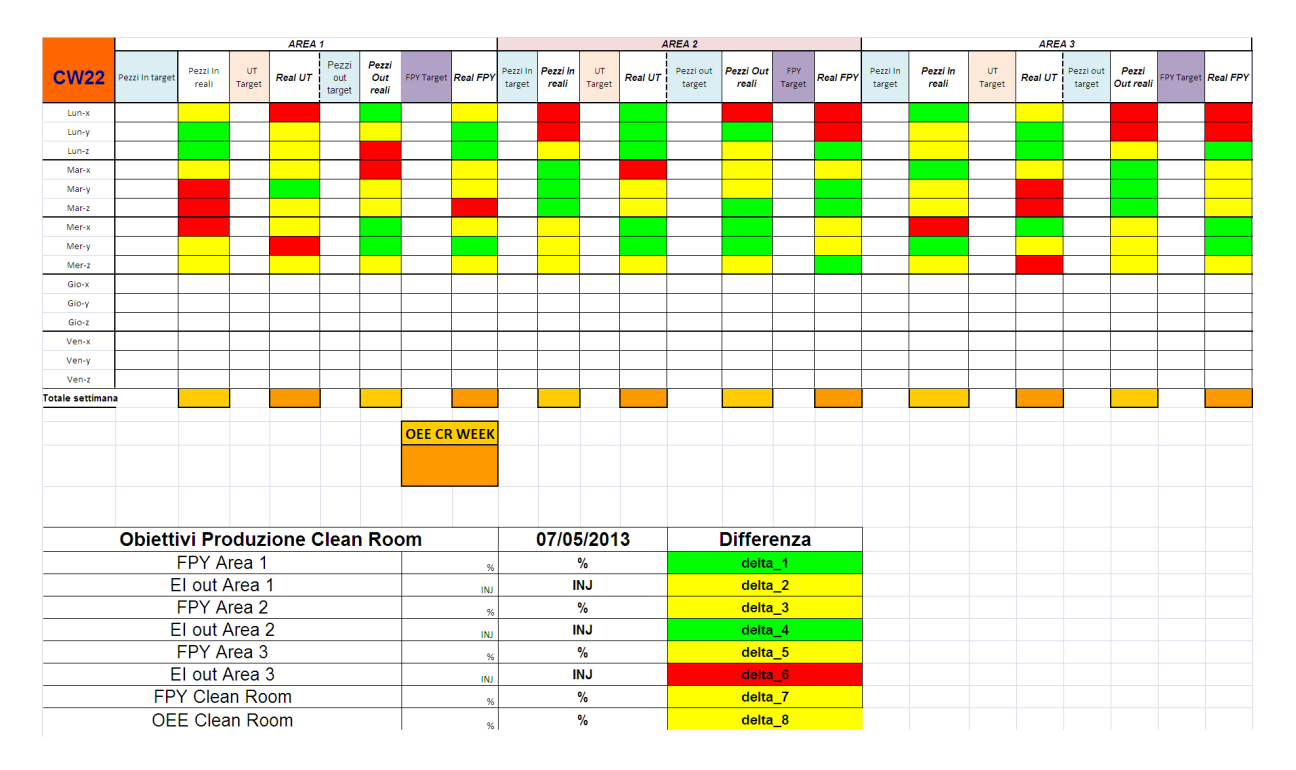

Figura 6.15: Report Complessivo Clean Room

## 6.3.3 Sviluppi futuri

Sulla base della analisi della reportistica di riferimento, è stato pianificato il miglioramento del confronto tra la mancanza di pph orari ed i downtime riportati sul database registrati

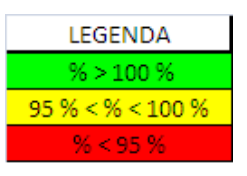

Figura 6.16: Legenda Colorazione

dagli operatori, dai manutentori o dai tecnologi; l'obiettivo è quello di giustificare la mancanza di pezzi rispetto al target con il downtime che ha effettivamente inciso sullo scostamento, automatizzando la procedura e non dovendo ricercare manualmente le cause di tale scostamento.

# Capitolo 7

# Progetti di miglioramento

Il sistema di gestione del costo scarti deve servire, oltre ad una quanticazione dei costi del processo di assemblaggio, anche come input al processo di miglioramento focalizzato; in particolare, il diagramma di Pareto mensile dei costi rappresenta il punto di partenza per individuare le aree che incidono maggiormente sul costo scarti e quindi che necessitano di una pianicazione di attività\progetti per la riduzione dei costi. All'interno di ciascuna area inoltre, la distinzione effettuata con le cause di scarto permette di dettagliare maggiormente le varie voci di scarto e quindi di capire dove aggredire il problema per individuare misure preventive o di contenimento.

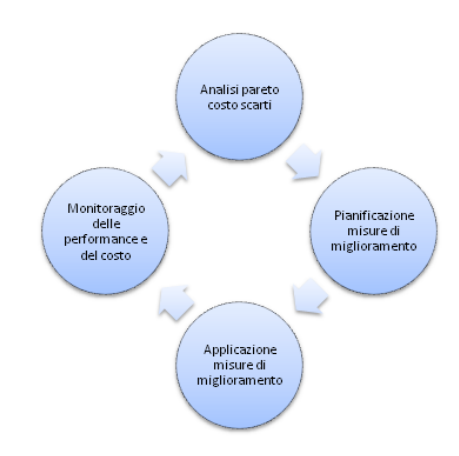

Figura 7.1: Processo di Miglioramento

Quindi, partendo dal pareto del costo scarti dei mesi analizzati (figura 7.2), sono state definite una serie di attività volte a migliorare le performance delle macchine e quindi a ridurre il numero di scarti.

Per ogni attività svolta infine il monitoraggio delle performance della macchina relativa ed il confronto del costo scarti della macchina con quello del mese precedente ha permesso di verificare l'effettiva efficacia della azione intrapresa.

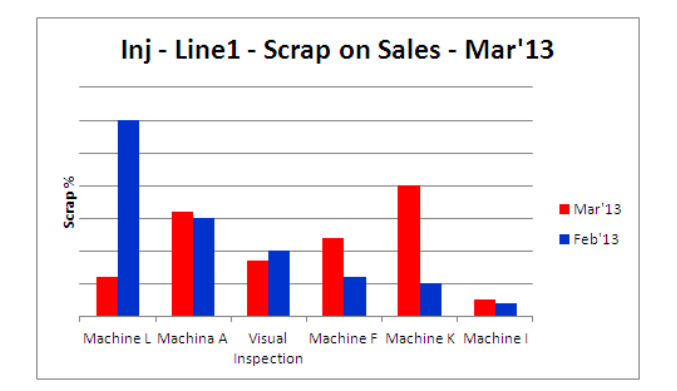

Figura 7.2: Pareto Costo Scarti Marzo

All'interno del lavoro di tesi sono state intraprese attività di miglioramento relative a:

- 1. Fase di raccolta dati;
- 2. Applicazione della metodologia Jidoka;
- 3. Procedure di ottimizzazione delle performance sulla linea.

Sono stati quindi programmati i progetti di miglioramento, per ognuno dei quali sono stati definiti:

- Le attività pianificate
- Il responsabile dell'attività
- La data di fine implementazione
- Lo stato dell attività

|   | Project Number Project / Action Title | Responsable         | Implement Status |                 |
|---|---------------------------------------|---------------------|------------------|-----------------|
|   | Machine L                             |                     |                  |                 |
|   | 1.1 Activity 1                        | Person 1            | <b>CW11</b>      | Done            |
|   | 1.2 Activity 2                        | Person <sub>2</sub> | <b>CW15</b>      | On Going        |
|   | 1.3 Activity 3                        | Person 3            | CW 10            | Done            |
|   | 1.4 Activity 4                        | Person 4            | CW 10            | Done            |
|   | 1.5 Activity 5                        | Person 5            | <b>CW12</b>      | Done            |
|   | Machine A                             |                     |                  |                 |
|   | 2.1 Activity 1                        | Person <sub>2</sub> | <b>CW16</b>      | <b>On Going</b> |
|   | 2.2 Activity 2                        | Person 8            | <b>CW17</b>      | On Going        |
|   | 2.3 Activity 3                        | Person 3            | <b>CW14</b>      | On Going        |
| 3 | <b>Visual Inspection</b>              |                     |                  |                 |
|   | 3.1 Activity 1                        | Person 1            | <b>CW14</b>      | On Going        |
|   | Machine F                             |                     |                  |                 |
|   | 4.1 Activity 1                        | Person 10           | <b>CW12</b>      | Done            |
|   | 4.2 Activity 2                        | Person 4            | <b>CW14</b>      | <b>On Going</b> |
| 5 | Machine K                             |                     |                  |                 |
|   | 5.1 Activity 1                        | Person 4            | <b>CW12</b>      | Done            |
|   | 5.2 Activity 2                        | Person 2            | CW 13            | Done            |
| 6 | Machine I                             |                     |                  |                 |
|   | 6.1 Activity 1                        | Dorcon 6            | C(M16)           | On Going        |

Figura 7.3: Attività Costo Scarti

Le attività pianificate coprono vari aspetti, da un maggior approfondimento nella raccolta dei dati, necessari per conoscere meglio il problema, a misure meccaniche sulle macchine, ad aspetti organizzativi o relativi alla gestione dei componenti.

Per ciascuna di esse, indipendentemente dal responsabile, è stata monitorata l'esecuzione e quindi l'impatto sulle performance della macchina o del processo.

# 7.1 Miglioramento della fase di raccolta dati

Come descritto nella teoria DMAIC (3.5.3), la fase di definizione e misurazione dei dati rappresenta la base di partenza per tutte le attività di miglioramento, permettendo di individuare le criticità e concentrare le risorse per il miglioramento.

## 7.1.1 Controllo visivo

Gli scarti di controllo visivo incidono molto sul costo scarti finale, dato che viene scartato l'iniettore finito con tutti i componenti montati. E' importante quindi sia ridurre al minimo gli scarti non reali di questo controllo sia capire perchè gli iniettori vengono scartati e cercare di risolvere il problema a monte della catena di assemblaggio, per evitare situazioni in cui la difettosità di un semplice componente porti allo scarto dell'iniettore intero.

L'iniziale mancanza di un sistema di monitoraggio del processo non permetteva l'analisi delle problematiche e quindi la definizione di azioni correttive.

Durante il tirocinio è stato quindi sviluppato un database per il monitoraggio del processo di controllo visivo e l'individuazione delle principali cause di non conformità e quindi scarto.

### Progettazione di un Database

Lo strumento utilizzato per la raccolta e la successiva elaborazione degli scarti di visivo è un database Access; per la progettazione del Database sono stati seguiti i seguenti punti:

- 1. Individuare l'obiettivo dell'analisi dei dati: E' stato denito l'obiettivo della raccolta dati, ovvero la possibilità di quantificare gli scarti di controllo visivo e di classificarli in base al Test Plan di appartenenza ed alla tipologia di scarto;
- 2. Individuare le informazioni da raccogliere allo scopo di modellizzare il processo con la massima accuratezza: Per l'analisi degli scarti, sono state individuate tutte le possibili cause di scarto all'interno del controllo visivo ed i test plan in produzione, sulla base dei controlli effettuati dagli operatori, dei componenti assemblati in ciascun iniettore e delle loro possibili difettosità;
- 3. Definire le voci di interesse per le tabelle dati: Il funzionamento del Database si basa su tabelle contenenti tutte le informazioni necessarie per la raccolta dati: elenco degli operatori che possono effettuare il controllo visivo, la data del controllo, le possibili

difettosità registrabili, la quantità complessiva di iniettori controllati, l'elenco dei test plan in produzione.

Alcune di queste voci fanno riferimento ad un elenco predefinito (ed aggiornabile), altre sono campi variabili che devono essere compilati dall'operatore tramite la maschera di inserimento;

4. Definire e progettare le maschere per l'inserimento dei dati La maschera progettata permette una facile individuazione dei campi da compilare e contempla tutte le voci di interesse (figura 7.4). Prevede un pulsante per il salvataggio della registrazione, uno per l'apertura di una nuova registrazione ed uno per la chiusura della maschera stessa.

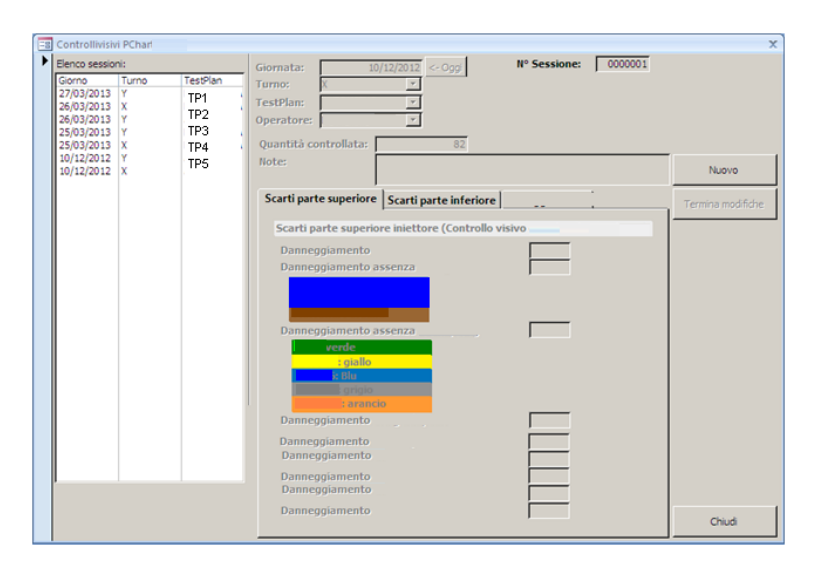

Figura 7.4: Maschera inserimento dati

Per formare tutti gli operatori sul corretto utilizzo del database e sulle informazioni da inserire e' stata quindi preparata una OPL esplicativa (figura 7.5)

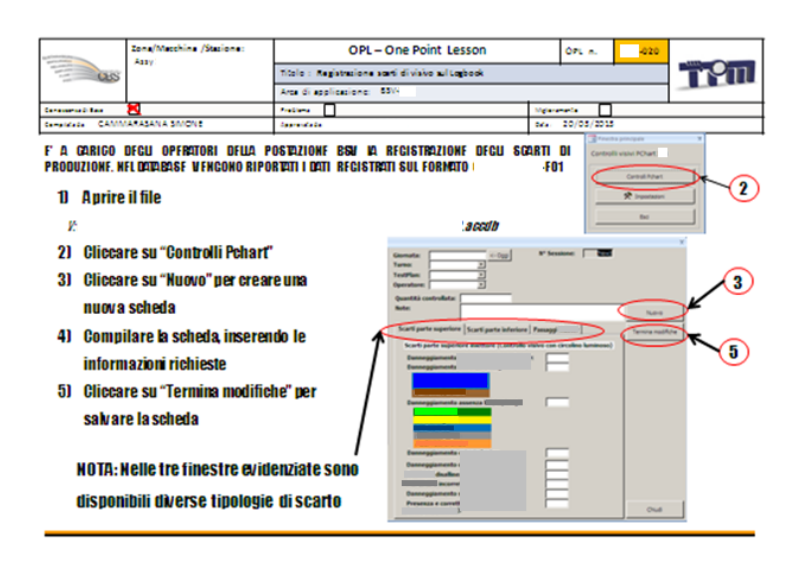

Figura 7.5: OPL per utilizzo Database

5. La reportistica permette di visualizzare in forma grafica tutte le informazioni di interesse con il livello di dettaglio desiderato. In particolare è possibile scegliere di dettagliare a livello temporale, di voce di scarto o di Test Plan; questo è utile sia per una analisi giornaliera durante la riunione di produzione, per verificare le principali problematiche (figura 7.6), sia per una analisi su un periodo più ampio o per una particolare combinazione Test Plan $\T$ ipologia di scarto (figura 7.7).

| 1000<br>1000<br>1000<br>Target:<br>1000<br>850<br>1100<br>Quantità controllata:<br>s2<br>s3<br>s1<br>Quantità scarti:<br>Percentuale di scarto:<br>%1<br>%3<br>%2<br>Percentuale di scarto giornaliera<br>Tipologia 1<br>Tipologia 2<br>Tipologia 3 | 3000<br>2950<br>stot<br>%tot | Giamo: | 14/05/2013 | Shift <sub>1</sub> | Shift 2: | Shift 3: | <b>Totale</b> |
|----------------------------------------------------------------------------------------------------|------------------------------|--------|------------|--------------------|----------|----------|---------------|
|                                                                                                    |                              |        |            |                    |          |          |               |
|                                                                                                    |                              |        |            |                    |          |          |               |
|                                                                                                    |                              |        |            |                    |          |          |               |
|                                                                                                    |                              |        |            |                    |          |          |               |
|                                                                                                    |                              |        |            |                    |          |          |               |
|                                                                                                    |                              |        |            |                    |          |          |               |
|                                                                                                    |                              |        |            |                    |          |          |               |
|                                                                                                    |                              |        |            |                    |          |          |               |
| Tipologia 4                                                                                                    |                              |        |            |                    |          |          |               |

Figura 7.6: Report Giornaliero Controllo visivo

|                         |             | Pareto cause di scarto Controllo visivo |             |             |             |             | <b>Continental</b> |
|-------------------------|-------------|-----------------------------------------|-------------|-------------|-------------|-------------|--------------------|
| Mese:                   | Marzo'13    | Test Plan:                              | Tutti       |             |             |             |                    |
|                         |             |                                         |             |             |             |             |                    |
|                         |             |                                         |             |             |             |             |                    |
| % scarto su controllati |             |                                         |             |             |             |             |                    |
|                         | Tipologia 1 | Tipologia 2<br>Tipologia3               | Tipologia 4 | Tipologia 5 | Tipologia 6 | Tipologia 7 | Tipologia 8        |

Figura 7.7: Report Mensile Controllo Visivo

## 7.1.2 Macchina K

 $\mathbf \alpha$ 

Il controllo realizzato dalla macchina K (della quale ci sono due macchine, K1 e K2, che possono lavorare in parallelo e che effettuano le medesime operazioni) verifica le performance dell'iniettore valutando la variazione di alcuni parametri critici su un intervallo di tempo predenito. La variazione di questi parametri può dipendere dalla non correttezza delle saldature precedentemente effettuate; a loro volta ogni saldatura può presentare diverse tipologie di non conformità che rendono il subassemblato non conforme alle specifiche.

#### Formato raccolta dati

Date le numerose possibili combinazioni, il primo obiettivo è stato quello di raccogliere informazioni sui motivi di scarto della macchina K, cercando di quantificare le cause per definire future attività di miglioramento.

E' stato quindi concordato con gli operatori del controllo produzione un controllo da effettuare su tutti gli scarti della macchina, registrandoli su un apposito modulo cartaceo e quindi su un foglio elettronico. Con un controllo visivo è possibile individuare eventuali incorrettezze nelle saldature dovute a diverse non conformità. E' stato quindi preparato un modulo (figura 7.8) per la registrazione giornaliera delle cause di scarto della macchina per realizzare una base dati su cui impostare le azioni di miglioramento.

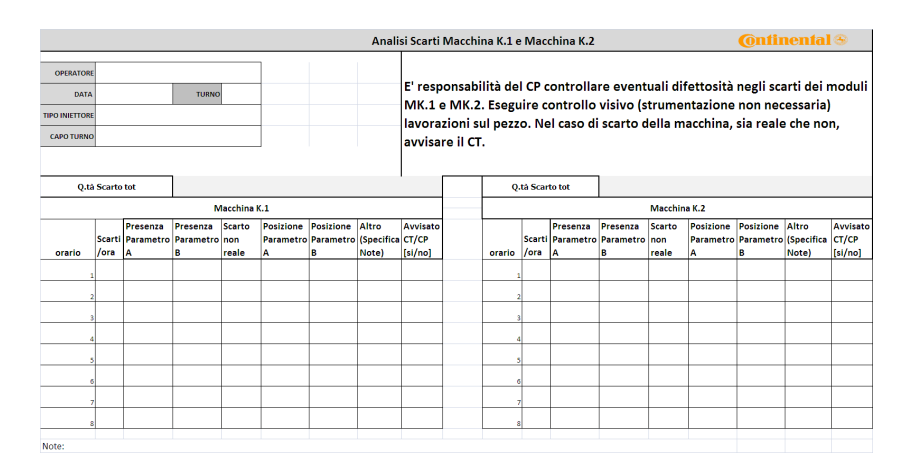

Figura 7.8: Modulo raccolta scarti

I risultati della raccolta dati sugli scarti sono visualizzabili in gura 7.9:

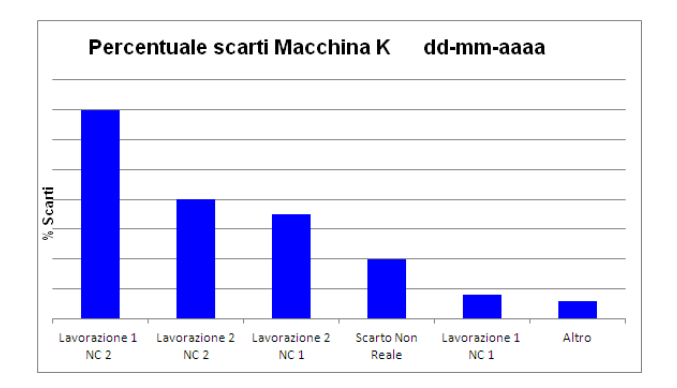

Figura 7.9: Percentuale scarti Macchina K

I dati serviranno come base di partenza per futuri miglioramenti della Macchina K

## 7.1.3 Straticazione nel costo scarti

I concetti del DMAIC sono stati applicati anche all'interno del sistema di gestione del costo scarti; la corretta definizione e misurazione deve permettere di focalizzare le attività di miglioramento nella giusta direzione.

In particolare, la corretta definizione delle cause di scarto permette di stratificare i costi al livello di dettaglio opportuno, individuare le reali problematiche e pianicare le attività migliorative per risolverle.

#### Materiale caduto a terra

Il costo dei componenti caduti (raccolti dagli operatori durante le CIL di pulizia) non è trascurabile rispetto alle altre voci di costo; per potere individuare le aree con maggiore percentuale di materiale caduto è stato quindi necessario predisporre punti di raccolta separati, a seconda della macroarea, per questa tipologia di componenti.

Quindi, tramite la corretta etichettatura delle buste adibite alla raccolta degli scarti, è stato possibile discriminare il materiale caduto a seconda dell'area di provenienza.

Sono state perciò collocate le cassette adibite alla raccolta in punti ritenuti idonei per la corretta discriminazione, quindi è stata realizzata una OPL per spiegare al personale le modalità di raccolta ed etichettatura degli scarti. Utilizzando infine le cause di scarto durante la rottamazione, è stato possibile giungere alla stratificazione che ha dato i risultati visibili in figura 7.10

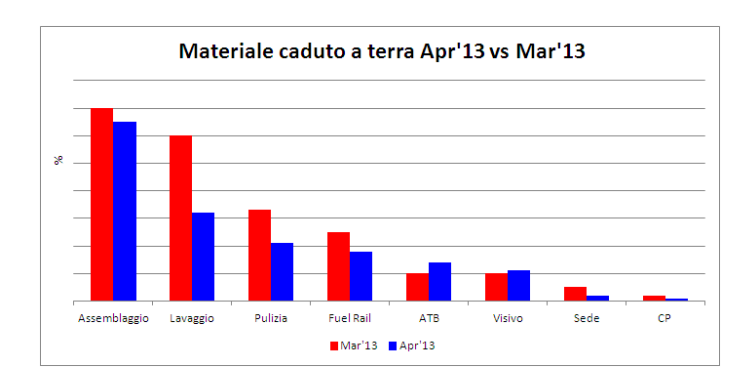

Figura 7.10: Percentuale per area materiale caduto

La stratificazione del materiale caduto a terra (e la conseguente analisi dei trend mensili) permette di evidenziare eventuali sistematicità nei costi delle varie aree, consentendo la definizione e la pianificazione di azioni correttive.

#### Materiale scartato dal banco di prova

Durante la definizione dei punti di scarto per il banco di prova, sono sorte delle problematiche sul livello di dettaglio da gestire. In particolare, la macchina possiede sei cassette di scarto che possono rappresentare sei macrotipologie di scarto macchina; la stazione può però generare oltre cento non conformità che vengono registrate sul sistema InfoContinental e che l'operatore della macchina registrava sull'etichetta della busta contenente lo scarto. Durante il conteggio degli scarti, si è evidenziata la problematica di ricondurre il tipo di scarto dettagliato ad una delle sei macrotipologie inizialmente previste.

Quindi sono state reidentificate le sei macrotipologie da collegare alle sei cassette di scarto ed è stata realizzata una OPL (figura 7.11) per facilitare il compito dell'operatore nel conteggio degli scarti, permettendogli di identificare chiaramente la causa di scarto da registrare.

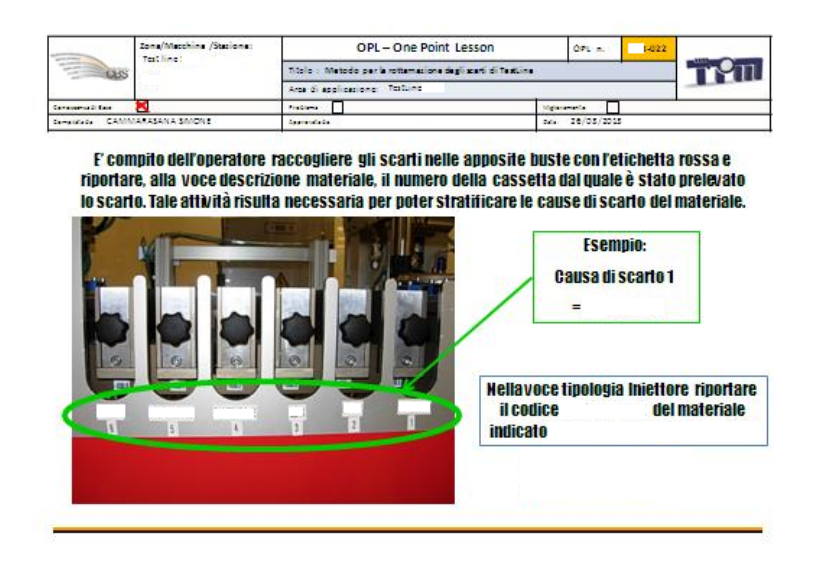

Figura 7.11: OPL gestione scarti

In questo modo è stato possibile ottenere, a livello di costo scarti, una straticazione in base alla tipologia di scarto del banco di prova (figura 7.12); questo ha permesso una migliore pianificazione delle azioni correttive da intraprendere.

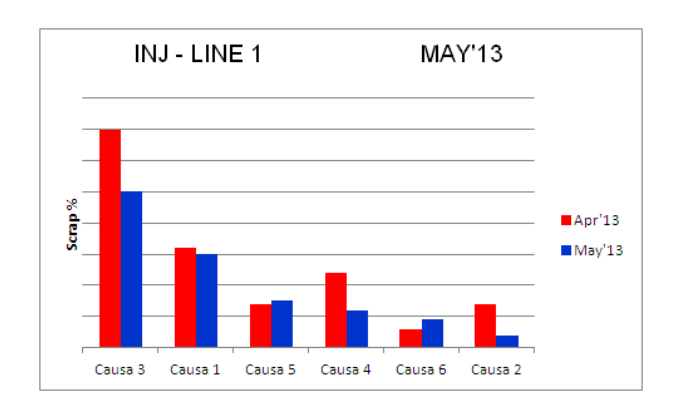

Figura 7.12: Percentuale per causa di scarto banco di prova

## 7.2 Applicazione della metodologia Jidoka

La metodologia Jidoka richiede la definizione di un parametro di controllo per il monitoraggio dei processi. La variabile che è stata scelta come riferimento, per la definizione delle soglie di fermo macchina, è la percentuale di fallout:
$$
Fallout_{i,j,k} = \frac{bad\ parts_{i,j,k}}{processed\ parts_{i,k}} \tag{7.1}
$$

dove

$$
i = modulo; j = tipo\, scarto; k = test\, plan \tag{7.2}
$$

Sulla base dei dati raccolti precedentemente, sono state analizzate le principali voci di scarto distinte per tipologia e per Test Plan (figura 7.13).

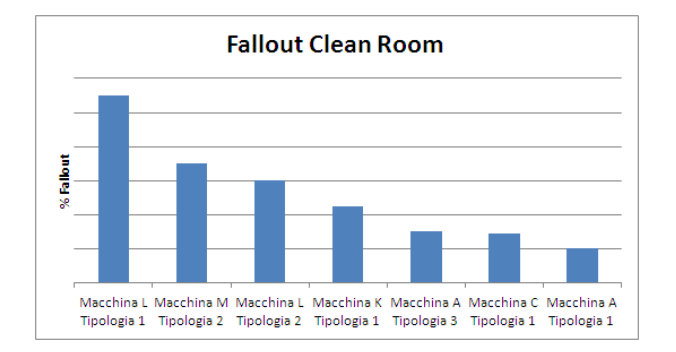

Figura 7.13: Principali voci di scarto

La metodologia Jidoka è stata quindi applicata inizialmente per la principale voce di scarto (Macchina L Tipologia 1), pianicando la futura implementazione per le altre stazioni critiche.

## 7.2.1 Procedura Jidoka per Macchina L Tipologia 1

Per la definizione del valore soglia per la tipologia di scarto 1 della macchina L sono state analizzate le performance della macchina su un intervallo temporale arbitrario, filtrando la tipologia ed Test Plan di interesse (figura 7.14).

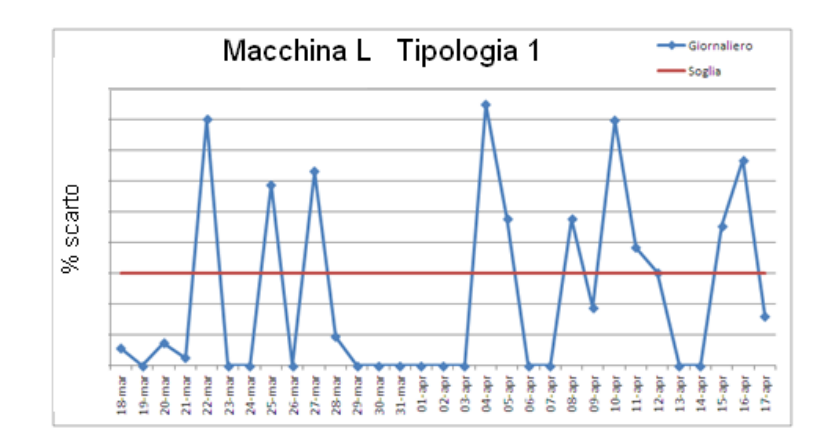

Figura 7.14: Andamento giornaliero Macchina L

La definizione di un corretto valore soglia deve permettere di rilevare le derive del processo senza tuttavia arrestare continuamente la linea per problematiche non rilevanti.

Il valore soglia è stato quindi impostato sulla macchina (sia a livello informatico sia a livello visivo per l'operatore), permettendo di implementare la metodologia Jidoka come segue:

- 1. Watch the process: Il monitoraggio del processo viene effettuato sia dall'operatore, che lavora a contatto con la macchina, sia dal sistema InfoContinental che per ogni pezzo processato comunica con la macchina le informazioni relative;
- 2. Detect a deviation: InfoContinental riceve dalla macchina l'informazione circa la non conformità della lavorazione e quindi dello scarto del subassemblato. Il software memorizza l'informazione, registrando le cause e l'istante temporale dello scarto;
- 3. Compare with limit: InfoContinental è stato impostato per comparare le performance della macchina su un intervallo predenito di pezzi processati con i valori soglia prestabiliti: qualora si superi la soglia di scarto viene generato dalla macchina un segnale di arresto per eccessivi scarti.
- 4. Stop the process: Per l'operatore sono stati appesi dei formati a bordo macchina riportanti la necessità di interrompere la produzione e chiamare il capoturno ed il controllo produzione una volta superata la percentuale di scarto segnalata dalla macchina tramite apposita spia luminosa (figura  $7.15$ ).

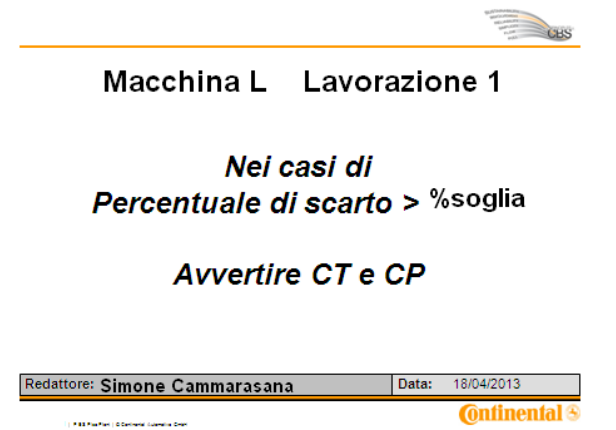

Figura 7.15: Visual Management soglie scarto

5. Correct the deviation: Significa innanzitutto individuare il problema, capire chi deve risolverlo ed attuare le opportune azioni preventive\correttive. Per questo sono stati realizzati i piani di reazione nei quali si riportano le possibili cause del problema (partendo dallo storico dei problemi rilevati), il responsabile dell'intervento e l'azione correttiva da intraprendere. In particolare sono state inserite le azioni correttive da effettuare nel caso di eccessivi scarti dovuti a lavorazione non conforme, indicando le

attività ed il relativo responsabile. Sono state fornite tutte le indicazioni necessarie (ad esempio i programmi da eseguire nel laboratorio metrologico per la rilevazione delle misure) per individuare il problema e risolverlo (figura 7.16). Le attività da svolgere seguono un processo di escalation, nel quale prima vengono svolte le azioni più semplici e meno invasive dal livello più basso (operatori) della gerarchia di intervento, sino ad arrivare alle attività più drastiche svolte dai capi reparto.

| $T2$ II<br>PIANO DI REAZIONE PER MACCHINA L IN ERRORE        |           |                         |                         | <b>Continental</b> |              |  |
|--------------------------------------------------------------|-----------|-------------------------|-------------------------|--------------------|--------------|--|
| Tipologia di<br>Errore / Motivo di Possibile causa<br>scarto |           | <b>Trouble shooting</b> | <b>Responsabile</b>     | Piano di reazione  | <b>Check</b> |  |
|                                                              | Causa 1.1 | Verifica 1.1            | Operatore               | Operazione 1.1.1   |              |  |
|                                                              |           |                         | Manutenzione            | Operazione 1.1.2   |              |  |
|                                                              |           |                         | Controllo<br>Produzione | Operazione 1.1.3   |              |  |
| Errore 1                                                     | Causa 1.2 | Verifica 1.2            | Operatore               | Operazione 1.2.1   |              |  |
|                                                              |           |                         | Manutenzione            | Operazione 1.2.2   |              |  |
|                                                              | Causa 1.3 |                         | Manutenzione            | Operazione 1.2.3   |              |  |
|                                                              |           |                         | Manutenzione            | Operazione 1.2.4   |              |  |
|                                                              |           |                         | Controllo<br>Produzione | Operazione 1.2.5   |              |  |
| Errore <sub>2</sub>                                          | Causa 2.1 | Verifica 2.1            | Operatore               | Operazione 2.1.1   |              |  |
|                                                              |           |                         | Manutenzione            | Operazione 2.1.2   |              |  |
|                                                              |           |                         | Controllo<br>Produzione | Operazione 2.1.3   |              |  |
|                                                              | Causa 2.2 | Verifica 2.2            | Manutenzione            | Operazione 2.2.1   |              |  |
|                                                              | Causa 2.3 | Verifica 2.3            | Operatore               | Operazione 2.3.1   |              |  |
|                                                              |           |                         | Manutenzione            | Operazione 2.3.2   |              |  |
|                                                              |           |                         | Manutenzione            | Operazione 2.3.3   |              |  |
|                                                              |           |                         | Manutenzione            | Operazione 2.3.4   |              |  |
|                                                              |           |                         | Controllo<br>Produzione | Operazione 2.3.5   |              |  |

Figura 7.16: Piano di Reazione

La registrazione delle attività nel piano di reazione serve infine a creare uno storico delle problematiche individuate e le azioni migliorative apportate.

6. Restart the process: La validazione qualitativa della macchina è fondamentale per far ripartire il processo di assemblaggio nelle condizioni opportune.

### 7.2.2 Analisi del processo di lavorazione

La lavorazione della macchina L consiste in un accoppiamento meccanico tra due componenti: il solenoide ed il telaio dell'iniettore. Il controllo della lavorazione viene effettuato sulla base di due parametri di processo, che vengono confrontati con dei valori target; il non rispetto dei target comporta la generazione dello scarto di tipologia 1 (figura 7.17).

Per l'implementazione della metodologia Jidoka sulla macchina in questione (in particolare per l'individuazione delle cause di scarto, la correzione delle deviazioni e la realizzazione del piano di reazione), è stata effettuata una analisi dettagliata del processo di lavorazione, comprendendo le dinamiche dello stesso e gli aspetti critici da misurare ed analizzare. La descrizione del processo viene omessa per tutela del segreto industriale.

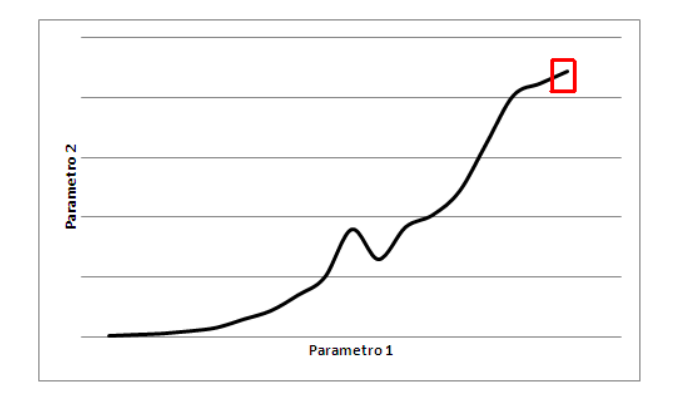

Figura 7.17: Processo di monitoraggio della lavorazione

### Analisi delle cause di scarto

Il processo di lavorazione è stato analizzato con i tecnologi della linea, individuando tutte le possibili cause di scarto ricorrendo allo strumendo del diagramma di Ishikawa (3.5.3).

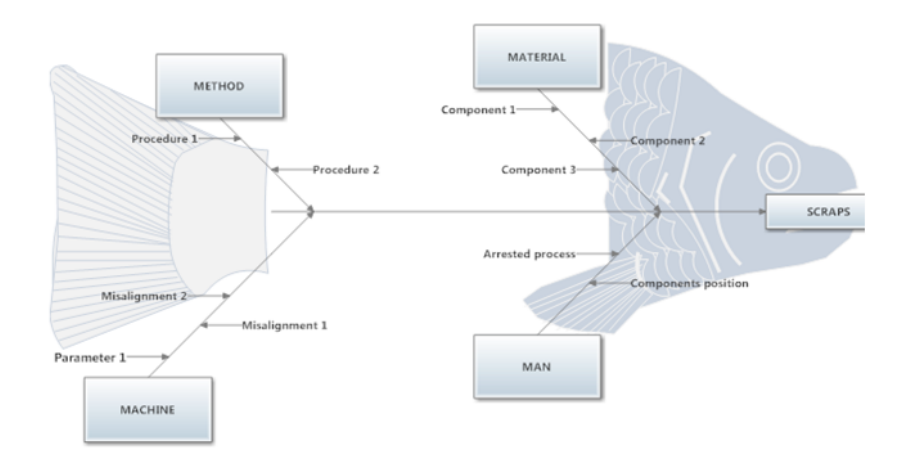

Figura 7.18: Analisi Ishikawa Macchina L

Le principali cause di scarto, tra tutte le possibili individuate, sono state ricondotte a:

- Dimensionali dei componenti non conformi
- Parametro di lavorazione non corretto

Quindi, la prima analisi si è concentrata sulla misura delle dimensioni di tutti i componenti che concorrono alla variabilità dei parametri critici della lavorazione e quindi allo scarto dei componenti.

### Dimensionali

Il telaio entra come componente nella Macchina A. Le due dimensioni che lo caratterizzano, nell'ottica dell'analisi sono:

- Dimensionale A
- Dimensionale B

In particolare questa seconda misura, data dal profilo del componente, può variare a seconda della variabilità del processo di lavorazione con il quale il componente stesso è stato realizzato: questo incide direttamente su uno dei parametri critici del processo di lavorazione e quindi sul rispetto o meno dei valori target impostati.

Per quanto riguarda la prima misura invece, questa non rimane costante per tutto il processo di assemblaggio: nella Macchina D infatti, viene eettuata una lavorazione di accoppiamento tra il componente di battuta ed il telaio inferiore. Tale lavorazione può incidire sul dimensionale A in uscita dalla macchina.

Quindi il dimensionale A deve essere misurato dopo l'inserimento del componente di battuta.

Il solenoide infine entra direttamente alla Macchina L; i parametri critici del componente sono :

- Dimensionale C
- Profilo geometrico del solenoide

### Misura su telaio inferiore

Le prima fase di misurazione si è basata sull'individuare la correlazione tra il dimensionale A del telaio inferiore e lo scarto di lavorazione della macchina; per la misurazione si è utilizzato un micrometro con una precisione dell'ordine del Micron. Prima di eettuare le misurazioni, è stata svolta una preanalisi per capire l'effettiva bontà delle misure prese con il micrometro, comparandole con misure effettuate tramite tastatore ottico nel laboratorio di metrologia.

Un campione di dieci iniettori subassemblati è stato quindi sottoposto a questa comparazione:

- Con il micrometro è stato misurato il dimensionale A della superfice di interesse del pezzo, effettuando diverse misure prese in diversi punti del pezzo per cercare di cogliere la distribuzione della misura, i valori massimi ed i valori minimi
- Con il tastatore ottico sono state prese tre misure, a tre diverse altezze della superfice, per individuare il dimensionale di interesse.

I risultati (figura 7.19) hanno evidenziato una elevata correlazione tra le due misure , validando il processo di misura tramite micrometro; in particolare si è evidenziata una sovramisurazione sistematica del micrometro di un centesimo di millimetro rispetto alle

misure di laboratorio.

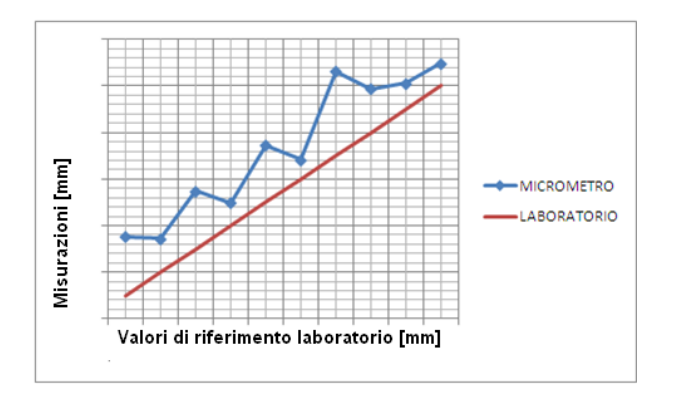

Figura 7.19: Correlazione tra le due misure

Si è quindi proceduto ad una analisi della correlazione tra la misura del dimensionale A del telaio inferiore e gli scarti del processo di lavorazione; inizialmente è stato preso come output il solo valore dicotomico scarto\non scarto, dopo di che si è identicata la necessità di correlare un valore quantitativo, individuato su una variabile del processo di lavorazione (Variabile A) che è collegata al rispetto dei target di processo e quindi allo scarto del pezzo.

La misura è stata effettuata su diversi pezzi cercando di variare le condizioni di misura, dal Test Plan di produzione ad i particolari momenti della giornata, effettuando cioè le misurazioni in condizioni di scarti eccessivi; in particolare per ogni pezzo sono state prese quattro misure su quattro diversi punti del profilo.

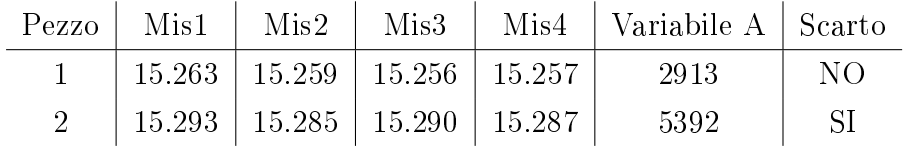

La distribuzione delle misure prese è visualizzabile nel grafico figura 7.20

Sui tanti pezzi misurati, si è cercato di individuare una correlazione tra la variabile di processo e alcuni aspetti signicativi del dimensionale A, come il valore massimo o il valore medio o la distribuzione del valore:

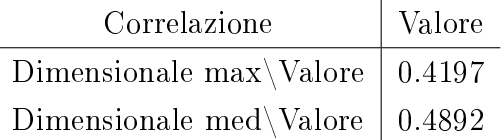

I risultati di questa prima analisi hanno dimostrato sicuramente una correlazione tra i due aspetti (come era lecito aspettarsi), ma anche una certa variabilità che dipende da altri fattori, alcuni misurabili (come i dimensionali degli altri componenti in oggetto), altri legati ad aspetti intrinseci della macchina.

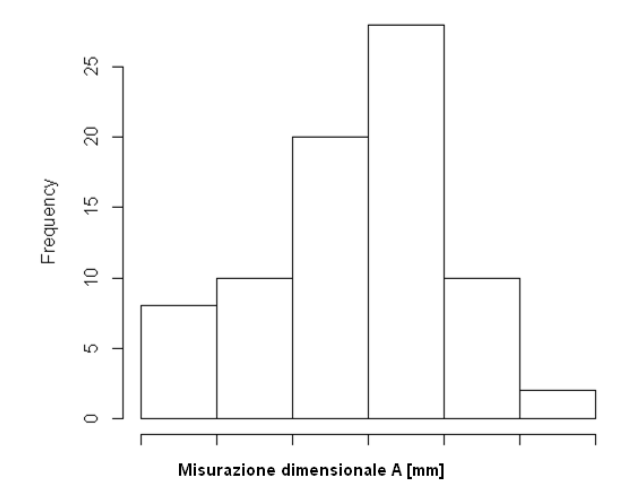

Figura 7.20: Istogramma dimensionale A

Quindi, l'analisi ha evidenziato la necessità di prendere in considerazione ulteriori parametri, pur evidenziando l'importanza di un valore chiave come il dimensionale A analizzato.

#### Misurazione componente di battuta

L'assemblaggio del componente di battuta sul telaio inferiore influisce sul dimensionale A di quest'ultimo componente; la variabilità di questo processo può infatti incidere in maniera non trascurabile sul dimensionale di interesse.

Quindi il rispetto delle tolleranze di progetto del componente di battuta è un parametro critico.

Selezionando due campioni presi da due lotti separati, sono stati misurati 30 componenti dei quali è stato individuato il dimensionale di interesse: la misura con il tastatore ottico ha restituito, per ogni componente, il valore minimo, medio e massimo del componente di battuta. I risultati sono schematizzati nella seguente tabella:

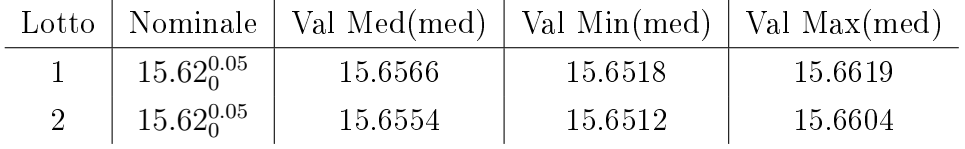

I valori riportati sono una media (per ciascun lotto) dei quindici valori misurati; i due lotti appaiono dimensionalmente molto simili e solo un componente su trenta ha riportato un valore massimo fuori tolleranza di pochi micron. La misura del componente di battuta quindi, almeno per i due lotti selezionati, non rappresenta un aspetto critico nella lavorazione della MACCHINA L.

### Misurazione solenoide

Il solenoide è un componente critico nel processo di lavorazione della macchina L, dato che l'accoppiamento con il telaio inferiore influisce direttamente sul controllo del rispetto dei valori target e quindi sul passaggio o meno del pezzo come buono. In particolare, la parte che influisce sulla variabilità del parametro di processo tenuto sotto controllo è il subcomponente 5 (figura  $7.21$ ).

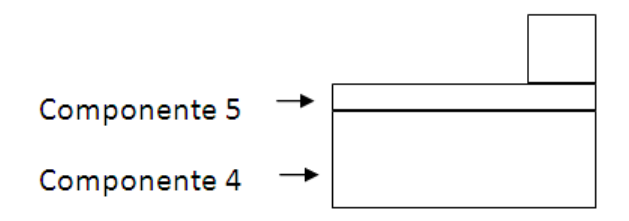

Figura 7.21: Schema solenoide

Sono stati quindi estratti, da diversi lotti, alcuni componenti solenoide, per i quali sono state prese le seguenti misure:

- Dimensionale E del subcomponente 4
- Dimensionale F del subcomponente 5 in tre diversi punti di contatto
- Dimensionale K del subcomponente 5

Per ogni componente, il sistema di misura fornisce il valore minimo, medio e massimo calcolato.

I risultati sono riportati nella seguente tabella, con indicata la media dei valori per lotto; la sigla c indica il subcomponente misurato, Dim il tipo di Dimensionale e a la distanza dallo zero da cui è stata presa la misura:

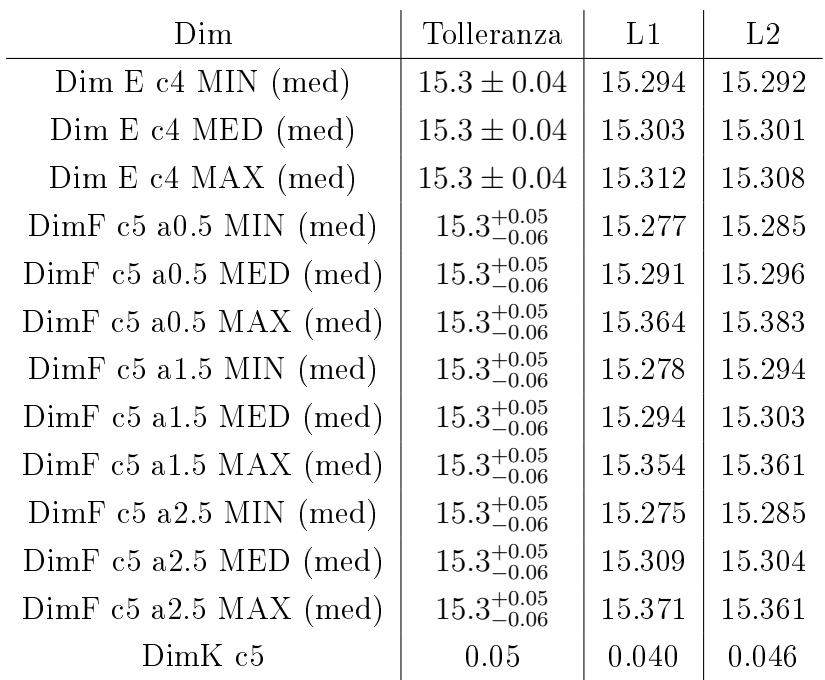

I due aspetti più critici evidenziati dalla misura sono il valore del dimensionale K del componente 5 (circa la metà dei componenti fuori tolleranza) ed il valore massimo del dimensionale F , di cui la media è fuori tolleranza a tutte e tre le misure e per entrambi i lotti.

In particolare, si riporta il valore di quest'ultimo parametro (figura 7.22), calcolato come valore massimo sulle tre misure (vale a dire, il massimo valore interno di tutto il componente 5); le due bande indicano il campo di tolleranza.

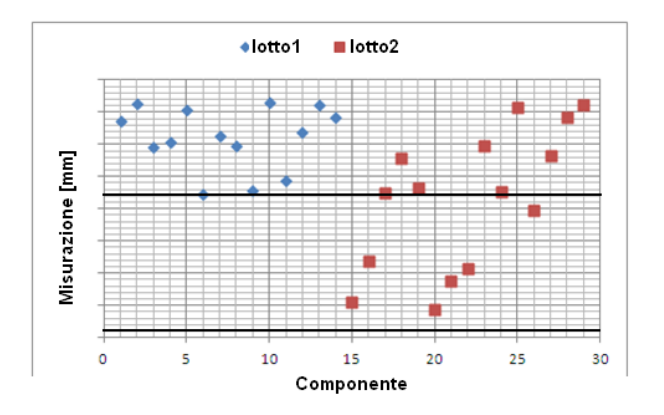

Figura 7.22: Valore massimo Dimensionale F Componente 5

Inoltre, si riportano l'andamento del valore minimo (calcolato come valore minimo sulle tre misure, figura 7.23) e del dimensionale K (figura 7.24) dei due lotti.

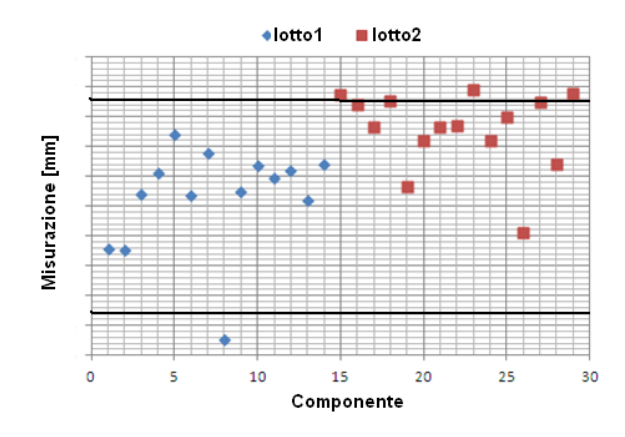

Figura 7.23: Valore minimo Dimensionale F Componente 5

Il responsabile della qualità, a seguito dei risultati evidenziati dalle misure, ha provveduto a reinviare al fornitore i componenti in quanto non in linea con le tolleranze di progettazione.

#### Interferenza tra il componente solenoide ed il subassemlato

Una volta consolidati i valori del componente di battuta e del solenoide ed evidenziata la non sufficiente correlazione tra il dimensionale A del telaio inferiore e la variabile di

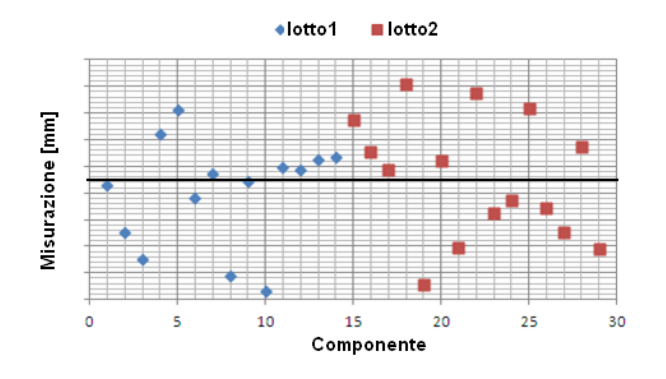

Figura 7.24: Dimensionale K

processo controllata, si è deciso di analizzare la correlazione tra i cambi di partita sui tre componenti critici (telaio inferiore, componente di battuta e componente solenoide) e le percentuali di scarto relative.

Si è quindi cercato di stabilire una correlazione tra la misura della lavorazione esterna del telaio (sempre misurata tramite micrometro), la misura del dimensionale F del componente solenoide (misurato questa volta con un tastatore apposito), la misura del componente di battuta e la percentuale di scarto della Macchina L con i componenti in uso; ad ogni cambio di partita di uno dei componenti, è stata misurato un campione di dieci elementi per individuare l'impatto del cambio partita sui valori di scarto.

Prima di effettuare le misure, è stata effettuata una convalida del tastatore utilizzato, correlando le misure effettuate con quelle rilevate, sugli stessi pezzi, tramite tastatore ottico: il confronto è stato effettuato tra i valori rilevati con il tastatore utilizzato ed il valore minimo rilevato dal tastatore ottico (figura 7.25)

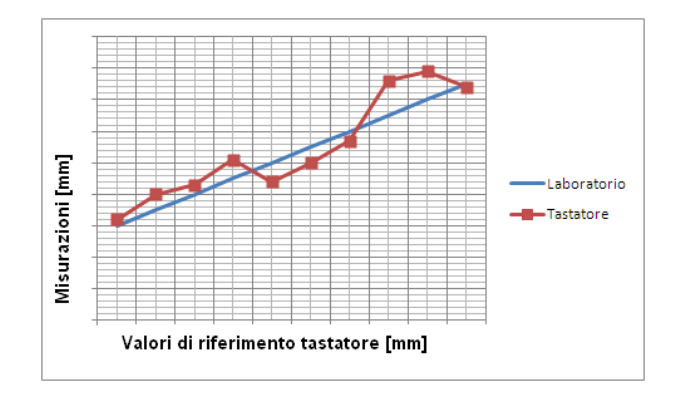

Figura 7.25: Correlazione misure

La bontà della correlazione ha convalidato le misure pianificate, permettendo di procedere con l'analisi ed arrivando ai seguenti risultati:

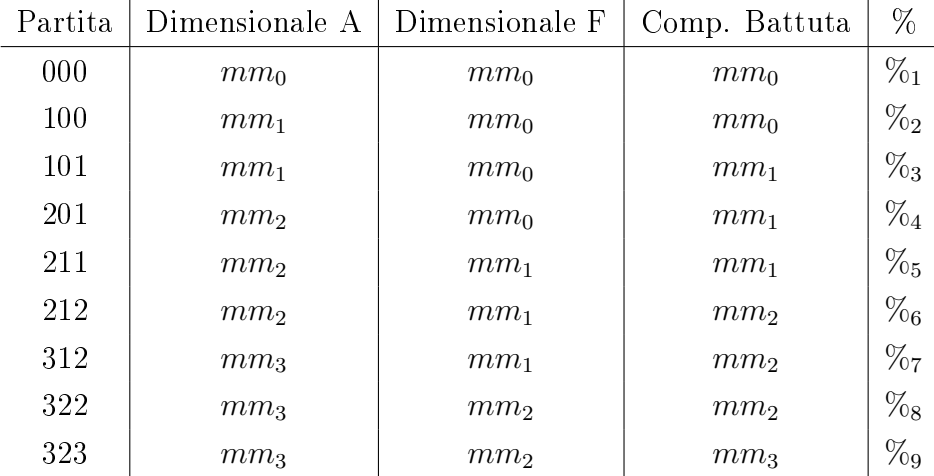

Quindi sono stati analizzati i risultati, che hanno consolidato alcune misure prese, in particolare sui valori soglia del dimensionale F del componente solenoide, ma non hanno ancora individuato dei valori definitivi dei dimensionali tali da congelare dei campi ammissibilità.

### Possibili sviluppi futuri

Si renderebbe quindi necessaria una analisi dettagliata della correlazione tra il dimensionale B del telaio inferiore (determinato dalla geometria del pezzo) e la variabile di processo tenuta sotto controllo durante la lavorazione. Il dimensionale B dovrebbe essere misurato sui due componenti durante la lavorazione: per il Componente solenoide potrebbe essere calcolata come segue:

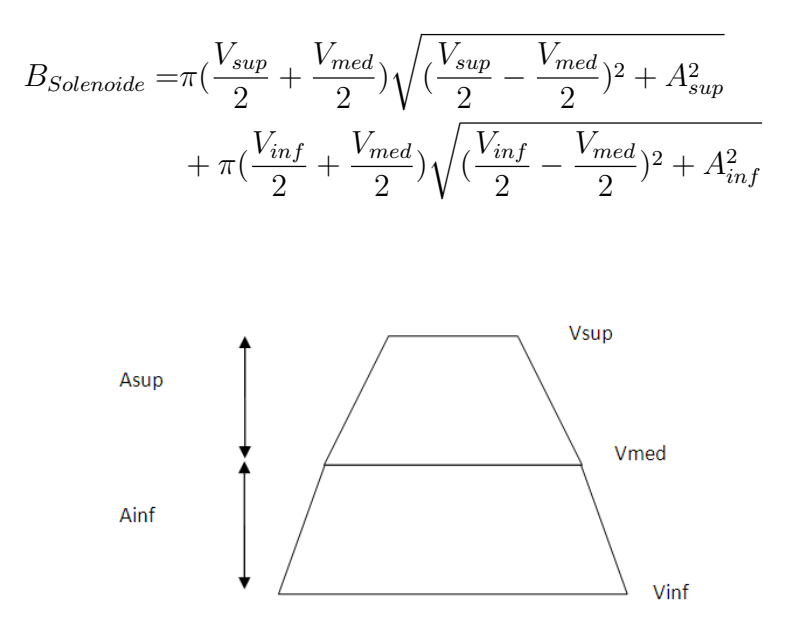

Figura 7.26: Geometria Componente solenoide

Per il telaio inferiore il dimensionale B dipende sia dalla geometria del componente sia dal valore del dimensionale A dello stesso.

Una volta determinate questi parametri su un campione significativo, la correlazione con la variabile di processo potrebbe essere calcolato:

- Con una correlazione "statica" tra la funzione che lega i due dimensionali di interesse ed il valore della variabile di processo.
- Simulando dinamicamente l'andamento della funzione e correlando la stessa (o la sua cumulata) con il valore della variabile di processo.

Stabilita la funzione di correlazione, si dovrebbero denire i valori di tolleranza dei dimensionali al di fuori dei quali la probabilità di scarto è maggiore di una certa soglia limite.

Quindi, sulla base dei valori attualmente definiti dalla progettazione, la necessità di ridurre un dimensionale o una tolleranza dovrebbe essere pesata con l'impatto, in termini di costo, che si avrebbe sul miglioramento richiesto della lavorazione.

$$
\begin{cases}\n\min \sum_{i} f \cos t \cdot o_i(dx_i) \\
\sum_{i} (x_i + dx_i) < \operatorname{soglia}_{\sup} \\
\sum_{i} (x_i + dx_i) > \operatorname{soglia}_{\inf}\n\end{cases}
$$

con

$$
fcosto_i = C_i^0 + f_i(dx_i)
$$
\n
$$
(7.3)
$$

dove

 $x_i$  = dimensionale i-esimo attuale

 $dx_i$  = variazione del dimensionale i-esimo

 $soglia_{sup}$  e soglia $_{inf}$  = valori soglia del subassemblato dovuti ai parametri di lavorazione richiesti

 $C_i^0 = {\rm cost}$ o fisso per effettuare una modifica alla lavorazione i-esima

 $f_i(dx_i)$  = funzione che lega la variazione di un dimensionale al costo necessario per realizzarla.

## 7.3 Procedure di ottimizzazione delle performance sulla linea

Sempre partendo dall'analisi del diagramma di Pareto dei costi, sono state implementate ulteriori attività di miglioramento volte ad ottimizzare i processi e quindi a ridurre gli

### Parti a scorta per la macchina K

Lo scopo della gestione delle parti a scorta (descritto nel paragrafo 9.1) è quello di tracciare correttamente a magazzino tutti i componenti indicando, oltre alle quantità di riordino, anche la descrizione del componente ed il fornitore; questo per facilitare e velocizzare il processo di ricerca ed acquisto del componente, riducendo i fermi della linea.

Nella macchina K una delle cause degli elevati scarti è stata individuata nella mancanza a scorta di un anello di tenuta il quale, dopo un certo numero di lavorazioni, si usurava aumentando le possibilità di scarto dell'iniettore. Individuato il corretto anello di tenuta, è stato effettuato un primo acquisto dal fornitore indicato ed il componente è stato inserito correttamente a scorta.

#### Master per controllo visivi

Una prima attività svolta per la riduzione degli scarti di visivo è stata l'aggiornamento dei master presenti sul bancone dove viene effettuato il controllo. I master sono esempi di iniettori conformi\non conformi, utili come riferimento per chi effettua il controllo.

Nel master viene riportata la descrizione della non conformità ed una immagine ingrandita che evidenzia questo aspetto. Se possibile, viene anche conservato un pezzo campione come riferimento della non conformità.

Scopo dei master è quello di aiutare gli operatori sia a scartare i pezzi non conformi, sia ad individuare gli scarti non reali.

Dopo un aggiornamento di quelli presenti sul bancone del controllo, sono stati creati ulteriori master di iniettori non conformi che ancora non erano presenti.

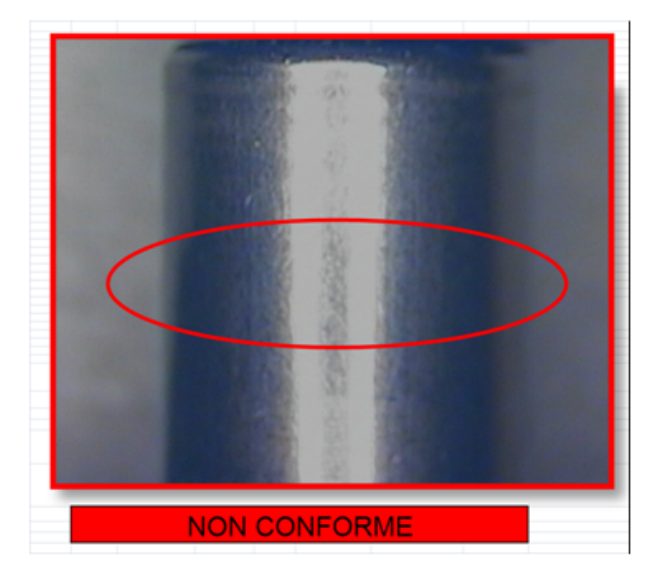

Figura 7.27: Master Visivo anello di tenuta

#### Procedura di recupero al controllo visivo

L'analisi del database per la raccolta dati del controllo visivo ha evidenziato come principale voce di scarto il danneggiamento\assenza di un anello di tenuta; poichè il componente è facilmente removibile qualora sia danneggiato, è stata pianicata la denizione da parte del responsabile qualitativo di una procedura di recupero degli iniettori con questa difettosità.

## 7.4 Monitoraggio delle performance

Il monitoraggio delle performance è fondamentale per verificare la bontà degli interventi migliorativi apportati ed, eventualmente, definire ed implementare ulteriori interventi correttivi.

## 7.4.1 Performance Macchina K

Nel seguente grafico (figura 7.28) è possibile visualizzare l'andamento della Macchina K a livello di costo scarti prima e dopo l'effettiva attuazione dei due interventi: la sostituzione dell'anello di tenuta (intervento 1) e la variazione di un parametro di lavorazione (intervento 2, attività pianicata a seguito dell'analisi dei dati durante le riunioni di produzione).

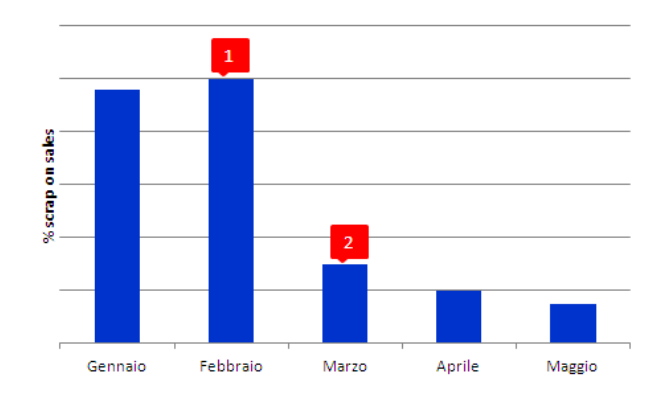

Figura 7.28: Trend mensile costo scarti macchina K

### 7.4.2 Performance Macchina L

Il processo di lavorazione della macchina L è risultato quello sottoposto alla maggiore variabilità: il tipo di test plan in produzione (e quindi i componenti utilizzati), oltre a fattori legati alla macchina stessa, hanno reso difficile quantificare effettivi miglioramenti apportati a questa lavorazione.

Comunque, l'implementazione della metodologia Jidoka sulla macchina e la definizione di alcuni valori soglia per quanto riguarda i dimensionali dei componenti hanno sicuramente portato dei benefici in termini di costo scarti.

Nel grafico sottostante (figura 7.29) è possibile verificare il trend del costo a livello mensile, evidenziando comunque come il processo debba ancora essere ottimizzato.

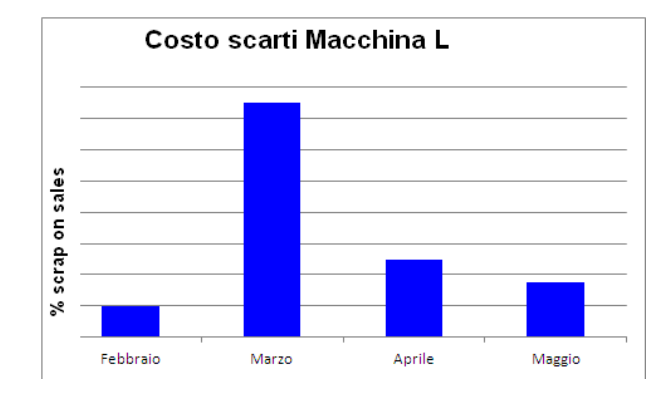

Figura 7.29: Trend mensile costo scarti Macchina L

## Capitolo 8

## Formazione in Continental

L'azienda si impegna a formare tutti gli operatori sulle attività\procedure che questi devono svolgere.

La gestione della formazione viene effettuata tramite l'utilizzo del Database dell'addestramento aziendale; scopo del Database è tenere traccia dei corsi effettuati per tutto il personale e su tutte le aree della linea produttiva: in questo modo è possibile pianicare le attività di formazione mancanti ed individuare le eventuali carenze formative sulla linea.

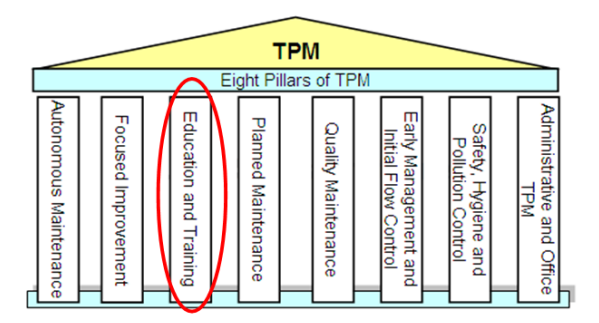

Figura 8.1: Education and Training

Il lavoro svolto è consistito nel costante aggiornamento del Database della formazione, nella pianificazione dei corsi mancanti e nella archiviazione (digitale e cartacea) dei moduli relativi ai corsi di formazione.

## 8.1 Database della Formazione

La memorizzazione dei corsi di formazione avviene sul database aziendale (figura 8.2) nel quale, per ogni tipo di formazione effettuata, vengono registrati i dati pertinenti.

Nel database vengono registrati i corsi di formazione svolti sulle istruzioni operative, su eventuali formati allegati e sulle OPL (one-point Lesson); le istruzioni spiegano dettagliatamente come svolgere una determinata attività mentre le OPL sono formati di una pagina che, tramite immagini e brevi descrizioni, permettono di focalizzare e apprendere

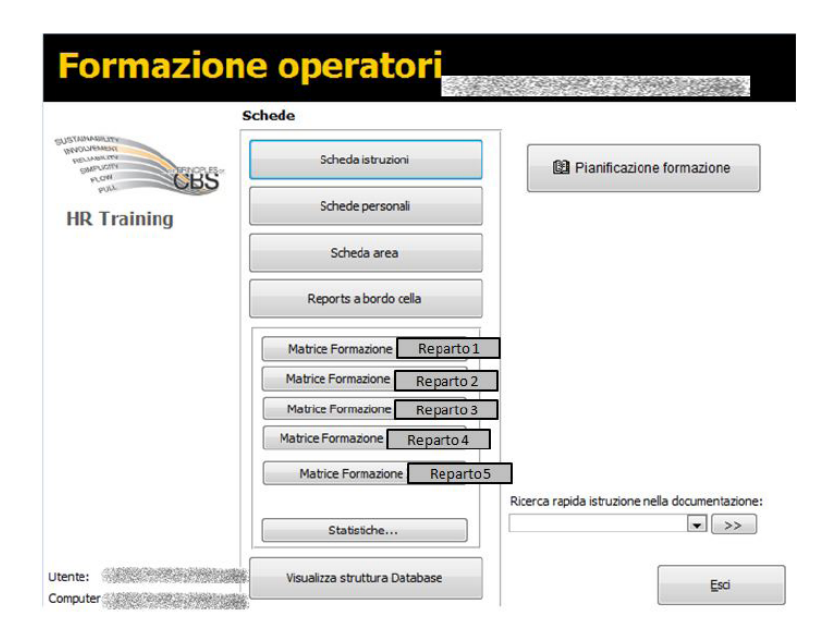

Figura 8.2: Database della formazione: schermata

brevemente l'attività da svolgere.

All'interno del database aziendale sono riportate tutte le istruzioni\OPL attualmente in vigore; per ognuna di esse vengono individuate le aree di produzione interessate (e quindi le persone interessate, dato che ogni area è coperta da una o più persone), le persone che hanno svolto la formazione, la data di svolgimento, il tutor che ha effettuato la formazione e la revisione cui l'istruzione in questione è giunta.

Per ogni corso di formazione inoltre, sul database deve essere riportato il collegamento alla scannerizzazione del modulo di formazione (contenente la data, il nome del tutor, il tipo di corso effettuato, la durata e lo stabilimento in cui è stato effettuato, i nomi e relative firme dei partecipanti al corso, figura 8.3) ed il collegamento alla OPL $\iota$ Istruzione stessa.

In questo modo, a livello digitale, è possibile accedere a tutte le informazioni necessarie.

L'obiettivo di questa archiviazione è quello di generare delle matrici della formazione, in cui per ogni operatore viene riportata la percentuale di corsi effettuati su ogni area, riportando se è in grado di lavorarci o no e nel caso se è in grado di farlo autonomamente o supervisionato (in base al confronto tra la percentuale di corsi effettuati e un valore soglia prestabilito).

### 8.1.1 Aggiornamento del Database

L'attività svolta è stata quella di aggiornare il database aziendale; l'inserimento di tutte le formazioni svolte ha permesso la realizzazione aggiornata della matrice della formazione

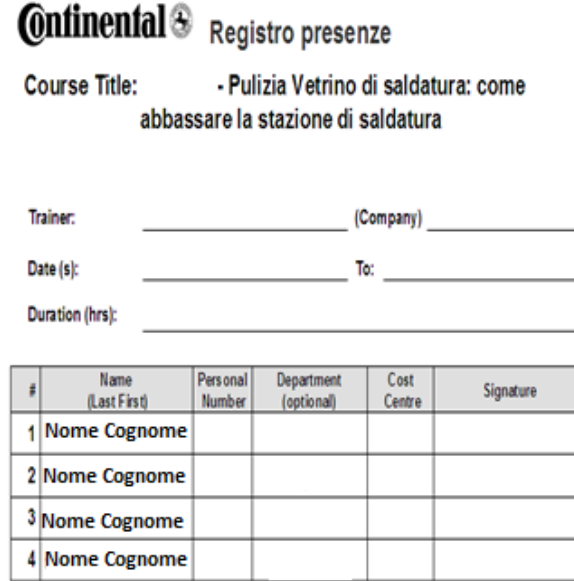

Figura 8.3: Formato di registrazione firme

(figura 8.4), individuando per ogni area di produzione l'operatore $\chi$ li operatori maggiormente in grado di lavorarci, permettendo quindi una migliore gestione del personale. Inoltre tramite l'aggiornamento della matrice della formazione è stato possibile individuare aree poco coperte dagli operatori disponibili, oppure operatori che mancavano di corsi di formazione invece necessari.

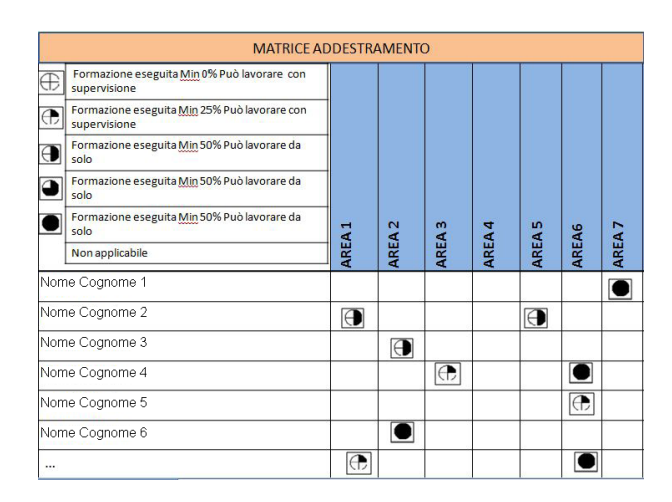

Figura 8.4: Database della formazione: matrice delle abilità

L'analisi della matrice della formazione è stata quindi fondamentale per pianificare nuovi corsi di formazione da svolgere per allineare le competenze necessarie sulla linea a quelle realmente possedute dagli operatori; sono stati infatti pianicati i corsi di formazione da svolgere, fornendo ai responsabili della formazione le liste delle persone da formare ed eventualmente l'OPL su cui effettuare il corso. Il database è inoltre stato tenuto aggiornato periodicamente con frequenza settimanale, per allineare le informazioni reperibili informaticamente con quanto effettivamente spiegato sulla linea agli operatori.

Contemporaneamente, per ogni corso di formazione svolto, sono state archiviate sia sul database sia negli appositi raccoglitori (distinti per area e appositamente ordinati) le scannerizzazioni dei corsi svolti con le relative firme; questo per rendere sempre a disposizione e facilmente reperibile l'informazione ricercata.

## Capitolo 9

## Manutenzione autonoma e preventiva in Continental

La gestione della manutenzione autonoma e preventiva permette di ottimizzare l'efficienza e l'ecacia dei processi produttivi, riducendo quindi la percentuale di scarti e di fermi macchina.

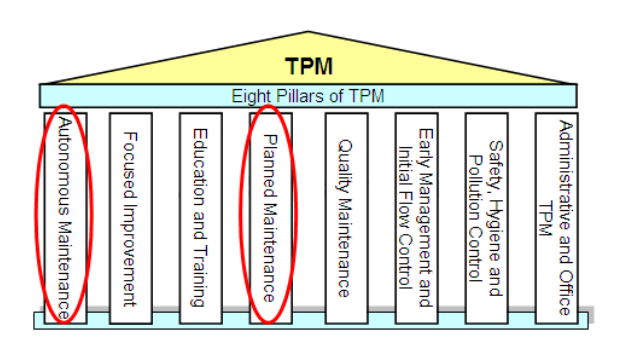

Figura 9.1: Autonomous and Preventive Maintenance

All'interno del lavoro di tesi sono stati approfonditi i pilastri dell'Autonomous Maintenance e della Preventive Maintenance, migliorando i processi di gestione delle parti a scorta e di gestione delle attività di pulizia:

- La gestione delle parti a scorta consente di ridurre i fermi della linea dovuti alla mancanza di componenti di ricambio sulle macchine stesse; in particolare è stato effettuato un allineamento tra il livello informativo e i componenti fisicamente presenti sulle macchine
- La gestione delle attività di pulizia, tramite appositi strumenti di supporto, permette di ridurre gli scarti dovuti a contaminazione da sporco (capelli, polvere)

## 9.1 Componenti a scorta

Le macchine della linea di produzione sono realizzate assemblando un insieme di componenti. Questi, durante il loro periodio di funzionamento, possono essere soggetti a guasti di vario tipo:

- Guasti Meccanici: Deformazione plastica, usura, corrosione;
- Guasti Elettrici: Cortocircuiti, sbalzi di tensione;
- Guasti causati dall'uomo: Comportamenti del personale non conformi;
- Guasti esterni: Interferenza di altri componenti, cause ambientali.

Il lavoro svolto è stato nalizzato alla corretta gestione del magazzino delle parti a scorta per i componenti di ricambio della linea, permettendo allo staff di manutenzione di ridurre i tempi di fermo dell'impianto mantenendone le condizioni operative.

Sono state quindi effettuate una serie di riunioni con i tecnologi della linea, i responsabili della progettazione dei macchinari ed il responsabile di produzione per arrivare alla definizione dei componenti da gestire (in base alla loro criticità ed alla probabilità di usura\guasto) ed alle relative quantità sulla linea.

I componenti di ricambio sono stati classificati in parti di ricambio commerciali e parti a disegno:

le parti commerciali sono reperibili sul mercato dai rivenditori specializzati; le parti a disegno sono invece realizzate appositamente per l'azienda Continental.

### 9.1.1 Anagrafica dei componenti

Per la gestione delle attività di approvvigionamento e mantenimento a magazzino dei componenti è necessario che ognuno di questi abbia una anagrafica materiale, ovvero una registrazione sul software gestionale SAP delle informazioni necessarie alla corretta gestione del componente.

E' stato quindi effettuato un allineamento a livello informativo dei componenti individuati, ricercandoli sul software gestionale.

Per effettuare la ricerca sono state utilizzate le schede tecniche realizzate dal fornitore, dove sono riportati per ogni macchina i componenti utilizzati con una breve descrizione, il gruppo macchina, l'eventuale fornitore e la quantità.

Per i componenti non presenti sul software gestionale è stato necessario creare l'anagrafica materiale, inserendo per ogni componente i seguenti dati:

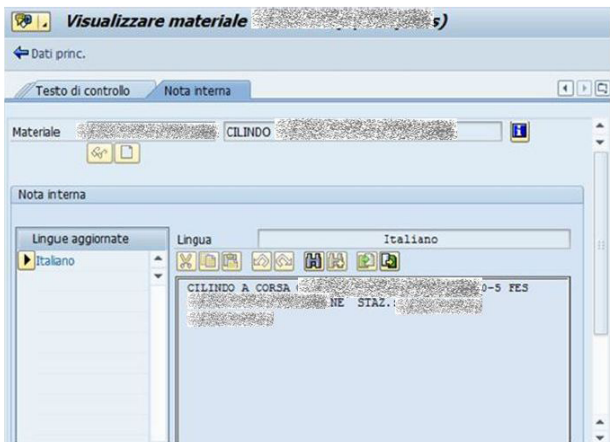

Figura 9.2: Ricerca materiali su SAP

- Descrizione del componente;
- Area di utilizzo;
- Macchina di appartenenza (con eventuale sottogruppo);
- Quantità presenti sulla linea(tenendo conto che lo stesso componente poteva essere presente su più macchine);
- Parametri di acquisto (quantità massima e quantità minima da tenere in magazzino);
- Eventuali note informative.

## 9.1.2 Gestione a magazzino dei componenti

Una volta create tutte le anagrafiche, è stato necessario rendere disponibili tutti i componenti di ricambio nel magazzino della linea per rendere possibili le operazioni di manutenzione.

Per i componenti già presenti nei magazzini delle altre linee di produzione è stata realizzata una richiesta di doppia ubicazione sul magazzino della linea dell'iniettore ad alta pressione, per velocizzare l'attività di recupero dei componenti.

Per gli altri componenti invece è stata effettuata una richiesta di primo acquisto tramite i parametri definiti nell'anagrafica materiale.

## 9.1.3 Database componenti a scorta

 $E'$  stato infine realizzato un database (figura 9.3) nel quale, per ogni componente a scorta. sono state riportate le informazioni utili a velocizzare la ricerca e l'identicazione dei componenti:

 $\bullet$  Il codice materiale identificativo

- La descrizione del componente
- Macroarea, macchina e sottogruppo di appartenenza
- Eventuale link a preventivo di un primo acquisto già effettuato

| <b>AREA</b>       | <b>MODULO</b><br>٠ | <b>COMPONENTE</b><br>$\overline{\mathbf{v}}$ | <b>CODICE</b><br>÷ | <b>PREVENTIVO</b> v | <b>DOPPIA UBI</b> |
|-------------------|--------------------|----------------------------------------------|--------------------|---------------------|-------------------|
| Assemblaggio      | Macchina A         | Componente 1                                 | F0M101001          |                     | SI                |
| Assemblaggio      | Macchina A         | Componente 2                                 | F0M101002          |                     | <b>NO</b>         |
| Assemblaggio      | Macchina A         | Componente 3                                 | F0M101003          |                     | SI                |
| Assemblaggio      | Macchina A         | Componente 4                                 | F0M101004          |                     | SI                |
| Assemblaggio      | Macchina A         | Componente 5                                 | F0M101005          |                     | <b>NO</b>         |
| Assemblaggio      | Macchina A         | Componente 6                                 | F0M101006          |                     | <b>NO</b>         |
| Assemblaggio      | Macchina A         | Componente 7                                 | F0M101007          | link <sub>1</sub>   | <b>NO</b>         |
| Assemblaggio      | Macchina A         | Componente 8                                 | F0M101008          |                     | SI                |
| Assemblaggio      | Macchina A         | Componente 9                                 | F0M101009          |                     | SI                |
| Assemblaggio      | Macchina B         | Componente 10                                | F0M101010          |                     | SI                |
| Assemblaggio      | Macchina B         | Componente 11                                | F0M101011          |                     | SI                |
| Assemblaggio      | Macchina B         | Componente 12                                | F0M101012          |                     | <b>NO</b>         |
| <b>Banco Test</b> | <b>Stazione A</b>  | Componente 13                                | F0M101013          | link <sub>2</sub>   | <b>NO</b>         |
| <b>Banco Test</b> | <b>Stazione A</b>  | Componente 14                                | F0M101014          |                     | <b>NO</b>         |
| <b>Banco Test</b> | <b>Stazione A</b>  | Componente 15                                | F0M101015          |                     | SI                |
| <b>Banco Test</b> | <b>Stazione A</b>  | Componente 16                                | F0M101016          |                     | SI                |
| <b>Banco Test</b> | <b>Stazione A</b>  | Componente 17                                | F0M101017          |                     | <b>NO</b>         |

Figura 9.3: Raccolta dati parti a scorta

Per le parti a disegno è stato inserito anche il link al disegno meccanico del componente e relative sottoparti.

## 9.2 Manutenzione Autonoma

Una percentuale non trascurabile degli scarti di produzione deriva dalla contaminazione dovuta a sporcizia sulle macchine dell'assemblaggio.

Una corretta gestione della manutenzione autonoma permette di ridurre il numero di scarti e quindi il costo di questa voce: l'obiettivo è quello di rendere l'operatore indipendente e quindi autonomo nella esecuzione di tutte le operazioni di pulizia ritenute necessarie.

Il lavoro svolto è stato finalizzato alla realizzazione delle Checklist di supporto all'attività di pulizia degli operatori.

## 9.2.1 Checklist di Pulizia

Le operazioni di pulizia vengono svolte principalmente all'inizio di ciascun turno o durante i cambi tipo; per coordinare e gestire questa attività sono state realizzate le checklist di pulizia (figura 9.4), individuando su ogni macchina ed all'interno di ogni area i componenti più soggetti a sporcizia e definendo quindi:

- le attività di pulizia da svolgere;
- gli strumenti da utilizzare per la pulizia (alcool, panno normale, panno delicato);
- i dispositivi di sicurezza necessari
- il tempo di pulizia necessario per ogni attività;
- la frequenza necessaria di ogni attività durante la settimana.

La definizione dei tempi e delle modalità di pulizia è stata effettuata sulla base dell'osservazione dei processi di pulizia effettuati.

|          | <b>CW</b>                                   |             |                |           |        |         |                  |         |         |
|----------|---------------------------------------------|-------------|----------------|-----------|--------|---------|------------------|---------|---------|
|          |                                             |             | Tempo          |           | Lunedi | Martedi | <b>Mercoledi</b> | Giovedì | Venerdì |
| Macchina | Operazione                                  | Materiale   | [min]          | Frequenza |        |         |                  |         |         |
| $M_A$    | Operazione 1                                | $A + C$     | 4              | S         |        |         |                  |         |         |
|          | <b>Operazione 2</b>                         | $A + B + C$ | $\overline{2}$ | 2G        |        |         |                  |         |         |
|          | Operazione 3                                | D           | 8              | S         |        |         |                  |         |         |
|          | Operazione 4                                | $A + C$     | 5              | s         |        |         |                  |         |         |
|          | Operazione 5                                | $B + C$     | $\overline{2}$ | Ġ         |        |         |                  |         |         |
|          | Operazione 6                                | $A + B$     | $\overline{2}$ | 2G        |        |         |                  |         |         |
| $M_B$    | Operazione 7                                | $A + B$     | 3              | G         |        |         |                  |         |         |
|          | Operazione 8                                | D           | 8              | S         |        |         |                  |         |         |
|          | Operazione 9                                | $A + C$     | 5              | S         |        |         |                  |         |         |
|          | Operazione 10   A + B + C                   |             | 1              | Ġ         |        |         |                  |         |         |
|          | Operazione 11 D                             |             | 8              | Ġ         |        |         |                  |         |         |
| $M_C$    | Operazione $12 \overline{A} + \overline{B}$ |             | $\overline{7}$ | 2G        |        |         |                  |         |         |
|          | Operazione 13 $ A + C $                     |             | 9              | S         |        |         |                  |         |         |
|          | Operazione $14 B+C$                         |             | 3              | 2G        |        |         |                  |         |         |
|          | Operazione 15 $\overline{A}$ + B            |             | 4              | Ġ         |        |         |                  |         |         |
|          | Operazione 16 $A + B$                       |             | 1              | 2G        |        |         |                  |         |         |
|          | Operazione 17 D                             |             | 8              | S         |        |         |                  |         |         |
|          | Operazione 18 $A + C$                       |             | 5              | Ś         |        |         |                  |         |         |

Figura 9.4: Checklist di pulizia

Una volta individuati questi parametri, lo svolgimento delle attività identificate è stato schedulato all'interno della settimana e le checklist, dopo essere state spiegate agli operatori, sono state messe all'interno degli yellow point (apposite strutture, all'interno della clean room, dove è reperibile e consultabile tutta la documentazione necessaria ) di tutte le aree in modo tale da essere consultabili in qualsiasi situazione (figura 9.5).

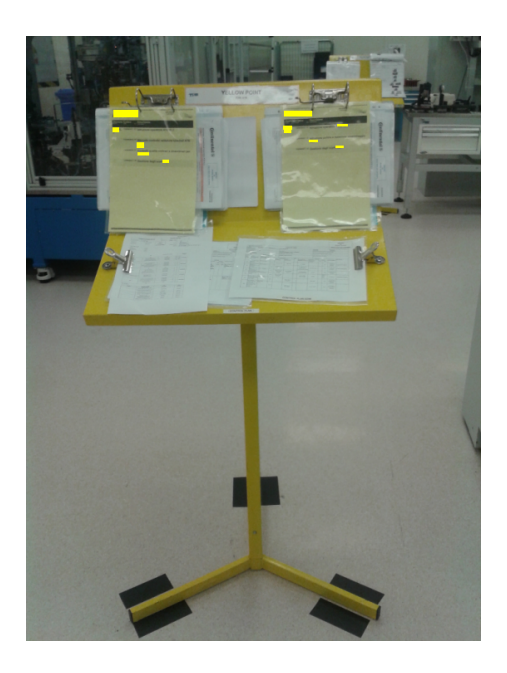

Figura 9.5: Yellow Point

## Capitolo 10

## Conclusioni

Durante il periodo formativo sono stati implementati i pilastri della TPM (in particolare Focus Improvement, Education and Training, Autonomous Maintenace e Planned Maintenance) all'interno della nuova linea di produzione di iniettori ad alta pressione.

Nell'ottica del miglioramento continuo sarà comunque necessario monitorare le metodologie implementate e risolvere le eventuali criticità.

## 10.1 Risultati raggiunti

Il sistema di gestione del costo scarti è stato correttamente implementato e vericato, permettendo all'operatore di effettuare autonomamente il conteggio e la rottamazione degli scarti; il sistema di gestione della reportistica permette sia di realizzare le presentazioni del costo scarti da esporre nelle lavagne TPM sia di analizzare i trend e le voci dettagliate per ogni tipo di voce di costo.

Il sistema di gestione dei dati relativi alle performance della linea è stato correttamente implementato, permettendo l'analisi dei KPI e la definizione delle attività di miglioramento.

Tra i progetti di miglioramento, sono stati realizzati ulteriori sistemi di raccolta dati per approfondire le voci di scarto\costo ritenute critiche; in particolare è stato realizzato un database per la tracciabilità degli scarti di controllo visivo ed è stato pianicato ed implementato un sistema di raccolta dati sui dimensionali di un processo di lavorazione interno alla linea di assemblaggio.

Una ulteriore attività di miglioramento sul processo di gestione del costo scarti è stata la progettazione di un sistema di rottamazione più efficiente, utilizzando un sistema di codifica Datamatrix ed un database intermedio (appositamente realizzato) per gestire il processo stesso.

Sono state inoltre attuate o pianificate numerose attività migliorative sui processi (implementazione della metodologia Jidoka, supporto al controllo visivo) che hanno permesso una riduzione del costo scarti complessivo, allineando i risultati con i valori target deniti in fase di pianicazione degli obiettivi.

Hanno contribuito alla riduzione del costo scarti le attività di gestione delle parti a scorta, definizione delle attività di pulizia e gestione delle attività di formazione del personale.

## 10.2 Sviluppi futuri

I possibili sviluppi futuri riguardano tutti gli aspetti precedentemente descritti:

- La gestione del costo scarti dovrà contare su un monitoraggio di tutto il processo, per evidenziare eventuali criticità non emerse.
- Per l'analisi dei dati, eventuali approfondimenti del livello di dettagli richiesto dovranno essere gestiti con gli strumenti opportuni
- Il sistema di raccolta dati sui dimensionali dovrà essere mantenuto e, contemporaneamente, dovranno essere portate avanti analisi di correlazione (una possibile soluzione è stata evidenziata nel paragrafo 7.2.2.)
- Il sistema di gestione degli scarti con codifica Datamatrix dovrà essere implementato seguendo le procedure definite nella fase di pianificazione e progettazione. Eventuali criticità dovranno essere risolte con gli strumenti opportuni

# Elenco delle figure

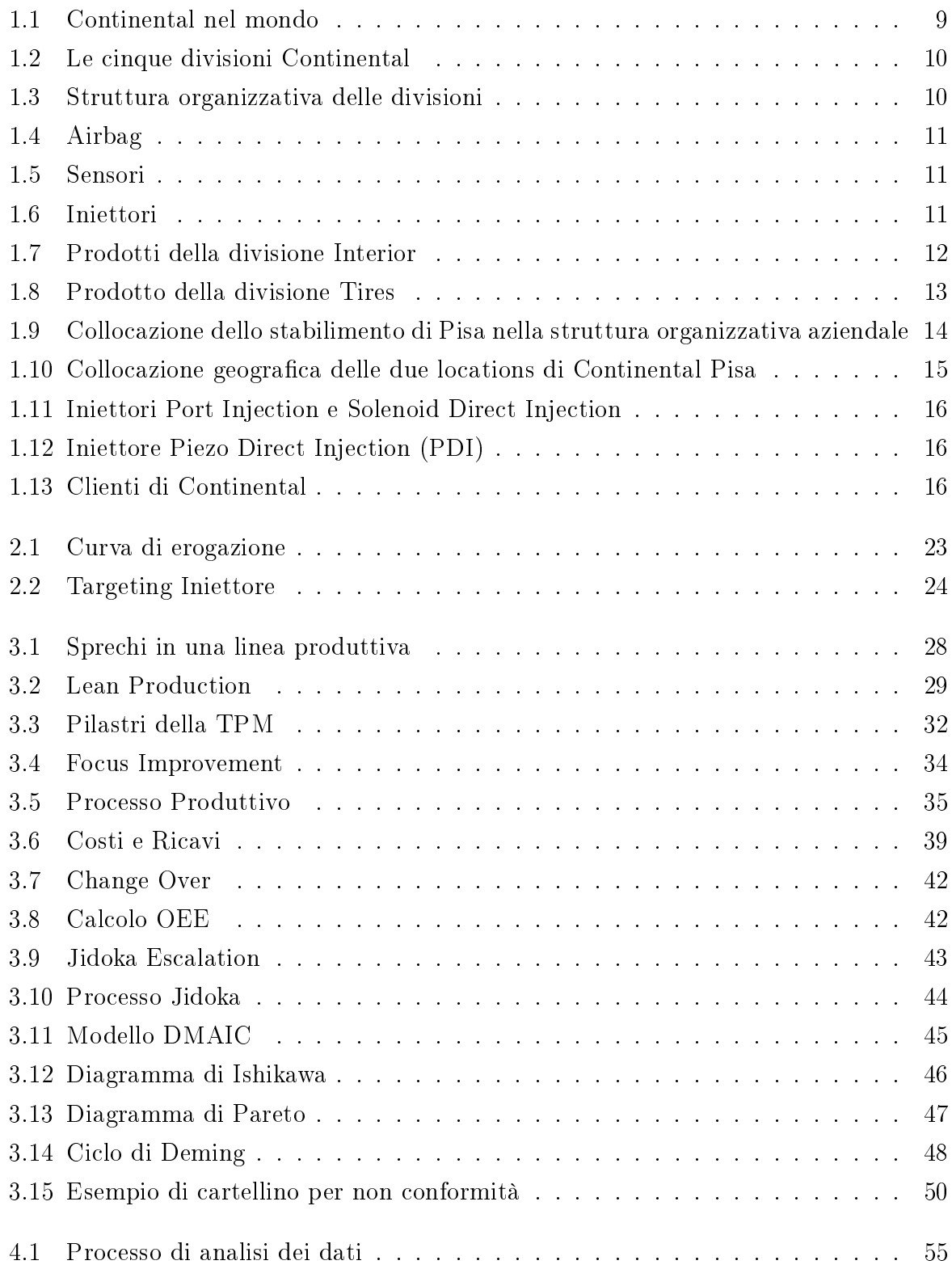

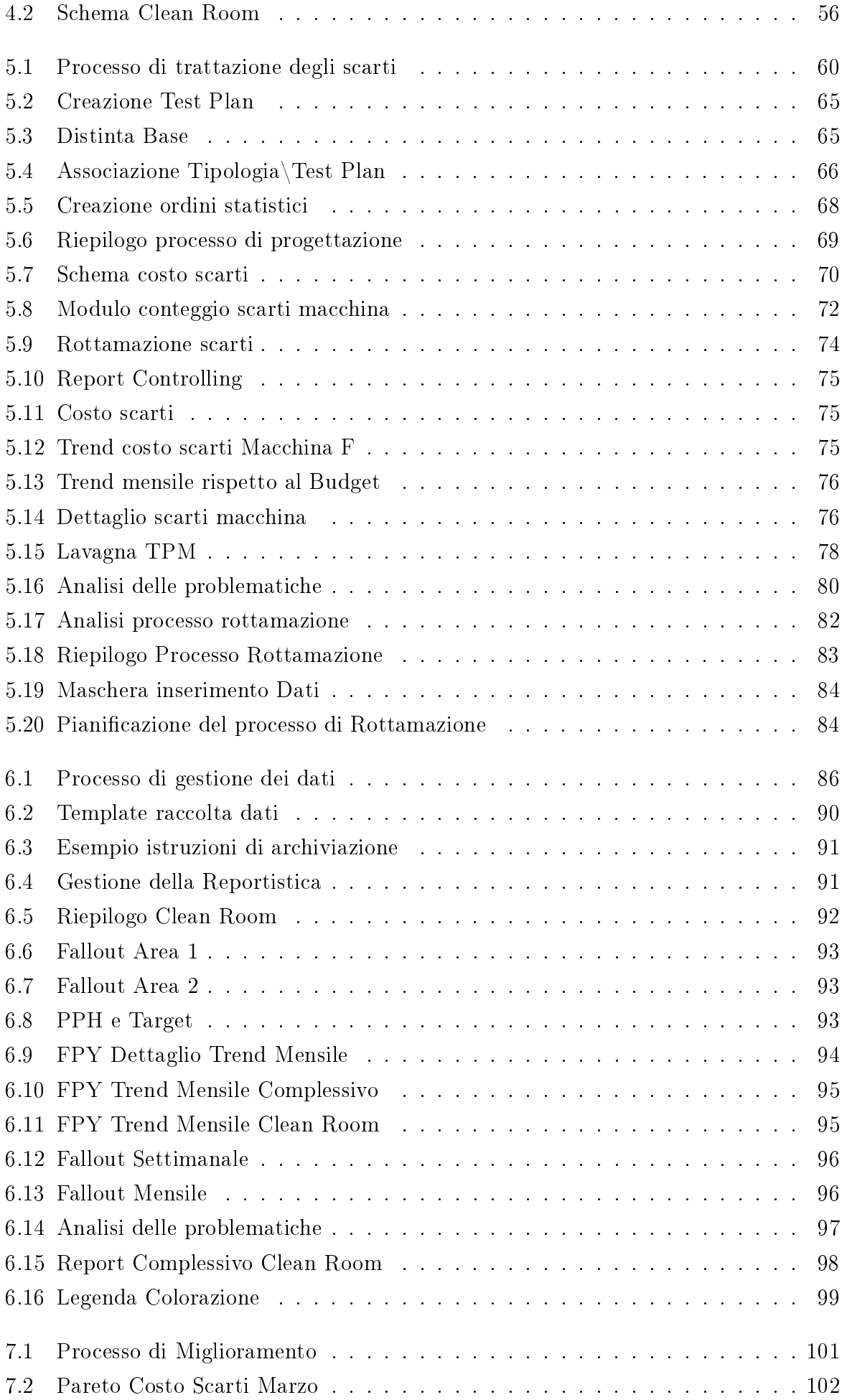

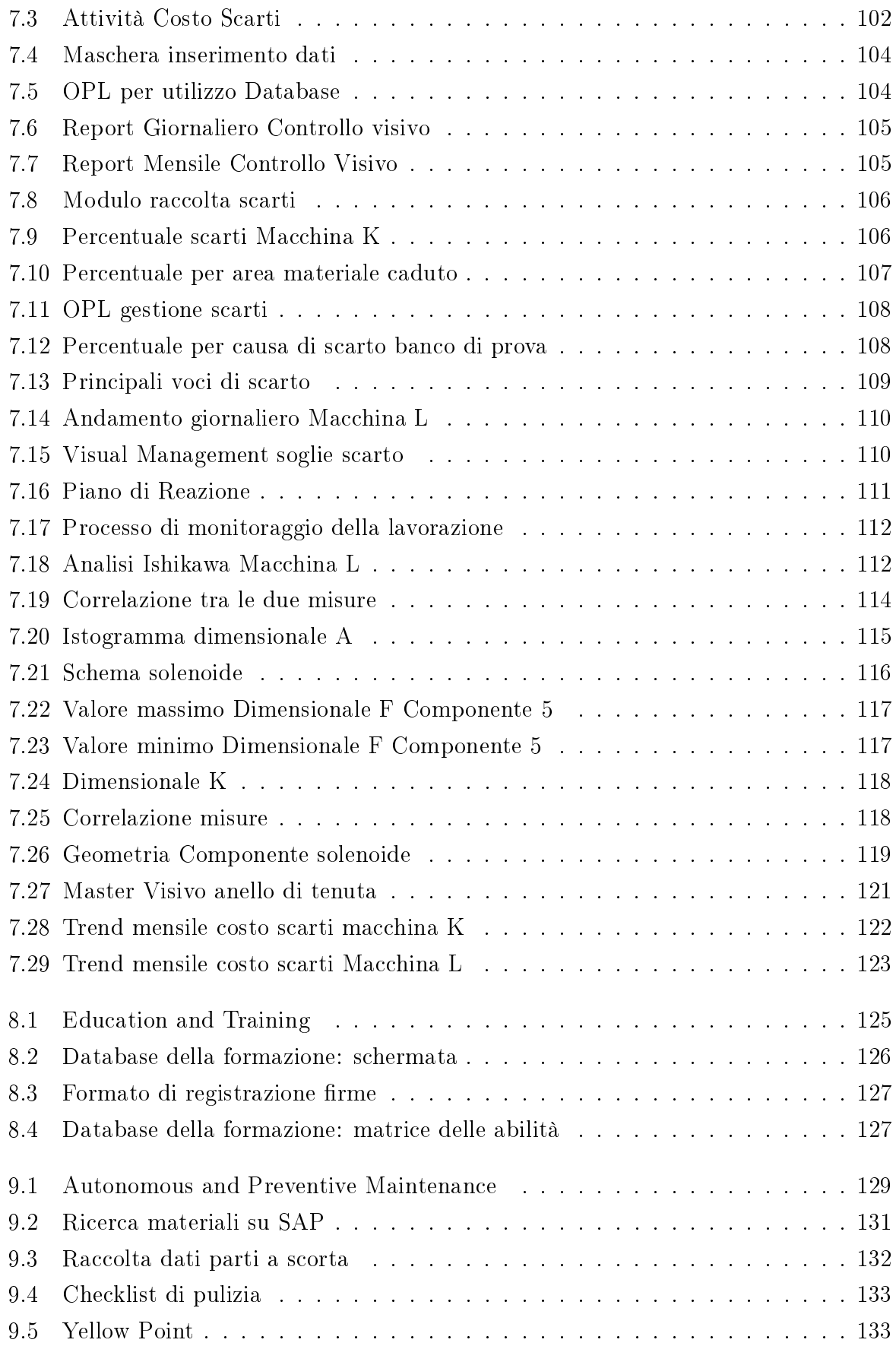

## Bibliografia

- [1] Siemens VDO (2006), Corso sei sigma Green Belt
- [2] Frosolini Marco , Total Productive Maintenance
- [3] Attanasio Paolo , Iniezione elettronica con attuatori a solenoide per motori a benzina
- [4] Padovani Matteo (2011) , La manutenzione negli impianti industriali
- [5] Verini Francesco (2009), Total Productive Maintenance: L'integrazione tra produzione e manutenzione in una realtà aziendale
- [6] Dini Gino, Dispense di Gestione Integrata della Produzione
- [7] Mirandola Roberto, Fantoni Gualtiero, Dispense di Progettazione e Sviluppo dei Sistemi e dei Processi
- [8] Bonfiglioli Consulting  $(2012)$ , Lean World Class Una risposta concreta ed efficace per diventare più competitivi
- [9] Franzoni Alessandro, Losio Ivan (2013), Riduzione dei costi: strumenti per un corretto Cost Deployment
- [10] Borchi Emilio, Nicoletti Riccardo (2000), Elettromagnetismo
- [11] Rapaccini Mario, Dispense di Economia ed Organizzazione Aziendale
- [12] Pantieri Lorenzo, Gordini Tommaso (2012), L'arte di scrivere con Latex
- [13] Alfieri Antonio (2011), IL WCM : Applicazione della Workplace Organization e dell'Autonomous Maintenance in Ariston Thermo Group
- [14] www.microscan.com
- [15]  $http://my.liuc.it$
- [16] www.wikipedia.it
- [17] www.lean-manufacturing.it
- [18] www.leanproduction.it
- [19] www.qualitiamo.com
- $[20]$  www.office.microsoft.com
- $[21] \ \ {\it www.mrexcel.com/form/}$
- [22] help.sap.com

Continental Automotive S.p.A. Tutti i diritti di pubblicazione sono riservati.